# **FEM-Simulation der Blattfederschwingungen in der Kraftmikroskopie**

# **Masterarbeit**

Zur Erlangung des akademischen Grades eines Europäischen Masters

# **Advanced Materials Science and Engineering (AMASE)**

Fachbereich Materialwissenschaft und Werkstofftechnik Naturwissenschaftlich-Technische Fakultät III Universität des Saarlandes

Vorgelegt von

# **Kai Geng**

Saarbrücken 2007

Diese Masterarbeit wurde am Fraunhofer-Institut für Zerstörungsfreie Prüfverfahren (IZFP) in Saarbrücken angefertigt

# **Eidesstattliche Erklärung**

\_\_\_\_\_\_\_\_\_\_\_\_\_\_\_\_\_\_\_\_\_\_\_

Hiermit versichere ich an Eides Statt, dass ich diese Masterarbeit selbstständig angefertigt und keine anderen als die angegebenen Hilfsmittel benutzt habe.

Saarbrücken, den \_\_\_\_\_\_\_\_\_\_\_\_\_\_\_\_\_\_\_\_\_\_\_

Kai Geng

# **Danksagung**

Ich danke Herrn Prof. Dr. W. Arnold für die Aufnahme in seine Abteilung am IZFP und für die Korrektur und kritischen Hinweise bei der Fertigstellung dieser Masterarbeit.

Ich möchte mich besonders bei Frau Privatdozentin Dr. U. Rabe für die Betreuung dieser Arbeit bedanken. Unter ihrer Anleitung habe ich das gewissenhafte wissenschaftliche Arbeiten und verantwortungsvolle Verhalten bei der Durchführung der Masterarbeit erlernt. Ich danke Frau Privatdozentin Dr. U. Rabe auch dafür, dass sie die Arbeit sprachlich korrigiert und verbessert hat. Frau Privatdozentin Dr. U. Rabe unterstütze mich durch viele anregende und hilfreiche Diskussionen.

Danken möchte ich Frau Dr. S. Hirsekorn dafür, dass sie die mathematische Beschreibung und die deutsche Sprache in der Arbeit korrigiert hat. Ich danke für ihre Betreuung und die kritische Diskussion bei der Durchführung der Masterarbeit.

Herrn Dr. Espinoza Beltrán danke ich für hilfreiche und interessante Diskussionen und freundschaftliche Zusammenarbeit per Email.

Schließlich möchte ich mich für die Aufnahme in das EU-AMASE Programm bedanken, bei dem ich die Möglichkeit hatte, in zwei europäischen Ländern (Universität des Saarlandes, Deutschland, und Luleå University of Technology, Schweden) zu studieren. Ich möchte auch Herrn J. Meiers für seine tatkräftige Hilfe bei der Messung der Dimensionen des Federbalkens mit dem optischen Mikroskop danken.

Zuletzt danke ich meiner ganzen Familie für die finanzielle Unterstützung während meiner gesamten Studienzeit. Meiner Freundin Qing Zhao danke ich für ihre Unterstützung und Ermutigung.

# Inhalt

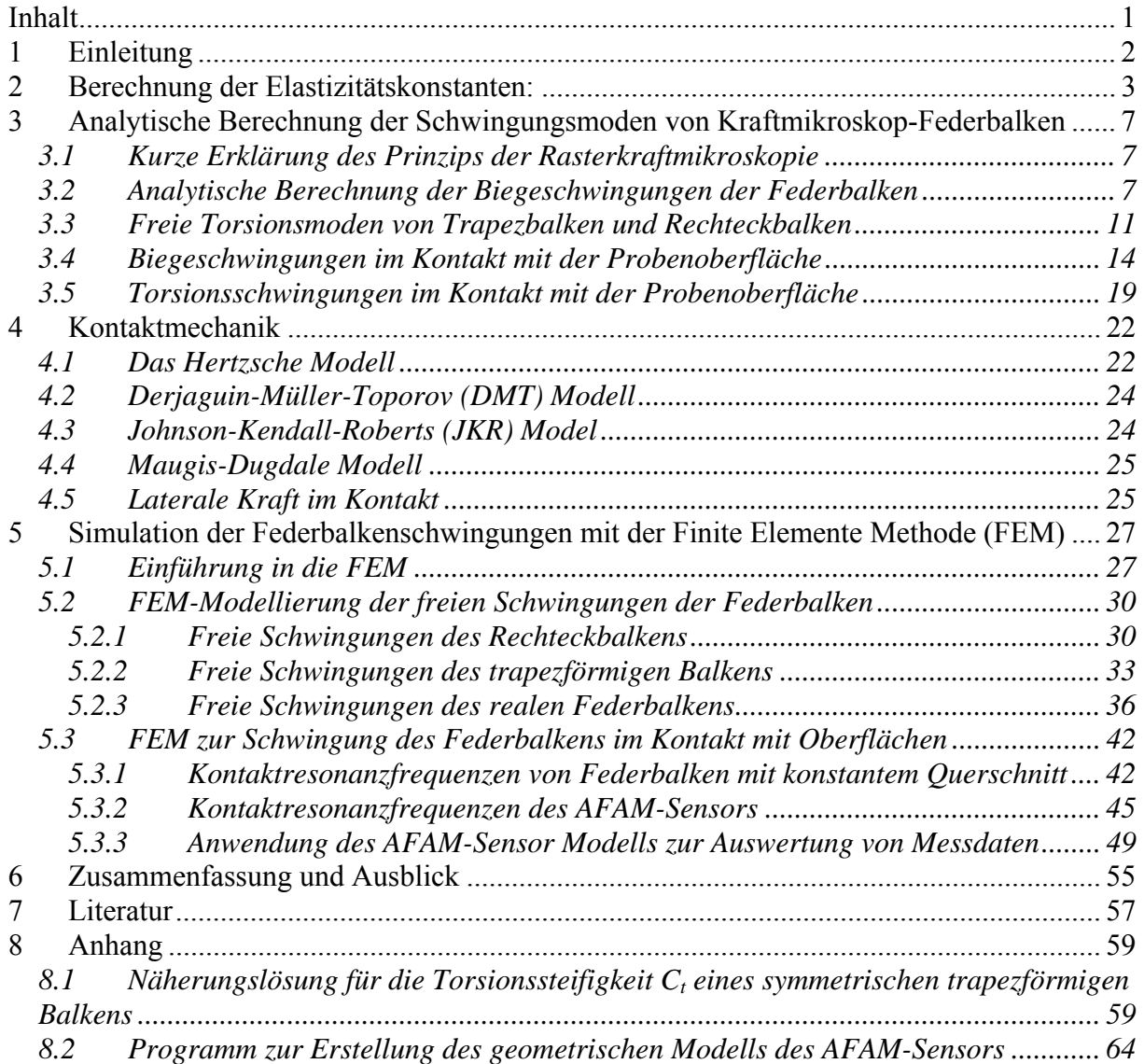

# 1 Einleitung

Im Jahr 1986 entwickelten Binnig et al. [1] die Rasterkraftmikroskopie, mit der die Topographie von Probeoberflächen quantitativ auf Nanometer-Skala abgebildet werden kann. Diese Methode nutzt die Wechselwirkungskräfte zwischen der Sensorspitze einer mikroskopischen Blattfeder eines Kraftmikroskops ("Atomic Force Microscope", AFM) und der Probeoberfläche. Die Blattfedern, die als kleine Euler-Bernoulli Balken betrachtet werden können, sind die Kraftsensoren. In den vergangenen Jahren wurden verschiedene AFM-Techniken entwickelt. Mit der am Fraunhofer Institut für zerstörungsfreie Prüfverfahren (IZFP) in Saarbrücken entwickelten Methode, der Ultraschall-Kraftmikroskopie ("Atomic Force Acoustic Microscope", AFAM) [2], wird nicht die Topographie einer Probenoberfläche, sondern elastische Eigenschaften, z.B. der Indentationsmodul, lokal mit einer Ortsauflösung im nm-Bereich abgebildet. Dazu werden longitudinale Ultraschallwellen im Frequenzbereich von einigen kHz bis einigen MHz von unten in das zu untersuchende Material eingeschallt. Die daraus resultierenden vertikalen Schwingungen der Probeoberfläche werden über die mit der Probe in Kontakt stehende Sensorspitze auf den Federbalken übertragen und regen diesen zu Biegeschwingungen an. Die statischen Auflagekräfte auf den Federbalken werden so gewählt, dass zwischen Sensorspitze und Probe die elastischen Kontaktkräfte dominieren. In dem am IZFP entwickelten Verfahren "Kontaktresonanzspektroskopie" wird die Frequenzverschiebung der Eigenmoden der Blattfeder bei Probenkontakt genutzt, um die Kontaktsteifigkeit zwischen Spitze und Probe zu messen und aus dieser dann den lokalen Indentationsmodul der Probenoberfläche zu bestimmen. Für die quantitative Auswertung der Messungen werden analytische Modelle für Biege- und Torsionsmoden von Balken mit rechteckigem konstantem Querschnitt verwendet. Tatsächlich besitzen die Federbalken weder einen rechteckigen noch einen konstanten Querschnitt. So können mit den analytischen Modellen nicht alle Einzelheiten der kommerziell erhältlichen Federbalken genau genug wiedergegeben werden. Mit Hilfe von Modellierungen der Federbalken mit der Finite Elemente Methode (FEM) soll die Messgenauigkeit der Kontaktresonanzspektroskopie verbessert werden.

In dieser Arbeit wurden FEM-Berechnungen mit der im IZFP verfügbaren Software COM-SOL durchgeführt. Der Schwerpunkt dieser Arbeit ist die Untersuchung des Schwingungsverhaltens von AFM-Federbalken. Das Material der Federbalken ist üblicherweise Silizium-Einkristall, der anisotrop ist. Zunächst werden die elastischen Konstanten von Silizium-Einkristall im Balken-Koordinatensystem berechnet. Sowohl mit dem analytischen als auch mit dem FEM-Modell werden die Resonanzfrequenzen berechnet, und die Ergebnisse der beiden Modelle werden verglichen. Zuerst werden die so genannten freien Resonanzen der Federbalken, bei denen die Blattfeder an einem Ende fest eingespannt und am anderen Ende frei ist, berechnet. Der Einfluss der Aufhängung des Federbalkens auf die Resonanzfrequenzen wird untersucht. Dazu wird zunächst als mechanische Randbedingung an der Blattfeder-Aufhängung eine feste Einspannung angenommen. Eine modifizierte elastische Anbindung, die dem realen Federbalken besser entspricht, wird dann verwendet. Die Kraftwechselwirkung zwischen Sensorspitze und Probe wird mit der Änderung der Randbedingungen für das freie Ende des Federbalkens beschrieben. Die Kräfte auf das zuvor freie Ende (auf die Spitze) führen zu einer Verschiebung aller Resonanzfrequenzen des Balkens. Diese Verschiebung relativ zu den freien Resonanzen wird genutzt, um die Kontaktsteifigkeit zu berechnen. Der Indentationsmodul der Sensorspitze und ihre Form und Größe kann mit einem Kontaktmechanik-Modell, wie z.B. dem Hertz'schen Modell, aus Messungen an Referenzproben mit bekannten elastischen Konstanten berechnet werden. Wenn diese Größen bekannt sind, kann der lokale Indentationsmodul der Oberfläche unbekannter Proben mit dem Kontaktmechanik-Modell bestimmt werden.

# 2 Berechnung der Elastizitätskonstanten:

Mit dem Hookeschen Gesetz werden der Spannungstensor  $\sigma_{ij}$  und der Dehnungstensor  $\varepsilon_{kl}$ durch die lineare Transformation  $\sigma_{ii} = C_{iikl} \varepsilon_{kl}$  miteinander verknüpft. Die Indizes i, j, k, l = 1, 2, 3, 4 beschreiben ein kartesisches Koordinatensystem. Der Tensor C<sub>ikl</sub> der Elastizitätskonstanten ist ein Tensor 4-ter Stufe. Im allgemeinen Fall hat er 81 Elemente. Wegen der Symmetriebedingungen von Spannungs- und Dehnungstensor ( $\sigma_{ii} = \sigma_{ii}$ ;  $\varepsilon_{kl} = \varepsilon_{lk}$ ) gilt für den Tensor der elastischen Konstanten C<sub>ijkl</sub> = C<sub>ijkl</sub> = C<sub>ijkl</sub>. Damit reduziert sich die Zahl der Koeffizienten auf 36. Aus der Bedingung der Energieerhaltung folgt die Gleichheit C<sub>ijk</sub> = Cklij. Damit bleiben nur 21 unabhängige elastische Konstanten für den allgemeinen Fall. Diese Symmetrieeigenschaften ermöglichen die Matrixschreibweise des Hookeschen Gesetzes:

$$
\begin{pmatrix}\n\sigma_1 \\
\sigma_2 \\
\sigma_3 \\
\sigma_4 \\
\sigma_5 \\
\sigma_6\n\end{pmatrix} =\n\begin{pmatrix}\nC_{11} & C_{12} & C_{13} & C_{14} & C_{15} & C_{16} \\
C_{12} & C_{22} & C_{23} & C_{24} & C_{25} & C_{26} \\
C_{13} & C_{23} & C_{33} & C_{34} & C_{35} & C_{36} \\
C_{14} & C_{24} & C_{34} & C_{44} & C_{45} & C_{46} \\
C_{15} & C_{25} & C_{35} & C_{45} & C_{55} & C_{56} \\
C_{16} & C_{26} & C_{36} & C_{46} & C_{56} & C_{66}\n\end{pmatrix}\n\begin{pmatrix}\n\epsilon_1 \\
\epsilon_2 \\
\epsilon_3 \\
\epsilon_4 \\
\epsilon_5 \\
\epsilon_6\n\end{pmatrix}.
$$
\n(2.1)

Hierbei gilt der folgende Zusammenhang zwischen Indexpaaren der Tensor- und Indizes der Matrixschreibweise:

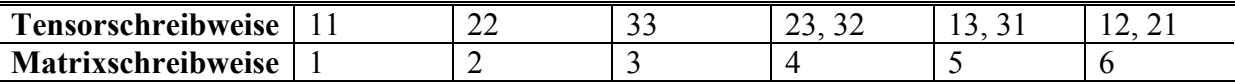

**Tabelle 2.1:** Der Zusammenhang zwischen Indexpaaren der Tensor- und Indizes der Matrixschreibweise.

Für Kristalle mit höherer Symmetrie nimmt die Zahl der Koeffizienten des Elastizitätstensors weiter ab. Silizium-Einkristall besitzt eine kubische Symmetrie. Der Elastizitätstensor enthält nur drei voneinander unabhängige Koeffizienten, nämlich  $C_{11}$ ,  $C_{12}$  und  $C_{44}$ . Im Fall des im AFM benutzten Federbalkens aus Silizium-Einkristall ist die 1- oder x-Achse des Federbalkens in [110]-Richtung des Silizium-Einkristalls, und die 2- oder y-Achse des Federbalkens ist entlang der  $\lceil \overline{1} \rceil 10$ -Richtung orientiert. Dies bedeutet, dass das Koordinatensystem um 45° relativ zu den Einkristallachsen gedreht werden muss. Die 3- oder z-Achse ist die Drehachse. Mit einer Drehmatrix kann man zwei orthogonale Koordinatensysteme miteinander verknüpfen. Die Drehmatrix kann mit Tabelle 2.2 beschrieben werden:

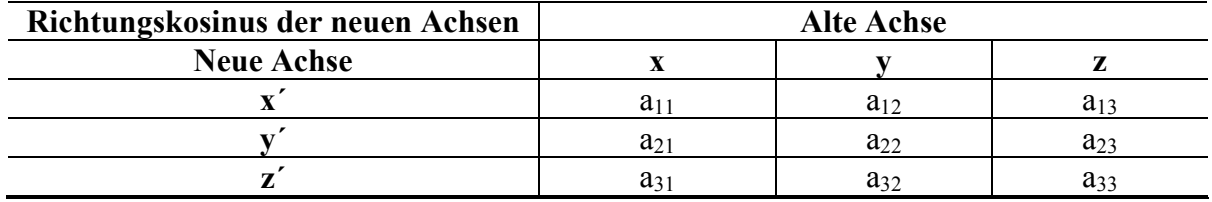

**Tabelle 2.2:** Die Richtungskosinus der neuen Achsen

Die Koeffizienten der Drehmatrix D sind die Richtungskosinus der neuen Achsen:

$$
D = \begin{bmatrix} a_{11} & a_{12} & a_{13} \\ a_{21} & a_{22} & a_{23} \\ a_{31} & a_{32} & a_{33} \end{bmatrix},
$$
 (2.2)

z.B.  $x' = a_{11}x + a_{12}y + a_{13}z$ .

Die Matrix der elastischen Konstanten muss für das gedrehte Koordinatensystem berechnet werden. Der Tensor Cijkl der Elastizitätskonstanten ist ein Tensor 4-ter Stufe. Um einen neuen Tensor C´ijkl mit dem alten Tensor Cijkl zu verknüpfen, muss auch ein Transformationstensor 4-ter Stufe hergestellt werden. Die Drehmatrix D der Richtungskosinus ist ein Tensor 2-ter Stufe. Deshalb benötigt man eine quadratische Kombination von den Richtungskosinus. Diese wird mit der folgenden Matrix beschrieben (Tensor 4. Stufe in Matrixschreibweise, siehe unter Gleichung (2.1)):

$$
R = \begin{bmatrix} a_{11}^2 & a_{12}^2 & a_{13}^2 & 2a_{12}a_{13} & 2a_{13}a_{11} & 2a_{11}a_{12} \\ a_{21}^2 & a_{22}^2 & a_{23}^2 & 2a_{22}a_{23} & 2a_{23}a_{21} & 2a_{21}a_{22} \\ a_{31}^2 & a_{32}^2 & a_{33}^2 & 2a_{32}a_{33} & 2a_{33}a_{31} & 2a_{31}a_{32} \\ a_{31}a_{11} & a_{32}a_{12} & a_{33}a_{13} & a_{13}a_{32} + a_{12}a_{33} & a_{13}a_{31} + a_{11}a_{33} & a_{11}a_{32} + a_{12}a_{31} \\ a_{11}a_{21} & a_{12}a_{22} & a_{13}a_{23} & a_{12}a_{23} + a_{13}a_{22} & a_{13}a_{21} + a_{11}a_{23} & a_{11}a_{22} + a_{12}a_{21} \end{bmatrix}.
$$
(2.3)

Eine Herleitung dieser Matrix (2.3) findet sich in [3]. Durch die Matrix R kann die gewünschte gedrehte Matrix der Elastizitätskostanten C'<sub>vu</sub> (v,  $\mu = 1, \ldots, 6$ ) mit der ursprünglichen Matrix Cνμ verknüpft werden:

$$
C'_{\nu\mu} = RC_{\nu\mu}R^{T}.
$$

Wenn man Gleichung (2.4) auf die Matrix der elastischen Konstanten eines Gitters mit kubischer Symmetrie anwendet, ergibt sich:

$$
C'_{vu} = R \begin{bmatrix} C_{11} & C_{12} & C_{12} \\ C_{12} & C_{11} & C_{12} \\ C_{12} & C_{12} & C_{11} \\ & & C_{44} \\ & & & C_{44} \end{bmatrix} R^{T}.
$$
 (2.5)

Hier wird eine Drehung um 45° benötigt. Zunächst wird die Drehmatrix für eine Drehung um 45° berechnet:

$$
D_{45^{\circ}} = \begin{bmatrix} \cos 45^{\circ} & \cos 315^{\circ} & \cos 90^{\circ} \\ \cos 135^{\circ} & \cos 45^{\circ} & \cos 90^{\circ} \\ \cos 90^{\circ} & \cos 90^{\circ} & \cos 0^{\circ} \end{bmatrix} = \begin{bmatrix} \cos 45^{\circ} & \sin 45^{\circ} & 0 \\ -\sin 45^{\circ} & \cos 45^{\circ} & 0 \\ 0 & 0 & 1 \end{bmatrix} = \begin{bmatrix} \frac{1}{\sqrt{2}} & \frac{1}{\sqrt{2}} & 0 \\ -\frac{1}{\sqrt{2}} & \frac{1}{\sqrt{2}} & 0 \\ 0 & 0 & 1 \end{bmatrix}.
$$
 (2.6)

Aus der Drehmatrix D45° wird die quadratische Drehmatrix berechnet:

$$
R_{45^\circ} = \begin{bmatrix} \frac{1}{2} & \frac{1}{2} & 0 & 0 & 0 & 1 \\ \frac{1}{2} & \frac{1}{2} & 0 & 0 & 0 & -1 \\ 0 & 0 & 1 & 0 & 0 & 0 \\ 0 & 0 & 0 & \frac{1}{\sqrt{2}} & -\frac{1}{\sqrt{2}} & 0 \\ 0 & 0 & 0 & \frac{1}{\sqrt{2}} & \frac{1}{\sqrt{2}} & 0 \\ -\frac{1}{2} & \frac{1}{2} & 0 & 0 & 0 & 0 \end{bmatrix}.
$$
 (2.7)

Die Matrix R45° wird in Gleichung (2.5) eingesetzt, und die neue Matrix der Elastizitätskonstanten wird berechnet:

$$
C'_{\nu\mu} = \begin{bmatrix} \frac{1}{2}(C_{11} + C_{12}) + C_{44} & \frac{1}{2}(C_{11} + C_{12}) - C_{44} & C_{12} \\ \frac{1}{2}(C_{11} + C_{12}) - C_{44} & \frac{1}{2}(C_{11} + C_{12}) + C_{44} & C_{12} \\ C_{12} & C_{12} & C_{11} \\ & & & C_{44} \\ & & & & \frac{1}{2}(C_{11} - C_{12}) \end{bmatrix} .
$$
 (2.8)

Werte für die drei elastischen Einkristall-Konstanten von Silizium findet man in [4]:  $C_{11}$  = 166 GPa,  $C_{12}$  = 64 GPa,  $C_{44}$  = 79,6 GPa, und man erhält für den Federbalken die Matrix:

$$
C'_{\nu\mu} = \begin{bmatrix} 194,6 & 35,4 & 64 \\ 35,4 & 194,6 & 64 \\ 64 & 64 & 166 \\ & & & 79,6 \\ & & & & 51 \end{bmatrix} .
$$
 (2.9)

Die Einheit in Gleichung (2.9) ist GPa.

In dieser Arbeit wurde für die FEM-Simulationen das Programm COMSOL verwendet. Für anisotrope Materialien kann man in COMSOL eine symmetrische Matrix C´νμ eingeben. Die Matrix (2.9) der elastischen Konstanten wurde für die Berechnung der Schwingungen der Federbalken in COMSOL verwendet.

In den meisten Fällen wird die Matrix Cνμ der Elastizitätskonstanten nicht direkt in der technischen Berechnung benutzt, sondern der Youngsche Modul E, der Schermodul G und die Poissonzahl ν. Für die analytische Berechung der Schwingungen der Federbalken werden zum Beispiel der Elastitzitätsmodul E und der Schermodul G gebraucht. Durch das folgende Gleichungssystem [5] können E, G und ν aus der Matrix der Elastizitätskonstanten berechnet werden, wie oben schon angegeben entsprechen die Achsen (x, y, z) den Achsen (1, 2, 3):

$$
\frac{E_x'^2 (E_x' v_{yz}'^2 - E_y')}{D_{\text{denom}}} = C_{11}' = \frac{1}{2} (C_{11} + C_{12}) + C_{44}
$$
\n(2.10)

$$
-\frac{E'_{x}E'_{y}(E'_{z}v'_{yz}v'_{xz} + E'_{y}v'_{xy})}{D_{\text{denom}}} = C'_{12} = \frac{1}{2}(C_{11} + C_{12}) - C_{44}
$$
\n(2.11)

$$
-\frac{E'_{x}E'_{y}E'_{y}(v'_{xy}v'_{yz}+v'_{xz})}{D_{\text{denom}}} = C'_{13} = C_{12}
$$
\n(2.12)

$$
\frac{E_y'^2(E_x'v_{xz}'^2 - E_x')}{D_{\text{denom}}} = C_{22}' = \frac{1}{2}(C_{11} + C_{12}) + C_{44}
$$
\n(2.13)

$$
-\frac{E'_{y}E'_{z}(E'_{y}v'_{xy}v'_{xz} + E'_{x}v'_{yz})}{D_{\text{denom}}} = C'_{23} = C_{12}
$$
\n(2.14)

$$
\frac{E'_{y}E'_{z}(E'_{y}v_{xy}^2 - E'_{x})}{D_{\text{denom}}} = C'_{44} = C_{11}
$$
\n(2.15)

$$
D_{\text{denom}} = E_y' E_z' v_{xz}^2 - E_x' E_y' + 2v_{xy}' v_{yz}' v_{xz}' E_y' E_z' + E_x' E_z' v_{yz}'^2 + E_y'^2 v_{xy}'^2
$$
\n(2.16)

$$
G'_{xy} = C'_{66} = \frac{1}{2}(C_{11} - C_{12})
$$
\n(2.17)

$$
G'_{yz} = C'_{44} = C_{44}
$$
\n(2.18)

$$
G'_{zx} = C'_{55} = C_{44} \tag{2.19}
$$

Die Ergebnisse sind in Tabelle 2.3 zu sehen:

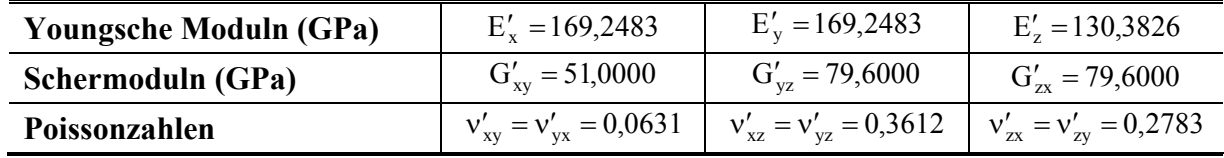

**Tabelle 2.3:** Die elastischen Konstanten E und G sowie die Poissonzahl des in AFAM benutzten Federbalkens aus Silizium- Einkristall in den verschiedenen Raumrichtungen.

# 3 Analytische Berechnung der Schwingungsmoden von Kraftmikroskop-Federbalken

### *3.1 Kurze Erklärung des Prinzips der Rasterkraftmikroskopie*

Abbildung 3.1 stellt den Aufbau für die Messung der Kontaktresonanzen dar. In AFAM wird ein Prüfkopf, der Longitudinalwellen in die Probe einschallt, unter der Probe eingesetzt. Über die Sensorspitze koppeln die Schwingungen der Probenoberfläche in den Federbalken ein und regen diesen zu Schwingungen an. Der Prüfkopf wird von einem Signalgenerator mit Sinussignalen (Dauerstrich ("cw") oder variable Frequenz ("Sweep")) angeregt. Die Balkenschwingung wird mit dem internen Lichtzeiger-Detektor des Kraftmikroskops gemessen. Der niederfrequente Signalanteil (bis ca. 50 kHz) wird für die Regelschleife des Kraftmikroskops und zum Abbilden der Topografie verwendet. Amplitude und Phase des hochfrequenten Anteils (bis ca. 3 MHz) werden für das Ultraschallbild oder für die Kontaktresonanzspektroskopie genutzt. Ein Rechner wird benutzt, um Anregung und Aufnahme der Hochfrequenz-Signale zu steuern [6][7][8].

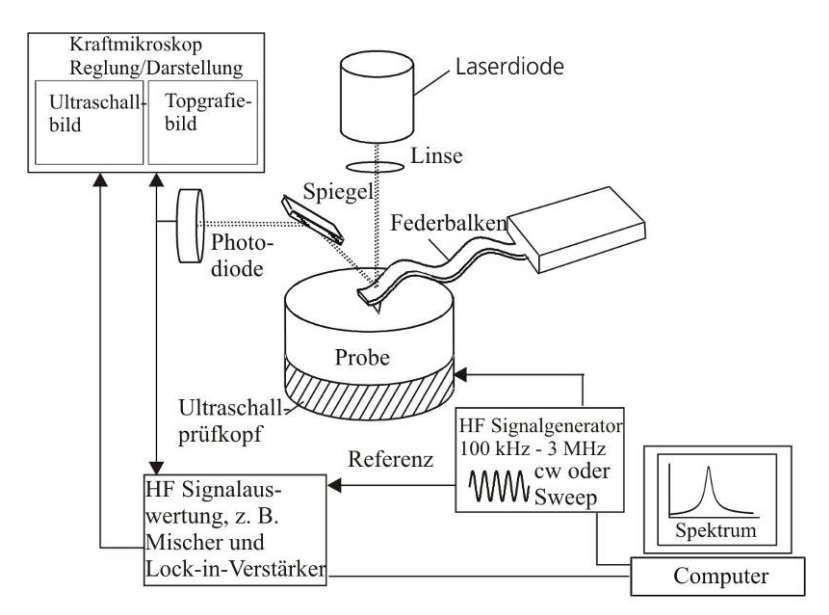

**Abbildung 3.1:** Schematische Darstellung des Messbaus für die Ultraschall-Kraftmikroskopie.

### *3.2 Analytische Berechnung der Biegeschwingungen der Federbalken*

Mit Hilfe der Bewegungsgleichungen für Biege- und Torsionsschwingungen von Blattfedern mit konstantem trapezförmigem Querschnitt können die Moden der verwendeten AFAM-Federbalken analytisch ermittelt werden. Für die analytische Berechnung der Biegeschwingungen der Federbalken verwendet man die Euler-Bernoulli-Gleichung, die eine Differentialgleichung vierter Ordnung ist.

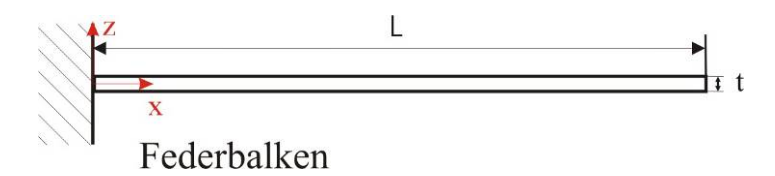

**Abbildung 3.2:** Schematische Darstellung des Models für einen einseitig eingespannten rechteckigen Federbalken.

Im hier betrachteten Fall wird von einem ungedämpft transversal schwingenden Balken ausgegangen:

$$
\frac{\partial^2}{\partial x^2} EI(x) \frac{\partial^2 w(x,t)}{\partial x^2} + m(x) \frac{\partial^2 w(x,t)}{\partial t^2} = 0,
$$
\n(3.1)

wobei E der Youngsche Modul von dem Werkstoff des Balkens ist, I(x) ist sein Flächenträgheitsmoment, w(x, t) seine Auslenkung am Ort x zur Zeit t und m(x) die Masse pro Länge. Für einen Balken mit konstantem Querschnitt wird die Gleichung (3.1) vereinfacht:

$$
EI\frac{\partial^4 w(x,t)}{\partial x^4} + \rho A \frac{\partial^2 w(x,t)}{\partial t^2} = 0
$$
\n(3.2)

Wegen des konstanten Querschnitts sind I(x) und m(x) auch konstant. Es gilt m(x) =  $\rho$  A, hierbei sind ρ die Dichte und A die Querschnittsfläche des Balkens. Tabelle 3.1 zeigt das axiale und das polare Flächenträgheitsmoment von einer rechteckigen Querschnittsfläche und von der Querschnittsfläche in Form eines symmetrischen Trapezes [9]. Das axiale Flächenträgheitsmoment Iz wird benutzt, um die Resonanzfrequenzen der transversalen Biegeschwingung mit Auslenkung in z-Richtung zu bestimmen, und Iy wird bei Biegeschwingungen mit Auslenkung in y-Richtung (Lateralmoden) benutzt. Die Formen der Querschnittsflächen sind in Abbildung 3.3 zu sehen.

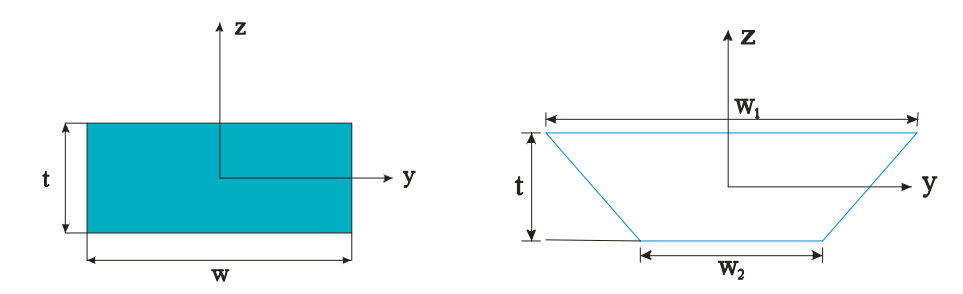

**Abbildung 3.3:** Querschnitt eines Federbalkens in Form eines Rechtecks (links) und in Form eines symmetrischen Trapezes (rechts).

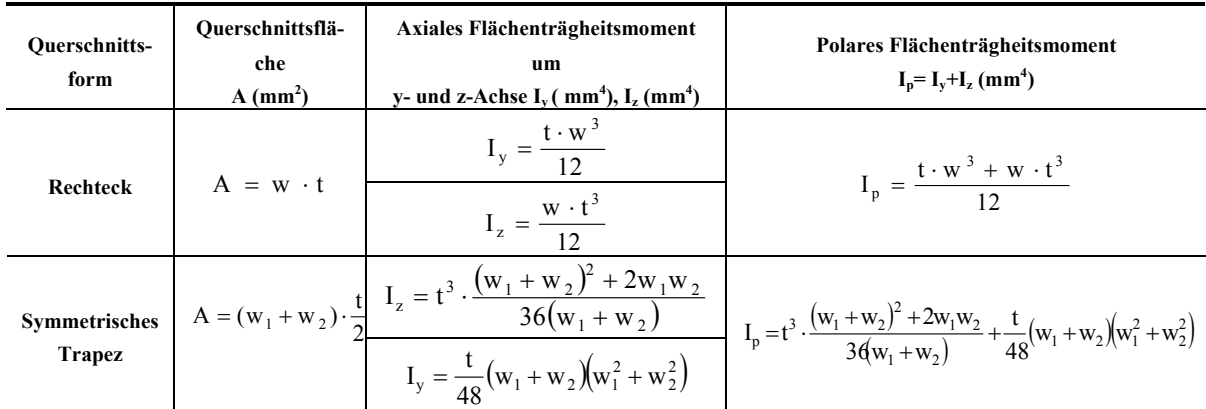

**Tabelle 3.1:** Axiales und polares Flächenträgheitsmoment von einer rechteckigen Querschnittsfläche und von der Querschnittsfläche eines symmetrischen Trapezes (hierbei ist w die Breite des Rechtecks, t die Dicke, w<sub>1</sub> die obere Breite des Trapezes und w<sub>2</sub> die untere Breite des Trapezes (Abbildung 3.3)).

Die dynamischen Lösungen der Differentialgleichung (3.2) sind von der Form:

$$
w(x,t) = (a_1 e^{\alpha x} + a_2 e^{-\alpha x} + a_3 e^{i\alpha x} + a_4 e^{-i\alpha x})e^{i\omega t}
$$
\n(3.3)

Der ortsabhängige Teil der dynamischen Lösung für die Differentialgleichung (3.2) kann auch mit Hilfe der trigonometrischen Funktionen geschrieben werden:

$$
w(x) = A_1(\cos \alpha x + \cosh \alpha x) + A_2(\cos \alpha x - \cosh \alpha x) + A_3(\sin \alpha x + \sinh \alpha x) + A_4(\sin \alpha x - \sinh \alpha x)
$$
\n(3.4)

Hierbei sind die  $a_i$  und die  $A_i$  (i = 1, 2, 3, 4) zwei abhängige Sätze von Konstanten, d.h.  $a_i$  (i = 1, 2, 3, 4) ist in A<sub>i</sub> (i = 1, 2, 3, 4) eindeutig umrechenbar.  $ω = 2πf$  ist die Kreisfrequenz und α  $= 2π/λ$  ist die Wellenzahl,  $λ$  ist die akustische Wellenlänge. Durch Einsetzen von Gleichung (3.3) in Gleichung (3.2) kann man die folgende Dispersionsrelation für die Wellenzahl α und die Kreisfrequenz ω bekommen:

$$
El\alpha^4 - \rho A\omega^2 = 0\tag{3.5}
$$

oder

$$
\omega = \alpha^2 \sqrt{\frac{EI}{\rho A}} \tag{3.6}
$$

Die Phasengeschwindigkeit v<sub>PhB</sub> =  $\omega/\alpha$  kann aus der Dispersionsrelation ableitet werden:

$$
v_{\text{PhB}} = \sqrt[4]{\frac{EI}{\rho A}} \sqrt{\omega} \tag{3.7}
$$

Die die Konstanten  $a_i$  (i=1, 2, 3, 4) oder  $A_i$  (i=1, 2, 3, 4) können durch die mechanischen Randbedingungen des Balkens bestimmt werden. Wenn die Sensorspitze nicht in der Nähe einer Probe ist, ist der Balken auf einer Seite frei. Der Federbalken ist bei x = 0 eingespannt; während das freie Ende des Federbalkens bei x = L liegt. L ist Länge des Balkens. Die Randbedingungen für die Biegeschwingung lauten im Fall der freien Sensorspitze:

- Bei  $x = 0$  (eingespannte Seite): Auslenkung w(0, t) = 0 und Neigung  $\frac{W(x,t)}{2}$  = 0 x  $w(x,t)$  $\frac{\partial w(x,t)}{\partial x}\Big|_{x=0} =$ = (3.8)

Bei x = L (freie Seite):  
\nMomente El 
$$
\frac{\partial^2 w(x, t)}{\partial x^2}\Big|_{x=L} = 0
$$
 und Scherkräfte El  $\frac{\partial^3 w(x, t)}{\partial x^3}\Big|_{x=L} = 0$ . (3.9)

Die allgemeine Lösung (3.3) und ihre Ableitung werden in die vier obigen Gleichungen (3.8) und (3.9) der Randbedingungen eingesetzt. Es ergibt sich aus den Randbedingungen an der eingespannten Seite  $A_1 = A_3 = 0$ . Aus den beiden Randbedingungen am freien Ende bekommt man die folgenden Gleichungen für  $A_2/A_4$ 

$$
\frac{A_2}{A_4} = \frac{\sin \alpha_{\text{nf}} L + \sinh \alpha_{\text{nf}} L}{\cos \alpha_{\text{nf}} L + \cosh \alpha_{\text{nf}} L}
$$
(3.10)

und

$$
\frac{A_2}{A_4} = \frac{\cos \alpha_{\rm nf} L + \cosh \alpha_{\rm nf} L}{\sin \alpha_{\rm nf} L - \sinh \alpha_{\rm nf} L}
$$
(3.11)

Die beiden Gleichungen sind für den Fall w(x, t)  $\neq$  0 nur dann gleichzeitig erfüllt, wenn die folgende Eigenwertgleichung erfüllt ist

$$
\cos \alpha_{\rm nf} L \cosh \alpha_{\rm nf} L + 1 = 0 \tag{3.12}
$$

Die Lösungen  $\alpha_{\rm nf}$ L (n = 1, 2, ...) von Gleichung (3.12) sind die Wellenzahlen  $\alpha_{\rm nf}$  der freien Biegeschwingungsmoden multipliziert mit der Balkenlänge, wobei n die Modenzahl ist. Die Werte αnfL können nur numerisch berechnet werden. Für die Biegeschwingungsmoden sind die Werte  $\alpha_{\rm nf}$ L in Tabelle 3.2 angegeben.

| ш,                 |                                             |      |         |         |       |               |                                         |             | $\bullet\bullet\bullet$ |
|--------------------|---------------------------------------------|------|---------|---------|-------|---------------|-----------------------------------------|-------------|-------------------------|
| $\alpha_{\rm nfL}$ | 694<br>$\sqrt{ }$<br>. .<br>$\cdot$ $\cdot$ | 8548 | 10.9954 | 14<br>∼ | ,2788 | +204<br>20,42 | ιu<br>ጎስ<br>$\sim$ $\sim$ $\sim$ $\sim$ | 7035<br>26. | $\cdots$                |

**Tabelle 3.2:** Die numerisch berechneten Werte α<sub>nf</sub>L der Eigenwertgleichung (3.12) für die Biegeschwingungen eines einseitig fest eingespannten und einseitig freien Federbalkens mit konstantem Querschnitt.

Mit Hilfe der Dispersionsrelation Gleichung (3.5) können dann die Resonanzfrequenzen f<sub>nf,</sub> die zu den Wellenzahlen  $\alpha_{\text{nf}}$  gehören, berechnet werden:

$$
f_{\rm nf} = \frac{(\alpha_{\rm nf} L)^2}{C_{\rm c}^2} \tag{3.13}
$$

mit

$$
C_c = L\sqrt{2\pi} \sqrt[4]{\frac{\rho A}{EI}} \tag{3.14}
$$

Cc ist eine Konstante, die die geometrischen Dimensionen, den Elastizitätsmodul und die Dichte des Federbalkens enthält. Gleichung (3.13) kann in die folgende Form umgeschrieben werden:

$$
f_{\rm nf} = \frac{(\alpha_{\rm nf} L)^2}{2\pi L^2} \sqrt{\frac{EI}{\rho A}} \,. \tag{3.15}
$$

Für den einseitig eingespannten und einseitig freien Federbalken ergibt sich die Auslenkung w(x) der einzelnen Biegemoden:

$$
w_{n}(x) = w_{0}\left(\left(\cos\alpha_{nf}x - \cosh\alpha_{nf}x\right) - \frac{\cos\alpha_{nf}L + \cosh\alpha_{nf}L}{\sin\alpha_{nf}L + \sinh\alpha_{nf}L}\left(\sin\alpha_{nf}x - \sinh\alpha_{nf}x\right)\right),
$$
(3.16)

 $w_0$  ist die Schwingungsamplitude [2].

### *3.3 Freie Torsionsmoden von Trapezbalken und Rechteckbalken*

Eine Torsion besteht darin, dass in einem geraden Stab jeder Querschnitt im Vergleich zu den benachbarten Querschnitten um einen bestimmten Winkel gedreht wird [10]. Hier wird ein gerader dünner Stab von beliebigem Querschnitt betrachtet. Der Torsionswinkel τ ist gleich dem Drehwinkel θ des Stabes pro Längeneinheit. Zwei unendlich dicht benachbarte Querschnitte mit dem kleinen Abstand dx werden um den Winkel d $\theta = \tau$  dx gedreht. Eine Annahme ist, dass die relative Verschiebung benachbarter Stabteile klein ist. Als einfachster Fall der Torsion wird betrachtet, dass ein Stabende fest eingespannt ist und die Oberfläche des anderen Stabendes durch äußere Kräfte angegriffen wird. Diese Kräfte bewirken lediglich eine Torsion. Das bedeutet, dass die Kräfte ein Kräftepaar darstellen. Das Kräftepaar versucht, den Stab um seine Achse zu drehen, d.h. es übt ein Drehmoment M aus.

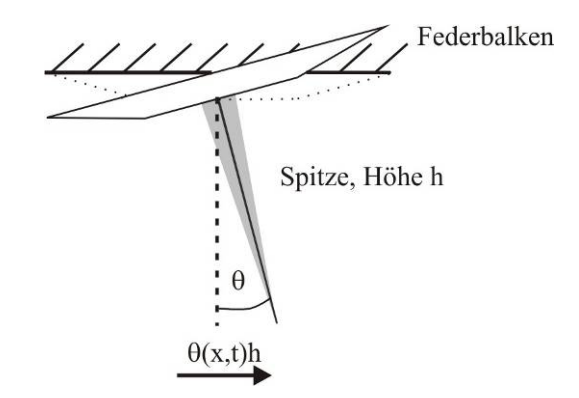

**Abbildung 3.4:** Schematische Darstellung des Models für einen einseitig eingespannten trapezförmigen Federbalken bei Torsion.

Aus der Minimumsbedingung für die freie Gesamtenergie des Stabes im Gleichgewicht folgt, dass der Torsionswinkel τ entlang der ganzen Stablänge konstant ist. Folgender Ausdruck gilt für den konstanten Torsionswinkel:

$$
\tau = \frac{M}{C_t},\tag{3.17}
$$

wobei  $C_t$  die Torsionssteifigkeit des Stabes ist. Der volle Drehwinkel  $\theta$  der einen Grundfläche des Stabes gegenüber seiner anderen ist gleich τL, L ist die Stablänge.

Die Bewegungsgleichung für die Torsionsschwingungen eines Stabes mit beliebigem Querschnitt ist eine Differentialgleichung zweiter Ordnung:

$$
C_t \frac{\partial^2 \theta}{\partial x^2} = \rho I_p \frac{\partial^2 \theta}{\partial t^2},
$$
\n(3.18)

 $ρ$  ist die Massendichte, I<sub>P</sub> das polare Flächenträgheitsmoment, C<sub>t</sub> die Torsionssteifigkeit des Stabes und θ der Drehwinkel der Querschnittsfläche. Eine wesentliche Aufgabe ist die Berechnung der Torsionssteifigkeit C<sub>t</sub>, insbesondere im Fall des Stabes mit Trapezquerschnitt. Zuerst muss man die Spannungsfunktion kennen. Mit Hilfe der Energie-Methode [11] kann man eine Näherungslösung für die Torsionssteifigkeit erhalten. Die Torsionssteifigkeit  $C_t$ eines Balkens mit rechteckigem Querschnitt ist leichter zu berechnen; hier ergibt sich

$$
C_{t} = \frac{1}{3} G'_{xy} wt^{3} \left( 1 - \frac{192}{\pi^{5}} \frac{t}{w} \sum_{n=1,3,5,...}^{\infty} \frac{1}{n^{5}} \tanh \frac{n\pi w}{2t} \right).
$$
 (3.19)

Im Falle eines schmalen Rechtecks (t << w) kann die obere Gleichung vereinfacht werden zu

$$
C_t = \frac{1}{3} G'_{xy} w t^3 \left( 1 - 0.630 \frac{t}{w} \right).
$$
 (3.20)

Bei dem hier untersuchten Federbalken, der seine Längsachse in x-Richtung hat, sind die Schermoduln  $G'_{xy}$  und  $G'_{xz}$  bei Torsion zu verwenden. Die Indizes dürfen vertauscht werden  $(G'_{xy} = G'_{yx}$ ,  $G'_{zx} = G'_{xz}$  und  $G'_{yz} = G'_{zy}$ ). Bei einem Stab mit schmalem Querschnitt, dessen Querschnitt in y-Richtung sehr viel größer ist als in z-Richtung (schmaler rechteckiger oder trapezförmiger Querschnitt), darf der Einfluss der schmalen Seite vernachlässigt werden, und es wird nur noch  $G'_{xy}$  verwendet.

Als Näherungslösung der Torsionssteifigkeit  $C_t$  eines Balkens mit symmetrischem Trapezquerschnitt ( $t \ll w_1, w_2$ ) ergibt sich:

$$
C_t = 2 \int_{-\frac{w_1}{2}}^{\frac{w_1}{2}} \int_0^t G'_{xy} \phi_1 \phi_2 dz dy , \qquad (3.21)
$$

$$
\phi_1 = A + Bz + Cz^2 + Dy^2 + Ez^2 + Fz^3 + Gz^2y^2 + Hz^4 + Iy^4 + Jzy^4 + Kz^3y^2 + Lz^5 + Mz^6 + Ny^6 + Oz^4y^2 + Pz^2y^4
$$
\n(3.22)

$$
\phi_2 = \left( y - \frac{w_1 - w_2}{2t} z + \frac{w_1}{2} \right) \left( y + \frac{w_1 - w_2}{2t} z - \frac{w_1}{2} \right) (z - t) z. \tag{3.23}
$$

φ1 und φ2 sind Spannungsfunktionen. Gleichung (3.21) wird mit der Energie-Methode [11] im Anhang 8.1 hergeleitet Die Ausdrücke für die Konstanten A, B, C,…, O und P werden auch im Anhang angegeben.

Folgender Ansatz wird für die Lösung der Differentialgleichung (3.18) verwendet:

$$
\theta(x,t) = ae^{i(\omega t + \beta x)}.\tag{3.24}
$$

Hier ist a eine Konstante,  $ω = 2πf$  ist die Kreisfrequenz und  $β = 2π/λ$  ist die Wellenzahl, λ ist die akustische Wellenlänge. Setzt man die Gleichung (3.24) in Gleichung (3.18) ein, so ergibt sich die Dispersionsbeziehung

$$
\omega = \beta \sqrt{\frac{C_t}{\rho I_p}} \tag{3.25}
$$

Die Phasengeschwindigkeit

$$
v_{\text{PhT}} = \frac{\omega}{\beta} = \lambda f = \sqrt{\frac{C_t}{\rho I_p}}
$$
(3.26)

ist konstant und nicht dispersiv im Gegensatz zu den Biegemoden. Die Lösung der Differentialgleichung lässt sich auch mit trigonometrischen Funktionen angegeben:

$$
\theta(x,t) = (C_1 \sin \omega t + C_2 \cos \omega t)(C_3 \sin \beta x + C_4 \cos \beta x), \tag{3.27}
$$

wobei C<sub>1</sub>, C<sub>2</sub>, C<sub>3</sub> und C<sub>4</sub> wiederum Konstanten sind. Die zeitunabhängige partielle Lösung der Gleichung (3.27) ist

$$
\theta(x) = C_3 \sin \beta x + C_4 \cos \beta x \tag{3.28}
$$

Es gibt zwei Randbedingungen. Die erste Randbedingung bei  $x = 0$  lautet

$$
\theta(0, t) = 0. \tag{3.29}
$$

Hier ist der Balken fest eingespannt, und es folgt  $C_4 = 0$ . Die zweite Randbedingung bei  $x = L$ lautet [12]

$$
C_t \frac{\partial \Theta(x, t)}{\partial x} \bigg|_{x=L} = M = F_{Lat} h
$$
\n(3.30)

wegen der Gleichheit der Torsionsmomente. Hier ist  $F_{\text{Lat}}$  die laterale Kontaktkraft,  $F_{\text{Lat}} = -k^*_{\text{Lat}}$  $d_{Lat}$  ≈ -k<sup>\*</sup><sub>Lat</sub> h θ, wobei h die Spitzenlänge und k<sup>\*</sup><sub>Lat</sub> die Schersteifigkeit des Kontaktes zwischen Spitze und Probe ist. Weil die Auslenkung  $d<sub>Lat</sub>$  klein gegenüber der Höhe der Spitze h ist, gilt näherungsweise d<sub>Lat</sub> = h sinθ  $\approx$  h θ. Die elastische Verbiegung der Sensorspitze wird hier vernachlässigt.

Durch Einsetzen der Lösung von Gleichung (3.27) in die beiden Randbedingungen (3.29) und (3.30) erhält man eine Gleichung für die Wellenzahl β. Sie lautet

$$
Ct\beta C3 cos(\beta L) + h2kLat*\theta = 0
$$
\n(3.31)

Im Falle von freier Schwingung (es wirken keine Kräfte auf die Spitze) lässt sich die Gleichung (3.31) vereinfachen, weil das Ende des Federbalkens keine äußeren Momente erfährt:

$$
C_t \frac{\partial \theta(x,t)}{\partial x}\bigg|_{x=L} = 0. \tag{3.32}
$$

Daraus folgt:

$$
C_{t} \beta_{\text{tnf}} C_{3} \cos(\beta_{\text{tnf}} L) = 0
$$
\n(3.33)

Die Lösung für die Wellenzahl β<sub>tnf</sub> der freien Torsionsschwingung ist

$$
\beta_{\rm tnf} = \frac{2n-1}{2L} \pi \,. \tag{3.34}
$$

Mit  $\omega = 2\pi f$  ergeben sich damit die Frequenzen der freien Torsions-Eigenmoden zu

$$
f_{\rm inf} = \frac{2n - 1}{4L} \sqrt{\frac{C_t}{\rho I_p}} \,. \tag{3.35}
$$

In Tabelle 3.3 werden die mit dem analytischen Modell berechneten freien Resonanzfrequenzen vom Federbalken mit Rechtecksquerschnitt und mit trapezförmigem Querschnitt angegeben. Obwohl die Seitenlängen so gewählt wurden dass die Querschnittsflächen der beiden Balken gleich sind, ergeben sich Unterschiede in den Frequenzen.

| Dicke $t(\mu m)$ | $t = 6,8$ |               | $t = 4$  |               | $t = 2$  |         | $t=1$    |               |
|------------------|-----------|---------------|----------|---------------|----------|---------|----------|---------------|
| Querschnitt      | Rechteck  | <b>Trapez</b> | Rechteck | <b>Trapez</b> | Rechteck | Trapez  | Rechteck | <b>Trapez</b> |
| $B_1$ (kHz)      | 162,58    | 155,58        | 95,64    | 91,52         | 47,82    | 45,76   | 23,91    | 22,88         |
| $L_1$ (kHz)      | 863,13    | 965,26        | 863,13   | 965,26        | 863,13   | 965,26  | 863,13   | 965,26        |
| $B_2$ (kHz)      | 1018,90   | 974,95        | 599,36   | 573,50        | 299,68   | 286,75  | 149,84   | 143,38        |
| $T_1$ (kHz)      | 1693,81   | 1401,62       | 1035,28  | 850,79        | 529,67   | 431,21  | 267,53   | 216,38        |
| $B_3$ (kHz)      | 2852,98   | 2730,16       | 1678,22  | 1605,98       | 839,11   | 802,99  | 419,56   | 401,50        |
| $T_2$ (kHz)      | 5081,44   | 4204,86       | 3105,83  | 2552,38       | 1589,02  | 1293,64 | 802,58   | 649,13        |

**Tabelle 3.3:** Die ersten sechs freien Resonanzfrequenzen von einfachen Blattfedern mit Rechteckquerschnitt und trapezförmigem Querschnitt wurden mit dem analytischem Modell mit vier verschiedenen Dicken t berechnet. Geometrische Dimensionen: Rechteckbalken 36,1  $\times$  t  $\times$  240  $\mu$ m<sup>3</sup> (Breite  $\times$ Dicke × Länge;  $t = 6,8, 4, 2, 1$ ; Balken mit trapezförmigem Querschnitt: obere Breite 54,2  $\mu$ m, untere Breite 18 μm, Dicke t μm, Länge 240 μm (t = 6,8, 4, 2, 1).

#### *3.4 Biegeschwingungen im Kontakt mit der Probenoberfläche*

Bei den Biegeschwingungen ist bisher der Fall des einseitig fest eingespannten und einseitig freien Federbalkens betrachtet worden. Wenn die Sensorspitze des Rasterkraftmikroskops in Kontakt mit der Probenoberfläche gebracht wird, werden die Randbedingungen des Federbalkens durch die Wechselwirkungskräfte zwischen Spitze und Probe verändert. Diese sind nichtlinear. Wenn die Schwingungsamplitude des Federbalkens um seine Gleichgewichtsposition relativ zur Probenoberfläche sehr klein bleibt, können die Wechselwirkungskräfte zwischen Spitze und Probe linear genähert werden [2].

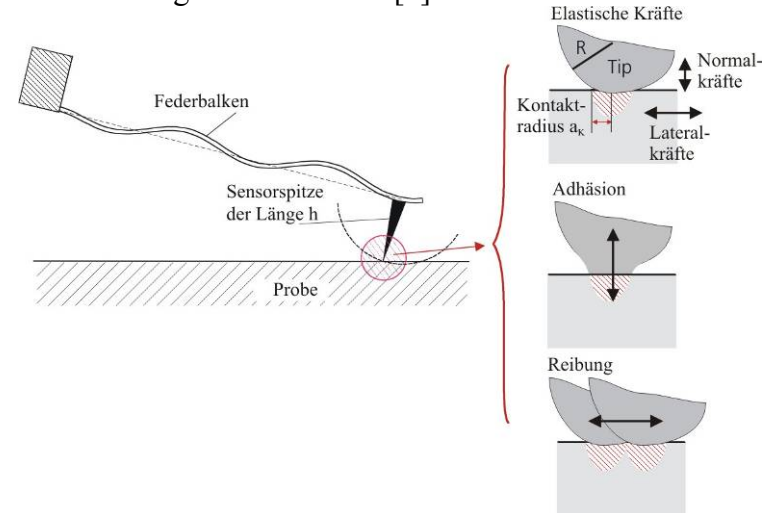

**Abbildung 3.5:** Der Federbalken schwingt in Kontakt mit einer Probenoberfläche. Bei kleinen Amplituden und hohen Auflagekräften herrschen elastische Kräfte im Kontakt vor. Vergrößert sich die Relativamplitude zwischen Spitze und Probe, so dominiert in vertikaler Richtung Adhäsion, und in lateraler Richtung kommt es zu Gleitreibung [8].

In der linearen Näherung werden die Kräfte durch die vertikale und laterale Kontaktsteifigkeit k<sup>\*</sup> und k<sup>\*</sup><sub>Lat</sub> sowie die vertikale und laterale Kontaktdämpfung γ<sup>\*</sup> und γ<sup>\*</sup><sub>Lat</sub> dargestellt (Abbildung 3.6). Hier ist k\* die negative Ableitung der Wechselwirkungskraft in der Gleichgewichtsposition [13]:

$$
k^* = -\frac{\partial F(z)}{\partial z}\Big|_{z=z_G},\tag{3.36}
$$

wobei z die Distanz zwischen Spitze und Probe ist, F(z) ist die Wechselwirkungskraft zwischen Spitze und Probe und z<sub>G</sub> die Gleichgewichtsposition. Die laterale Kontaktsteifigkeit k\* Lat wird analog zur vertikalen Kontaktsteifigkeit k\* definiert.

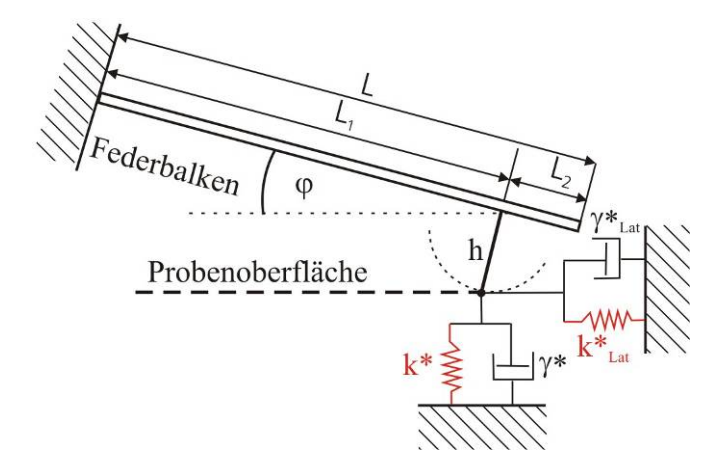

**Abbildung 3.6:** Prinzip der linearen Kontaktresonanzspektroskopie. Die elastischen Wechselwirkungskräfte zwischen der Sensorspitze und der Probenoberfläche werden als lineare Federn und Dämpfungstöpfe dargestellt.

Die an die Spitze angreifende statische Auflagekraft  $F_s$  bewirkt eine statische Auslenkung d<sub>c</sub> des Federbalkens:

$$
F_s = k_c d_c \tag{3.37}
$$

wobei k<sub>c</sub> die Steifigkeit (statische Federkonstante)

$$
k_c = \frac{3E_x'I_z}{L_1^3}
$$
 (3.38)

des Federbalkens ist. L1 ist der Abstand vom fest eingespannten Ende bis zur Sensorspitze des Federbalkens. Bei vielen handelsüblichen Federbalken liegt die Sensorspitze nicht genau am Ende des Balkens, d.h.  $L_1$  ist etwas kleiner als L.

Eine charakteristische Gleichung für den Fall des an die Oberfläche gekoppelten Balkens kann ähnlich wie für den Fall der Biegeschwingung des einseitig freien Balkens herleitet werden. Aus dieser charakteristischen Gleichung können die Resonanzfrequenzen des Systems bestimmt werden. Diese charakteristische Gleichung lautet [14]

$$
B_0[H(\alpha_n)I(\alpha_n) - J^2(\alpha_n)] + B_1I(\alpha_n) + B_2J(\alpha_n) + B_3H(\alpha_n) + B_4 = 0.
$$
 (3.39)

In dieser Gleichung sind die  $B_0$ ,  $B_1$ ,  $B_2$ ,  $B_3$  und  $B_4$  sowie H, I und J Hilfsfunktionen mit den folgenden Definitionen:

$$
B_0 = (1 - \cos \alpha_n L_1 \cosh \alpha_n L_1)(1 + \cos \alpha_n L_2 \cosh \alpha_n L_2), \qquad (3.40)
$$

$$
B_1 = \alpha_n [-(1 - \cos \alpha_n L_1 \cos \alpha_n L_1)(\sin \alpha_n L_2 \cos \alpha_n L_2 - \sinh \alpha_n L_2 \cos \alpha_n L_2) + (1 + \cos \alpha_n L_2 \cos \alpha_n L_2)(\sin \alpha_n L_1 \cos \alpha_n L_1 - \sinh \alpha_n L_1 \cos \alpha_n L_1)],
$$
(3.41)

$$
B_2 = 2\alpha_{n}^{2}\left[\sin\alpha_{n}L_{2}\sinh\alpha_{n}L_{2}(1-\cos\alpha_{n}L_{1}\cosh\alpha_{n}L_{1}) + \sin\alpha_{n}L_{1}\sinh\alpha_{n}L_{1}(1+\cos\alpha_{n}L_{2}\cosh\alpha_{n}L_{2})\right],
$$
\n(3.42)

$$
B_3 = \alpha_{n}^3 [(1 + \cos \alpha_n L_2 \cosh \alpha_n L_2)(\sin \alpha_n L_1 \cosh \alpha_n L_1 + \sinh \alpha_n L_1 \cos \alpha_n L_1) - (1 - \cos \alpha_n L_1 \cos \alpha_n L_1)(\sin \alpha_n L_2 \cosh \alpha_n L_2 + \sinh \alpha_n L_2 \cos \alpha_n L_2)],
$$
\n(3.43)

$$
B_4 = 2\alpha_{n}^4 \left(1 + \cos \alpha_n L_1 \cosh \alpha_n L_1\right),\tag{3.44}
$$

 $L_2 = L - L_1$  ist der Abstand vom Ende bis zur Spitze des Federbalkens. Die Hilfsfunktionen H( $\alpha_n$ ), I( $\alpha_n$ ) und J( $\alpha_n$ ) lauten

$$
H(\alpha_n) = \frac{h^2}{L_1^3} \Big[ \Phi(\alpha_n) \sin^2 \varphi + \Phi_{Lat}(\alpha_n) \cos^2 \varphi \Big],
$$
\n(3.45)

$$
I(\alpha_n) = \frac{1}{L_1^3} \Big[ \Phi(\alpha_n) \cos^2 \phi + \Phi_{Lat}(\alpha_n) \sin^2 \phi \Big],
$$
\n(3.46)

$$
J(\alpha_n) = \frac{h}{L_1^3} \sin \varphi \cdot \cos \varphi [\Phi_{\text{Lat}}(\alpha_n) - \Phi(\alpha_n)].
$$
\n(3.47)

Es gilt

$$
H(\alpha_n)I(\alpha_n) - J^2(\alpha_n) = \frac{h^2}{L_1^6} \Phi(\alpha_n) \Phi_{Lat}(\alpha_n).
$$
 (3.48)

Hier ist  $\Phi(\alpha_n)$  die verallgemeinerte vertikale Kontaktsteifigkeit, und  $\Phi_{Lat}(\alpha_n)$  ist die verallgemeinerte laterale Kontaktsteifigkeit:

$$
\Phi(\alpha_n) = 3\frac{k^*}{k_c} + i(\alpha_n L_1)^2 D
$$
\n(3.49)

und

$$
\Phi_{\text{Lat}}(\alpha_n) = 3 \frac{k_{\text{Lat}}^*}{k_c} + i(\alpha_n L_1)^2 D_{\text{Lat}},
$$
\n(3.50)

wobei die normierten Dämpfungskonstanten

$$
D = \frac{L_1 \gamma^*}{\sqrt{EI\rho A}}
$$
(3.51)

und

$$
D_{\text{Lat}} = \frac{L_1 \gamma_{\text{Lat}}^*}{\sqrt{\text{EipA}}} \tag{3.52}
$$

verwendet werden.

Die Kontaktsteifigkeit kann aus den Resonanzfrequenzen des Federbalkens berechnet werden. Das bedeutet, dass die charakteristische Gleichung (3.39) nach  $k^*/k_c$  aufgelöst werden muss. Bei einem Experiment zur Bestimmung der Kontaktsteifigkeit werden zuerst die Eigenfrequenzen und die Halbwertsbreiten der Biegeschwingungen des freien Federbalkens gemessen. Dann werden mindestens zwei Kontaktresonanzfrequenzen gemessen. Zur Vereinfachung der Auswertung wird das Verhältnis  $C_p$  zwischen verallgemeinerter lateraler und vertikaler Kontaktsteifigkeit definiert [8]:

$$
C_p = \frac{\Phi_{\text{Lat}}(\alpha_n)}{\Phi(\alpha_n)}.
$$
\n(3.53)

Benutzt man diese Gleichung und setzt die Funktionen H( $\alpha_n$ ), I( $\alpha_n$ ) und J( $\alpha_n$ ) in die charakteristische Gleichung (3.39) ein, kann man eine quadratische Gleichung mit der verallgemeinerten vertikalen Kontaktsteifigkeit  $\Phi(\alpha_n)$  herleiten:

$$
B_0 \frac{h^2}{L_1^2} \Phi^2(\alpha_n) C_p + B_1 L_1 \Phi(\alpha_n) (\cos^2 \phi + C_p \sin^2 \phi) + B_2 L_1 h \Phi(\alpha_n) \sin \phi \cos \phi (C_p - 1)
$$
  
+ 
$$
B_3 L_1 h^2 \Phi(\alpha_n) (\sin^2 \phi + C_p \cos^2 \phi) + B_4 L_1^4 = 0
$$
 (3.54)

Wenn die Lateralkräfte gleich Null sind (C<sub>p</sub> = 0), verschwindet der in  $\Phi(\alpha_n)$  quadratische Term. Die Gleichung (3.54) kann noch vereinfacht werden, wenn der Federbalken parallel zur Oberfläche ausgerichtet, d.h. sein Neigungswinkel zur Oberfläche φ gleich Null ist. Dann lautet die Lösung für Φ  $(α<sub>n</sub>)$ :

$$
\Phi(\alpha_{n}) = -\frac{B_{4}L_{1}^{4}}{B_{1}L_{1}}
$$
  
= 2( $\alpha_{n}L_{1}$ )<sup>3</sup>(1 + cos $\alpha_{n}L$  cosh $\alpha_{n}L$ )
$$
\left[\begin{array}{l}\n(1 - \cos\alpha_{n}L_{1}\cosh\alpha_{n}L_{1})(\sin\alpha_{n}L_{2}\cosh\alpha_{n}L_{2} - \sinh\alpha_{n}L_{2}\cos\alpha_{n}L_{2})\\
-(1 + \cos\alpha_{n}L_{2}\cosh\alpha_{n}L_{2})(\sin\alpha_{n}L_{1}\cosh\alpha_{n}L_{1} - \sinh\alpha_{n}L_{1}\cos\alpha_{n}L_{1})\end{array}\right]^{-1}
$$
(3.55)

In den meisten Fällen kennt man die Dimensionen des Federbalkens nicht genau. Die meisten Sensoren harmonieren auch nicht perfekt mit dem analytischen Modell. Für alle Moden der Biegeschwingungen des Federbalkens hängt die Dispersionsbeziehung nicht von den Randbedingungen des Balkens ab. Die Resonanzfrequenzen des freien Balkens können sehr genau gemessen werden. So kann man aus den Kontaktresonanzen die normierten Wellenzahlen  $\alpha_nL$ berechnen, die in Gleichung (3.55) benutzt werden:

$$
\alpha_{n}L = (\alpha_{n}L)\sqrt{\frac{f_{nK}}{f_{n}}} \tag{3.56}
$$

wobei  $\alpha_{\text{nf}}$  die in Tabelle 3 angegebenen Wellenzahlen für die Biegeschwingungen eines einseitig fest eingespannten/einseitig freien Federbalkens mit konstantem Querschnitt sind. f<sub>nf</sub> ist die gemessene Resonanzfrequenz des n-ten freien Modes, und f<sub>nK</sub> ist die gemessene Kontaktresonanzfrequenz des n-ten Modes. Wegen der relativ hohen Q-Werte der Kontaktresonanzen kann man annehmen, dass die Kontaktdämpfung die Resonanzfrequenzen der Kontakt-Moden wenig beeinflusst.

Es gilt also:  $\Phi(\alpha_n) \approx 3k^* / k_c$ . Setzt man die Gleichung (3.56) in Gleichung (3.55) ein, kann man eine direkte analytische Beziehung zwischen der normierten Kontaktsteifigkeit k<sup>\*</sup>/k<sub>c</sub> und der Kontaktresonanzfrequenz  $f_{nK}$  herleiten:

$$
\frac{k^*}{k_c} = \frac{2}{3} \left[ (\alpha_{nf} L) \sqrt{\frac{f_{nk}}{f_{nf}}} \right]^3 \left[ 1 + \left( \cos(\alpha_{nf} L) \sqrt{\frac{f_{nk}}{f_{nf}}} \right) \cosh \left( (\alpha_{nf} L) \sqrt{\frac{f_{nk}}{f_{nf}}} \right) \right] \times
$$
\n
$$
\left[ \left( 1 - \cos \left( (\alpha_{nf} L) \left( \frac{L_1}{L} \right) \sqrt{\frac{f_{nk}}{f_{nf}}} \right) \cosh \left( (\alpha_{nf} L) \left( \frac{L_1}{L} \right) \sqrt{\frac{f_{nk}}{f_{nf}}} \right) \right] \times \left[ \sin \left( (\alpha_{nf} L) \left( \frac{L_2}{L} \right) \sqrt{\frac{f_{nk}}{f_{nf}}} \right) \cosh \left( (\alpha_{nf} L) \left( \frac{L_2}{L} \right) \sqrt{\frac{f_{nk}}{f_{nf}}} \right) - \sinh \left( (\alpha_{nf} L) \left( \frac{L_2}{L} \right) \sqrt{\frac{f_{nk}}{f_{nf}}} \right) \cos \left( (\alpha_{nf} L) \left( \frac{L_2}{L} \right) \sqrt{\frac{f_{nk}}{f_{nf}}} \right) \right]
$$
\n
$$
- \left( 1 + \cos \left( (\alpha_{nf} L) \left( \frac{L_2}{L} \right) \sqrt{\frac{f_{nk}}{f_{nf}}} \right) \cosh \left( (\alpha_{nf} L) \left( \frac{L_2}{L} \right) \sqrt{\frac{f_{nk}}{f_{nf}}} \right) \right) \times
$$
\n
$$
\left[ \sin \left( (\alpha_{nf} L) \left( \frac{L_1}{L} \right) \sqrt{\frac{f_{nk}}{f_{nf}}} \right) \cosh \left( (\alpha_{nf} L) \left( \frac{L_1}{L} \right) \sqrt{\frac{f_{nk}}{f_{nf}}} \right) - \sinh \left( (\alpha_{nf} L) \left( \frac{L_1}{L} \right) \sqrt{\frac{f_{nk}}{f_{nf}}} \right) \cos \left( (\alpha_{nf} L) \left( \frac{L_1}{L} \right) \sqrt{\frac{f_{nk}}{f_{nf}}} \right) \right]
$$
\n(3.57)

Bei einer unendlich schwachen Feder ( $k^* = 0$ ) reduziert sich die Gleichung (3.57) zur Gleichung (3.12). Im anderen Grenzfall (k\* ist unendlich groß) ist die Spitze des Federbalkens an der Probeoberfläche drehbar befestigt ("gepinnt").

Die Gleichung (3.57) kann vereinfacht werden, wenn die Spitze genau am Ende des Federbalkens sitzt ( $L_2 = 0$  und  $L_1 = L$ ). Die Kontaktsteifigkeit kann in dem einfachen Fall ( $L_2 = 0$ , L<sub>1</sub> = L und  $\varphi$  = 0) direkt berechnet werden:

$$
k^* = \frac{k_c}{3} \left[ (\alpha_{nf} L) \sqrt{\frac{f_{nK}}{f_{nf}}} \right]^3 \left[ 1 + \left( \cos(\alpha_{nf} L) \sqrt{\frac{f_{nK}}{f_{nf}}} \right) \cosh((\alpha_{nf} L) \sqrt{\frac{f_{nK}}{f_{nf}}} \right) \times \left[ \sinh((\alpha_{nf} L) \sqrt{\frac{f_{nK}}{f_{nf}}} \right) \cos((\alpha_{nf} L) \sqrt{\frac{f_{nK}}{f_{nf}}} \right] \times (3.58)
$$

Wenn die Lateralkräfte und die Neigungswinkel berücksichtigt werden, muss man die quadratische Gleichung (3.54) lösen:

$$
\Phi(\alpha_n) = \chi \pm \sqrt{\chi^2 - \frac{B_4 L_1^4}{B_0 C_p} \left(\frac{L_1}{h}\right)^2},
$$
\n(3.59)

mit der Hilfsgröße χ

$$
\chi = \frac{L_1 B_1 (\cos^2 \phi + C_p \sin^2 \phi) + L_1 B_2 h (C_p - 1) \sin \phi \cos \phi + L_1 B_3 h^2 (\sin^2 \phi + C_p \cos^2 \phi)}{2 B_0 C_p \left(\frac{h}{L_1}\right)^2}.
$$
 (3.60)

Bei geringer Kontaktdämpfung gilt  $\Phi(\alpha_n) \approx 3k^*/k_c$  und  $C_p = \Phi_{Lat}(\alpha_n)/\Phi(\alpha_n) \approx k^*_{Lat}/k^*$ .  $k^*$  kann aus den Kontaktresonanzfrequenzen und den freien Resonanzfrequenzen berechnet werden:

$$
k^* = \frac{k_c}{3} \left[ \chi \pm \sqrt{\chi^2 - \frac{B_4 L_1^4}{B_0 C_p} \left( \frac{L}{h} \right)^2} \right].
$$
 (3.61)

Wenn die Resonanzfrequenzen von zwei Moden bekannt sind, kann man zwei Gleichungen mit zwei unbekannten Parametern  $L_1$  und  $k^*$  bekommen. Man kann die Kontaktsteifigkeit  $k^*$ als eine Funktion von L1 grafisch darstellen, d.h. zwei Kurven werden gezeichnet. Der Kreuzpunkt zwischen den beiden Kurven ist die gewünschte Kontaktsteifigkeit des Systems. Voraussetzung ist, dass die Kontaktsteifigkeit zwischen der Spitze des Federbalkens und der Probe für beide Frequenzen bzw. Messungen gleich ist. Das heißt, die Kontaktsteifigkeit muss im Messbereich frequenzunabhängig sein, und die Messbedingungen für beide Moden (z.B. Stelle auf der Probe, Auflagekraft) müssen gleich sein. Der Parameter L<sub>1</sub>, der die Position der Spitze angibt, ist ein Schlüsselparameter bei der Bestimmung der Kontaktsteifigkeit. Zuerst wird der Wertebereich für L<sub>1</sub>/L durch optische Mikroskopie eingegrenzt. Wie oben gesagt, wird der optimale Wert L<sub>1</sub>/L bestimmt, in dem für zwei gemessene Kontaktresonanzfrequenzen die Funktion k\* /kc gezeichnet und der Kreuzpunkt der beiden Kurven gesucht wird. In dem Fall, dass mehrere Paare von Kontaktresonanzfrequenzen gemessen wurden, werden die Kontaktsteifigkeiten  $k^*(f_{nK})$ ,  $k^*(f_{mK})$  für die beiden Moden für alle Messungen als Funktion von L1/L berechnet. Meistens werden die Moden n = 1 und m = 2 oder m = 3 verwandt. Der Betrag der Differenz der Kontaktsteifigkeiten:  $\left| \vec{k}^*(f_{nK}) - \vec{k}^*(f_{mK}) \right|$  wird über alle Paare von

Messwerten gemittelt, als eine Funktion von  $L_1/L$  berechnet und grafisch dargestellt. Der optimale Wert L1/L liegt beim Minimum dieser Funktion.

#### *3.5 Torsionsschwingungen im Kontakt mit der Probenoberfläche*

In einem vorangegangen Kapitel haben wir schon den Fall der freien Tosionsresonanzen betrachtet. Im Kontakt mit der Probe gibt es elastische und anelastische Verformung. Die laterale Steifigkeit k\* Lat bei der elastischen Deformation im Kontakt kann durch eine lineare Feder simuliert werden. Insbesondere im Kontakt mit Polymer-Proben tritt anelastische Deformation auf. Deshalb soll das Kontaktmodell die laterale Kontaktdämpfung  $\gamma^*_{\text{Lat}}$  beinhalten.

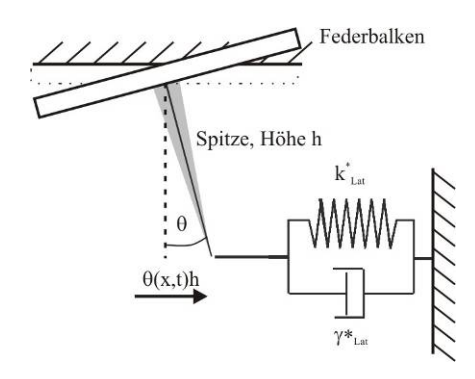

**Abbildung 3.7:** Prinzip der linearen lateralen Kontaktresonanzspektroskopie. Der Federbalken hat einen rechteckigen Querschnitt. Die elastischen Wechselwirkungskräfte zwischen der Sensorspitze und der Probenoberfläche werden als lineare Federn und Dämpfungstöpfe dargestellt.

Der Kontakt mit der Probe sei wie im vorangehenden Kapitel linear elastisch beschrieben:

$$
F_{\text{Lat}} = -k_{\text{Lat}}^* d_{\text{Lat}} \approx -k_{\text{Lat}}^* h \theta. \tag{3.62}
$$

Aus Gleichung (3.31) bei  $x = L_1 (L_1)$  ist der Abstand von der fest eingespannten Seite bis zur Sensorspitze des Federbalkens.) wird dann  $C_3$  bestimmt:

$$
C_3 = -\frac{h^2 k_{\text{Lat}}^* \theta_{L_1}}{C_t \beta_{\text{tnK}} \cos(\beta_{\text{tnK}} L_1)},
$$
\n(3.63)

wobei β<sub>tnK</sub> die Wellenzahl der Torsionsschwingung im Kontakt mit Probe ist. Mit Einsetzen der Gleichung (3.63) und C<sub>4</sub> = 0 in die Ortsfunktion (3.28) erhält man

$$
\theta(x) = -\frac{h^2 k_{\text{Lat}}^* \theta_{L_1}}{C_t \beta_{\text{tnK}} \cos(\beta_{\text{tnK}} L_1)} \sin(\beta_{\text{tnK}} x). \tag{3.64}
$$

Die Winkelauslenkung bei  $x = L_1$  ist

$$
\theta(x)\big|_{x=L_1} = -\frac{h^2 k_{Lat}^* \theta_{L_1}}{C_t \beta_{tnK} \cos(\beta_{tnK} L_1)} \sin(\beta_{tnK} L_1). \tag{3.65}
$$

Die Gleichung (3.65) wird weiter umgeformt:

$$
k_{\text{Lat}}^* = -\frac{C_t \beta_{\text{tnK}}}{h^2} \cot(\beta_{\text{tnK}} L_1). \tag{3.66}
$$

Die statische laterale Auflagekraft F<sub>Lat,static</sub> in y-Richtung an der Spitzenposition des Federbalkens ist durch die statische Auslenkung d<sub>Lat,static</sub> des Federbalkens gegeben:

$$
F_{\text{Lat,static}} = k_{\text{cl.at}} d_{\text{Lat,static}} \,, \tag{3.67}
$$

wobei kcLat die laterale Steifigkeit des Federbalkens ist.

Für das am Balken angreifende Drehmoment M gilt

$$
M = F_{\text{Lat,static}} h = k_{\text{clat}} d_{\text{Lat,static}} h = k_{\text{clat}} h^2 \theta \,. \tag{3.68}
$$

Einsetzen der Gleichung (3.17) und der Gleichung  $\theta = \tau L_1$  in Gleichung (3.68) ergibt

$$
k_{\text{clat}} = \frac{C_t}{h^2 L_1} \,. \tag{3.69}
$$

Dann wird die Gleichung (3.66) zu

$$
\frac{k_{\text{Lat}}^*}{k_{\text{clat}}} = -\beta_{\text{tnK}} L_1 \cot(\beta_{\text{tnK}} L_1)
$$
\n(3.70)

und damit

$$
\beta_{\text{tnK}} = 2\pi f_{\text{tnK}} \sqrt{\frac{\rho I_{\text{P}}}{C_{\text{t}}}} \,. \tag{3.71}
$$

Hier ist f<sub>ntK</sub> die Frequenz der Torsionsschwingung bei Kontakt mit der Probe. So wird die Gleichung (3.70) zu

$$
\frac{k_{\text{Lat}}^*}{k_{\text{clat}}} = -2\pi f_{\text{tnK}} L_1 \sqrt{\frac{\rho I_P}{C_t}} \cot \left( 2\pi f_{\text{tnK}} L_1 \sqrt{\frac{\rho I_P}{C_t}} \right). \tag{3.72}
$$

Mit Hilfe von Gleichung (3.35) kann die Gleichung (3.72) umgeschrieben werden:

$$
\frac{k_{\text{Lat}}^*}{k_{\text{clat}}} = -\frac{\pi}{2} \frac{f_{\text{tnK}}}{f_{\text{tlf}}} \cot\left(\frac{\pi}{2} \frac{f_{\text{tnK}}}{f_{\text{tlf}}}\right),\tag{3.73}
$$

wobei  $\mathbf{f}_{\rm t1f}$  die Resonanzfrequenz des ersten freien Torsionsmodes ist.

# 4 Kontaktmechanik

Aus dem vorangegangen Kapitel wissen wir schon, dass die Wechselwirkungskräfte bei sehr kleinen Anregungen zwischen Spitze und Probe durch die vertikalen und lateralen Kontaktsteifigkeiten k<sup>\*</sup> und k<sup>\*</sup><sub>Lat</sub> sowie die vertikalen und lateralen Kontaktdämpfungen  $\gamma$ <sup>\*</sup> und  $\gamma$ <sup>\*</sup><sub>Lat</sub> linear genähert werden können. Die vertikale und laterale Kontaktsteifigkeit k<sup>\*</sup> und k<sup>\*</sup><sub>Lat</sub> können durch ein Kontaktmechanik-Modell berechnet werden [15][16]. Die am meisten genutzten Theorien der Kontaktmechanik sind der Hertz'sche Kontakt und seine Modifikationen wie z.B. Derjaguin-Müller-Toporov (DMT), Johnson-Kendall-Roberts (JKR) und Maugis Modelle.

### *4.1 Das Hertzsche Modell*

Die Hertz'sche Theorie für den elastischen Kontakt, die im Jahr 1882 veröffentlicht wurde, ist die erste zufrieden stellende analytische Methode, die Spannungen im Kontakt zwischen zwei elastischen Festkörpern darzustellen [17]. Allgemein wurde eine elliptische Kontaktfläche angenommen [18]. Die Hertzsche Theorie basiert auf den folgenden Annahmen [18]:

- (i) Die Oberfläche sind kontinuierlich und unkonform (Unkonform bei Kontakt bedeutet, dass die Oberflächenform der beiden kontaktierenden Festkörper im nicht verformten Zustand nicht gleich ist.).
- (ii) Die Dehnungen sind klein gegenüber den Krümmungsradien der Oberflächen von beiden Festkörpern im Kontakt.
- (iii) Jeder Festkörper kann als elastischer Halb-Raum beschrieben werden.
- (iv) Die Oberfläche ist reibungsfrei.

Im Fall der Pressung zwischen einer kugelförmigen isotropen Spitze und einer ebenen oder kugelförmigen isotropen Probe ist nach dem Hertz'schen Kontakt die Kontaktfläche ein Kreis. Für die beiden isotropen Festkörper wird der reduzierte E-Modul E\* definiert [18]:

$$
\frac{1}{E^*} = \frac{1 - v_{\text{Spitzer}}^2}{E_{\text{Spitzer}}} + \frac{1 - v_{\text{Probe}}^2}{E_{\text{Probe}}},\tag{4.1}
$$

Espitze, Eprobe, Vspitze und v<sub>Probe</sub> sind die E-Moduln und die Poissonzahlen der Spitze und der Probe. Für anisotrope Körper gilt die Gleichung (4.1) nicht, weil anisotrope Materialen mindesten drei verschiedene unabhängige Elastizitätskonstanten in der Matrix C<sub>vµ</sub> haben. Im Fall der Anisotropie wird der Indentationsmodul M eingeführt. M kann aus den elastischen Konstanten berechnet werden. Wenn die Spitze und die Probe eine drei- oder vierzählige Symmetrieachse in Indentationsrichtung besitzen, kann die Gleichung (4.1) ersetzt werden [19][20]:

$$
\frac{1}{E^*} = \frac{1}{M_{\text{Spitze}}} + \frac{1}{M_{\text{Probe}}} \,. \tag{4.2}
$$

Hier sind M<sub>Spitze</sub> und M<sub>Probe</sub> die Indentationsmoduln von Spitze und Probe. Im Fall isotroper elastischer Körper gilt

$$
M = \frac{E}{1 - v^2} \tag{4.3}
$$

Deshalb sind dann die beiden Gleichungen (4.1) und (4.2) gleich. Bei rotationssymmetrischen Spitzen gilt für die Kontaktsteifigkeit k\* [21]

$$
k^* = \frac{dP}{d\delta_z} = \frac{2}{\sqrt{\pi}} E^* \sqrt{A_K} .
$$
 (4.4)

Hier ist P die vertikale Auflagekraft,  $\delta_z$  die Deformation in z-Richtung und  $A_K$  die Kontaktfläche

$$
A_K = \pi a_K^2 \tag{4.5}
$$

mit dem der Radius  $a<sub>K</sub>$ . Dieser beträgt im Hertz'schen Kontakt [18]

$$
a_K = \sqrt[3]{\frac{3PR}{4E^*}}\,,\tag{4.6}
$$

wobei

$$
\frac{1}{R} = \frac{1}{R_{\text{Spitze}}} + \frac{1}{R_{\text{Probe}}} \tag{4.7}
$$

den reduzierten Radius R definiert. Die Deformation in z-Richtung  $\delta_z$  ergibt sich zu

$$
\delta_z = \frac{a_K^2}{R} = \sqrt[3]{\frac{9P^2}{16RE^{*2}}} \,. \tag{4.8}
$$

Weil die Oberfläche der Probe als eine Ebene angenommen wird, ist der Radius R<sub>Probe</sub> unendlich groß. So ist der reduzierte Radius R gleich dem Radius der Spitze R<sub>Spitze</sub>. Im Fall einer kugelförmigen Spitze gilt die Kontaktsteifigkeit k\* beim Hertz'schen Kontakt

$$
k^* = \sqrt[3]{6PR_{\text{Spitze}}E^{*2}} \tag{4.9}
$$

Wir nehmen an, dass die Geometrie und die elastischen Eigenschaften der Spitze bei der Messung sich nicht verändern. Mit Hilfe einer Referenzprobe mit bekanntem reduziertem E-Modul E<sup>\*</sup><sub>Ref</sub> und der Kontaktsteifigkeit k<sup>\*</sup><sub>Ref</sub> kann der reduzierte E-Modul E<sup>\*</sup> auf einer unbekannten Probe berechnet werden:

$$
E^* = E_{\text{Ref}}^* \sqrt{\left(\frac{k^*}{k_{\text{Ref}}^*}\right)^3} \tag{4.10}
$$

Im Fall einer völlig flachen Spitze ist der Spitzenradius R<sub>f</sub> gleich dem Kontaktradius a<sub>K</sub>. In diesem Fall gilt für die Kontaktsteifigkeit k\*

$$
k^* = 2R_f E^* \tag{4.11}
$$

Bei flacher Spitze ist dann der reduzierte E-Modul E\* auf der unbekannten Probe

$$
E^* = E_{Ref}^* \frac{k^*}{k_{Ref}^*}. \tag{4.12}
$$

Wenn die Spitze eine Beschichtung hat, kann der Indentationsmodul der Spitze M<sub>Spitze</sub> durch Messungen an zwei Referenzproben bestimmt werden. Die Gleichungen (4.10) und (4.2) wurden benutzt, um die folgende Beziehung für sphärische Spitzen zu bekommen:

$$
M_{\text{Ref1}}M_{\text{Ref2}}\left(\sqrt{\left(\frac{k_{\text{Ref2}}^{*}}{k_{\text{Ref1}}^{*}}\right)^{3}}-1\right)
$$
\n
$$
M_{\text{Spitzer}} = \frac{\sqrt{\left(\frac{k_{\text{Ref2}}^{*}}{k_{\text{Ref1}}^{*}}\right)^{3}}M_{\text{Ref1}}-M_{\text{Ref2}}}{\sqrt{\left(\frac{k_{\text{Ref1}}^{*}}{k_{\text{Ref1}}^{*}}-M_{\text{Ref2}}\right)^{3}}}
$$
\n(4.13)

 $M_{\text{Ref1}}$ ,  $M_{\text{Ref2}}$ ,  $k^*_{\text{Ref1}}$  und  $k^*_{\text{Ref2}}$  sind die Indentationsmoduln und die vertikalen Kontaktsteifigkeiten der verschiedenen Referenzproben.

#### *4.2 Derjaguin-Müller-Toporov (DMT) Modell*

Im Hertz'schen Kontakt wird die Adhäsionskraft nicht berücksichtigt. Derjaguin, Müller und Toporov (DMT) haben die Hertz'sche Theorie diesbezüglich erweitert [22]. In der DMT Theorie werden die langreichweitigen attraktiven Adhäsionskräfte am Rande der Kontaktzone berücksichtigt. Diese Kräfte bewirken, dass die zwei Körper in Kontakt bleiben. Sie sind wichtig für die Beschreibung in der Nanometer-Skala. In dieser DMT Theorie wird eine scheinbare Hertz'sche Auflagekraft P<sub>DMT</sub> eingeführt:

$$
P_{\text{DMT}} = P + F_{\text{Ad}-\text{DMT}} \tag{4.14}
$$

mit

$$
F_{\text{Ad}-\text{DMT}} = 2\pi R\psi \,. \tag{4.15}
$$

P ist die externe Auflagekraft, und  $F_{Ad-DMT}$  ist die Adhäsionskraft.  $\psi = \psi_S + \psi_P$  -  $\psi_{SP}$  ist die Oberflächenenergie, wobei  $\psi_S$  und  $\psi_P$  die Oberflächenenergien von Spitze und Probe und  $\psi_{SP}$ die Grenzflächenenergie zwischen Spitze und Probe sind. Wir setzen die scheinbare Hertz' sche Auflagekraft P $_{\text{DMT}}$  in die Gleichungen (4.6) und (4.8) ein und erhalten den Kontaktradius  $a_{K-DMT}$  und die Deformation in z-Richtung  $\delta_{z-DMT}$  eines Hertzschen Kontakts mit Adhäsion:

$$
a_{K-DMT} = \sqrt[3]{(P + F_{Ad-DMT})\frac{3R}{4E^*}} = \sqrt[3]{(P + 2\pi R\psi)\frac{3R}{4E^*}}
$$
(4.16)

$$
\delta_{z-DMT} = \frac{a_{K-DMT}^2}{R} = \sqrt[3]{\frac{9(P + F_{Ad-DMT})^2}{16RE^{*2}}}
$$
(4.17)

#### *4.3 Johnson-Kendall-Roberts (JKR) Model*

Johnson, Kendall und Roberts (JKR) haben die Hertz'sche Theorie auch so erweitert, dass Adhäsionskräfte berücksichtigt werden. In dem JKR-Modell wirken die Adhäsionskräfte nur innerhalb der Kontaktzone zwischen Spitze und Probe [23]. Im Gegensatz zur DMT-Theorie werden kurzreichweitige Kräfte angenommen. Die Auflagekraft  $P_{JKR}$ , die Adhäsionskraft  $F_{Ad}$ .  $JKR$ , der Kontaktradius a<sub>K-JKR</sub> und die Deformation in z-Richtung  $\delta_{z\text{-}JKR}$  ergeben sich in der JKR-Theorie zu

$$
P_{JKR} = P + 3\pi R \psi + \sqrt{6\pi R \psi P + (3\pi R \psi)^2} \,,
$$
\n(4.18)

$$
F_{Ad-JKR} = \frac{3}{2} \pi R \psi, \qquad (4.19)
$$

$$
a_{K-JKR} = \sqrt[3]{\left(P + 3\pi R\psi + \frac{1}{2}\sqrt{6\pi R\psi P + (3\pi R\psi)^2}\right)\frac{3R}{4E^*}}\,,\tag{4.20}
$$

$$
\delta_{z-JKR} = \frac{a_{K-JKR}^2}{R} = \sqrt[3]{\frac{9}{16} \frac{\left(P + 3\pi R\psi + \frac{1}{2}\sqrt{6\pi R\psi P + (3\pi R\psi)^2}\right)^2}{RE^{*2}}}
$$
 (4.21)

#### *4.4 Maugis-Dugdale Modell*

Bei der Maugis-Dugdale (MD) Theorie wird ein stückweise lineares Oberflächenpotential benutzt, um die Adhäsionsenergie zu berechnen. Aus diesem sogenannten Dugdale-Potential werden die Kräfte als Funktion des Abstandes der Kugel von der Oberfläche berechnet [24][25]. Die Kontaktmechanik, die den Kontakt zwischen zwei elastischen Kugeln, z. B. Hertz'sches Modell, und den Kontakt zwischen zwei adhäsiven elastischen Kugeln, z. B. JKRund DMT-Modell, beschreibt, stellt eine Beziehung zwischen der vertikalen Auflagekraft und der elastischen Eindringtiefe oder dem Kontaktradius her. Deshalb ist die Kontaktmechanik eine sehr wichtige analytische theoretische Grundlage bei der Bestimmung mechanischer Eigenschaften. Bei der AFAM werden die analytischen Ergebnisse der Kontaktmechanik genutzt, um die Oberflächenkräfte zu analysieren und lokale elastische Moduln der Probenoberflächen zu bestimmen.

#### *4.5 Laterale Kraft im Kontakt*

Im Kapital 4.1 wurde angenommen, dass nur die Normalkraft P im Kontakt zwischen zwei Körpern wirkt. Wenn eine Lateralkraft Q im Kontakt angreift, die so klein ist, dass es nicht zur Gleitung kommt, sondern nur eine elastische Deformation verursacht wird, ist die laterale Auslenkung in der x-Richtung gegeben durch [26]

$$
\delta_{x} = \frac{Q_{x}}{8a_{K}} \left( \frac{2 - v_{\text{Spitze}}}{G_{\text{Spitze}}} + \frac{2 - v_{\text{Probe}}}{G_{\text{Probe}}} \right) = \frac{Q_{x}}{8a_{K}G^{*}}.
$$
\n(4.22)

Hier sind  $G_{Spitze}$  und  $G_{Probe}$  die Schermoduln von Spitze und Probe,  $G^*$  ist der effektive Schermodul, und  $a_K$  ist der in Gleichung (4.6) gegebene Kontaktradius. Nach Gleichung (4.22) steigt die laterale Auslenkung  $\delta_x$  linear mit der Lateralkraft an. Bevor makroskopische Gleitung einsetzt, findet schon mikroskopische Gleitung im Inneren an den Rändern der Kontakfläche statt [25][27]. Wenn die Lateralkraft zunimmt, dehnt sich das Gebiet dieser mikroskopischen Gleitung bis zum Mittelpunkt des Kontaktes aus. Danach löst sich auch der Mittelpunkt, die Grenzkraft ist überschritten und es kommt zum vollständigen Gleiten [25]. Mit Hilfe von Gleichung (4.22) kann die laterale Kontaktsteifigkeit berechnet werden:

$$
k_{\text{Lat}}^* = \frac{dQ_x}{d\delta_x} = 8a_K G^* \,. \tag{4.23}
$$

Da der Kontaktradius  $a_K$  eine nichtlineare Funktion der vertikalen Auflagekraft P ist, ist auch k\*Lat eine nichtlineare Beziehung zwischen der lateralen Kontaktsteifikgkeit und der Auflagekraft P. Im Kapital 3.4 haben wir schon das Verhältnis C<sub>p</sub> zwischen verallgemeinerter lateraler und vertikaler Kontaktsteifigkeit erhalten. Die normierten Dämpfungskonstanten D und DLat werden vernachlässigt. Dann setzen wir die Gleichungen (3.49), (3.50), (4.4), (4.5) und (4.23) in die Gleichung (3.53) ein. Das Verhältnis C<sub>p</sub> der lateralen zur vertikalen Kontaktkonstanten ist dann

$$
C_p \approx \frac{k_{\text{Lat}}^*}{k^*} = \frac{8a_K G^*}{2a_K E^*} = \frac{4G^*}{E^*} \,. \tag{4.24}
$$

Im isotropen Werkstoff gilt für den Schermodul G der Zusammenhang mit E-Modul und Poissonzahl ν

$$
G = \frac{E}{1+v} \tag{4.25}
$$

Die Gleichung (4.24) wird damit für den isotropen Werkstoff zu

$$
C_p \approx \frac{k_{\text{Lat}}^*}{k^*} = \frac{8a_K G^*}{2a_K E^*} = \frac{4G^*}{E^*} = \frac{2(1-\nu)}{2-\nu}.
$$
\n(4.26)

Für isotrope homogene Materialien variiert die Poissonzahl ν zwischen 0,1 (Gummi) und 0,5 (Diamant) [28]. Deshalb variiert der Wert  $C_p$  in dem Wertebereich [2/3, 18/19]:

$$
\frac{2}{3} \le \frac{k_{\text{Lat}}^*}{k^*} \le \frac{18}{19} \,. \tag{4.27}
$$

Der mittlere Wert für k<sup>\*</sup>Lat/k<sup>\*</sup> beträgt 0,807.

# 5 Simulation der Federbalkenschwingungen mit der Finite Elemente Methode (FEM)

## *5.1 Einführung in die FEM*

Die Finite-Elemente-Methode (FEM) ist ein numerisches Verfahren insbesondere zur näherungsweisen Lösung elliptischer partieller Differentialgleichungen mit Randbedingungen. Aufgrund des hohen Rechenaufwandes waren die numerischen Lösungsverfahren anfangs begrenzt. Nach 1950 erschienen die ersten praktisch brauchbaren Digitalrechner. In den 1950er Jahren wurde die Finite-Elemente-Methode zur Lösung von Festköper-Problemen entwickelt. Heute ist die Finite-Elemente-Methode (FEM) eine der wichtigsten numerischen Rechenverfahren, die in den verschiedensten Bereichen Verwendung findet, wie zum Beispiel im Ingenieurswesen oder in der Meteorologie. Die bekannten kommerziellen FEM-Programme sind, z. B. ANSYS, COMSOL Multiphysics, NASTRAN und ABAQUS.

Im Kapitel 3 werden analytische Modelle für die Biege- und Torsionsmoden von Balken mit konstantem Querschnitt verwendet. Verschiedene Autoren haben die Resonanzfrequenzen des AFM-Balkens mit eindimensionalen Balkenelementen [29] oder dreidimensionalen Balkenelementen [30] mit selbst geschriebenen FEM Programmen berechnet. In diesen Arbeiten wurde aber nur eine einfache geometrische Form des Balkens mit konstantem Querschnitt verwendet. Die Details in der geometrischen Form des Federbalkens, die von dem einfachen analytischen Modell nicht genau erfasst werden, werden in diesen FEM-Modellen vernachlässigt. Das Problem ist, dass sich diese Details auf die Resonanzfrequenzen des Balkens messbar auswirken. Eine Arbeitsgruppe modellierte die Details in der geometrischen Form von AFM-Federbalken mit ANSYS [31], und verglich die berechneten Schwingungsmoden mit experimentellen Ergebnissen. Ziel dieser Arbeit war jedoch die Bestimmung der Federkonstante der AFM-Federbalken und nicht Simulationen für AFAM. Für die AFAM-Federbalken haben schon andere Arbeitsgruppen FEM-Berechnungen durchgeführt, um die Schwingungsmoden zu simulieren. Mit Hilfe von Ergebnissen aus einer Finite Elemente Modellierung wurden die elastischen Eigenschaften von dünnen Schichten bestimmt [32]. In der Veröffentlichung [32] wurde die Elastizität der Aufhängung (Abb. 5.3) des Federbalkens nicht berücksichtigt, die sich auf die Resonanzfrequenzen auswirkt [8][33]. Einige geometrische Aspekte der AFAM-Federbalken, z.B. die Einflüsse der Halterung des Federbalkens, des Dreieckes am freien Ende der Blattfeder und der Tastspitze auf die Resonanzfrequenzen wurden bereits mit ANSYS untersucht [8]. In Zusammenarbeit mit F. Espinoza-Beltrán und J. Muñoz Saldaña, Cinestav, Quéretaro, Mexiko, wurde begonnen, die Schwingungsmoden von realen AFAM-Federbalken mit detaillierten FEM-Modellen zur untersuchen [35]. Die Berechnungen am Cinestav wurden mit ANSYS durchgeführt [34]. In der Veröffentlichung [34] wird das Material des Federbalkens als mechanisch isotrop modelliert. Der anisotrope Silizium-Einkristall wurde in der Veröffentlichung [35] berücksichtigt.

Im Vergleich zur Veröffentlichung [35] werden in dieser Arbeit die Aufhängung des Federbalkens und die Form der Tastspitze modifiziert, um die Details in der geometrischen Form besser an den realen Federbalken anzupassen. Alle Finite Elemente Berechnungen wurden mit der kommerziellen Software COMSOL Multiphysics durchgeführt [36].

Die Finite-Elemente-Modellierung besteht es aus den folgenden fünf Arbeitsschritten:

- I. Modellierung der Geometrie
- II. Eingabe der Randbedingungen
- III. Auswahl der Elemente und Diskretisierung

### IV. Lösung

V. Darstellung der Ergebnisse

In COMSOL werden die geometrischen Körper in mehreren Schritten erstellt (Abbildung 5.1). Der erste Schritt besteht in der Definition von Punkten. Zwischen diesen Punkten zeichnet man Verbindungslinien. Durch Verbinden der Linien werden Flächen definiert (Abbildung 5.1 a-c). Diese Flächen werden in einen drei-dimensionalen Raum eingebettet.

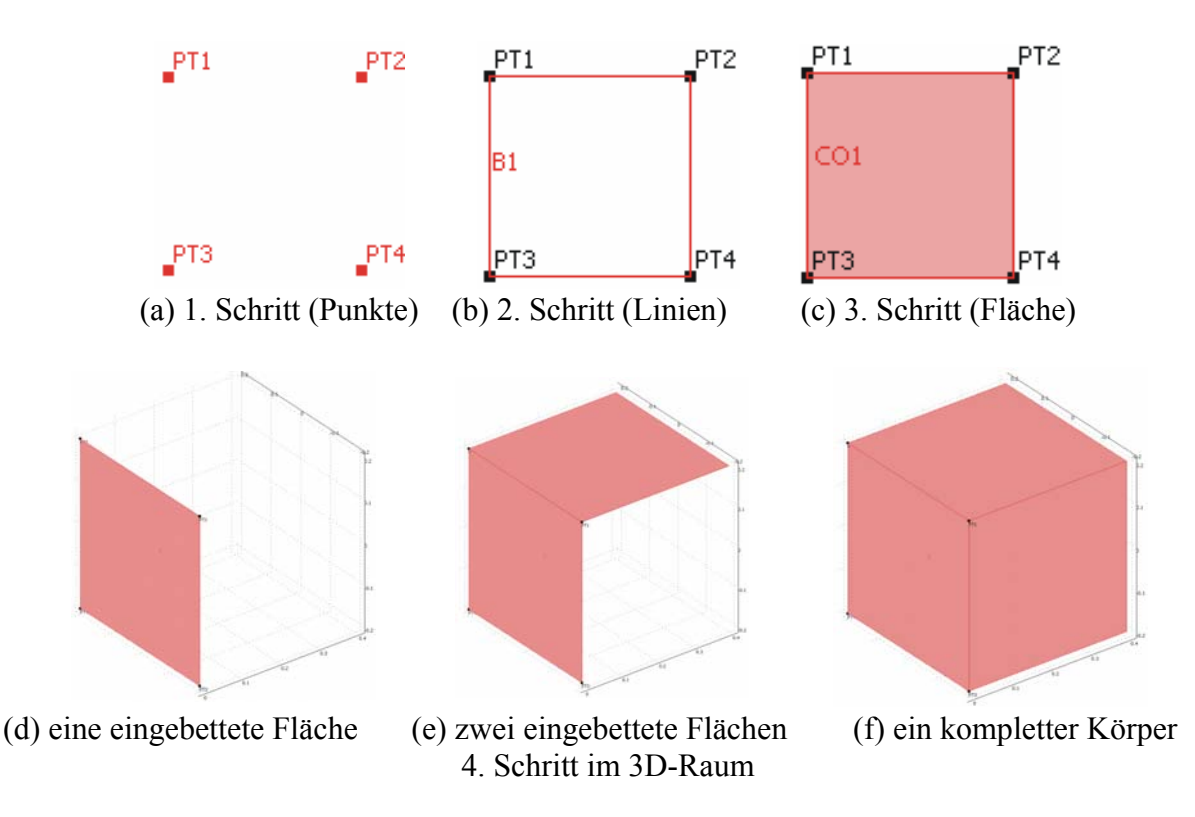

**Abbildung 5.1:** Vier Schritte für den Aufbau eines Würfels in COMSOL

Zum Zeichnen der Flächen können verschiedene zwei-dimensionale Arbeitsebenen gewählt werden. Zum Einbetten der Flächen wird zu einer drei-dimensionalen Ansicht umgeschaltet (Abbildung 5.1. d und e). Durch die im Raum eingebetteten Flächen wird schließlich der dreidimensionale Körper gebildet (Abbildung 5.1.f).

Wenn die FEM-Analyse für die AFAM-Technik eingesetzt werden soll, muss eine große Zahl Federbalken modelliert werden, die eine ähnliche Form haben, sich in ihren Abmessungen aber leicht unterscheiden. Außerdem muss das FEM-Modell durch kleine Variationen der geometrischen Parameter an die realen Federbalken angepasst werden. Um dies zu ermöglichen, wurde in dieser Arbeit ein Programm in MATLAB [37] geschrieben, das eine flexible Veränderung einzelner geometrischer Parameter ermöglicht. Ein Ausschnitt aus diesem Programm wird im Anhang 8.2 gezeigt. Die Geometrie des Federbalkens wird in den folgenden Abschnitten im Detail diskutiert.

Bei der Eingabe der Randbedingungen wird zunächst die Matrix der Elastizitätskostanten C'<sub>vu</sub> in COMSOL eingesetzt (Abbildung 5.2). Die Kristallstruktur von Silizium ist kubisch, die Längsachse des Federbalkens ist in  $\lceil \overline{1} 10 \rceil$ -Richtung orientiert. Daher wird die in Kapitel 2 berechnete Matrix (2.9) mit den Konstanten C'<sub>44</sub>, C'<sub>55</sub> und C'<sub>66</sub> eingesetzt. In COMSOL ist die Elastizitätsmatrix etwas anders definiert als in der Literatur üblich. Deshalb erscheint z.B. die Konstante C´66 in der vierten Spalte der Matrix in Abbildung 5.2.

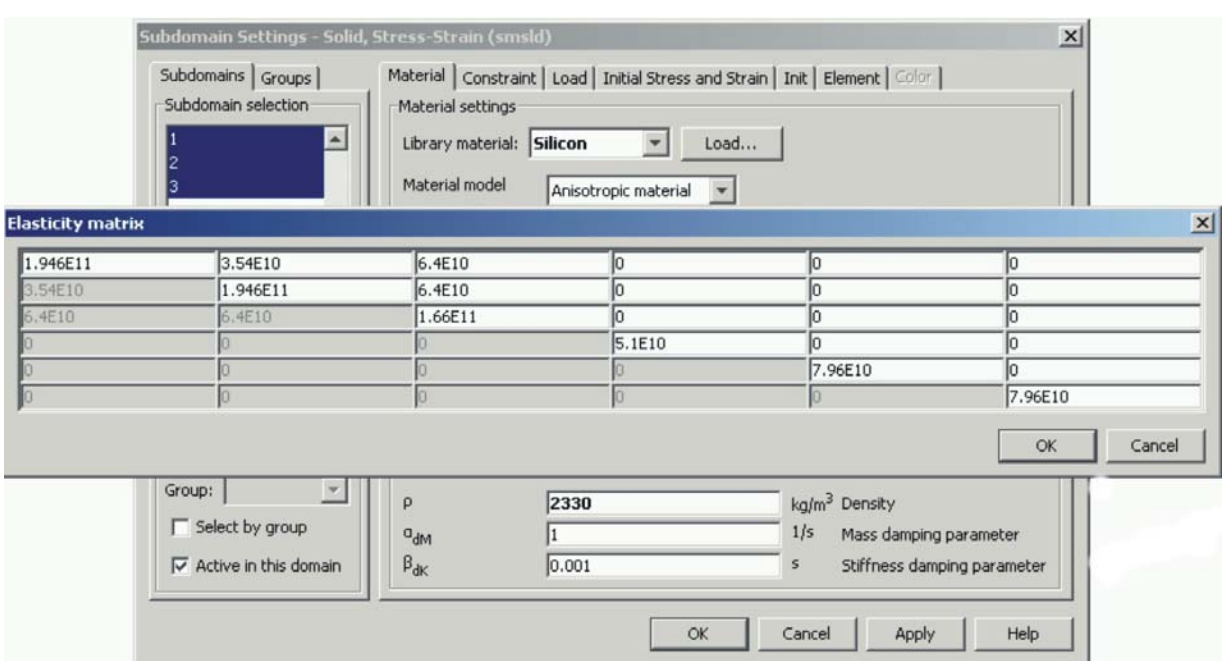

**Abbildung 5.2:** Die Matrix der elastischen Konstanten in COMSOL (Einheit: Pa)

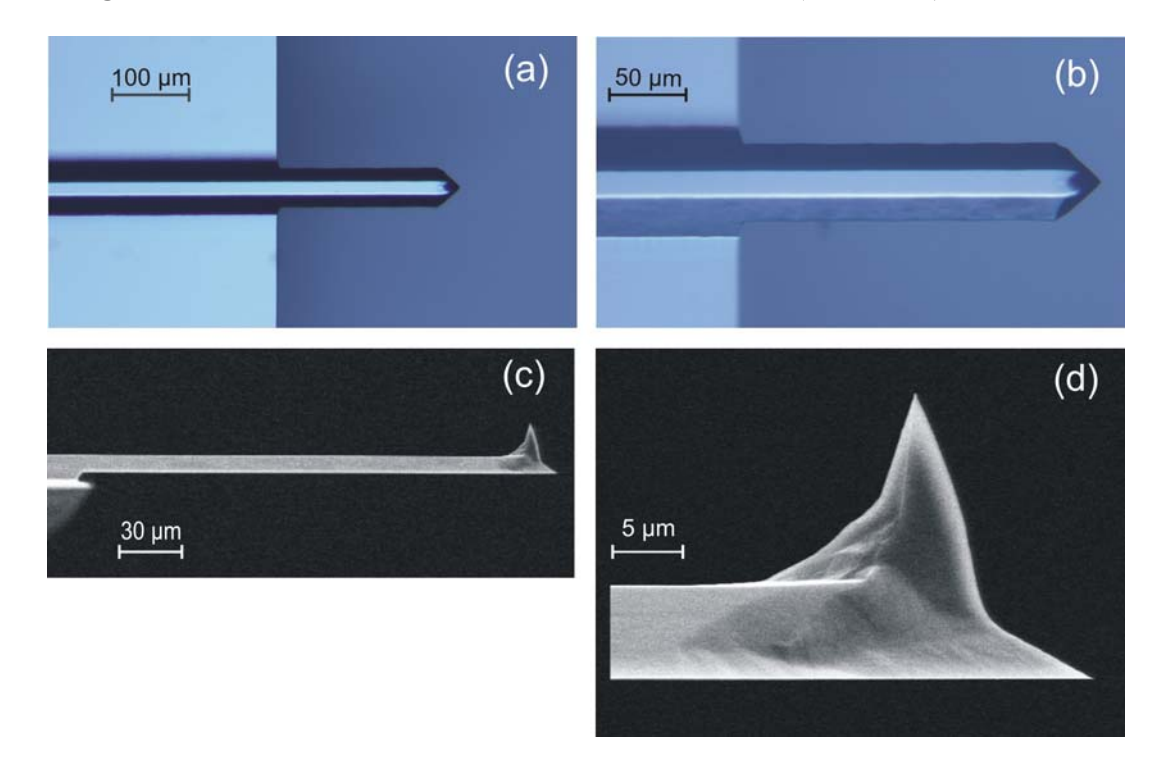

**Abbildung 5.3:** Geometrische Abmessungen eines NCL-Balkens. (a) und (b) optisches Bild, Draufsicht auf die Seite mit der Sensorspitze (IZFP). (c) und (d) Rasterelektronenmikroskopische Aufnahmen des Balkens (T. Sulzbach, Nanoworld Services).

Dann werden die mechanischen Randbedingungen definiert. Es wurde mit einer festen Einspannung an der Blattfederaufhängung wie im analytischen Modell gerechnet, und anschließend wurde diese Randbedingung durch eine elastische Anbindung an den Halter (Chip) ersetzt, weil Chip und Federbalken (Sensor) in einem Stück aus einem Silizium Einkristall gefertigt werden (Abbildung 5.3). Die Randbedingung am anderen Ende des Federbalkens ist von den Kräften auf die Sensorspitze abhängig. Für die Schwingung im Kontakt mit der Probenoberfläche wird die Kraftwechselwirkung durch drei an der Spitze angreifende lineare Federn dargestellt. Für die AFAM Messungen haben sich kommerzielle Federbalken vom Typ NCL [38] als besonders günstig erwiesen. Dieser Typ Federbalken wird hier untersucht.

Nach der Eingabe der Randbedingungen wird der Element-Typ gewählt und das Objekt wird diskretisiert. COMSOL bietet Tetraeder-Elemente an. Die Größe der Elemente wirkt sich auf den Rechenaufwand und die Genauigkeit aus. In COMSOL werden bei der Unterteilung neun Grade unterschieden: "Extremely fine", "Extra fine", "Finer", "Fine", "Normal", "Coarse", "Coarser", "Extra coarse" und "Extremely coarse". Hat man einen Grad ausgewählt, so wird die Diskretisierung automatisch durchgeführt. Zum Beispiel ergaben sich für einen typischen Federbalken bei der Einstellung "Extremely fine" 7674 Elemente und bei der Einstellung "Extremely coarse" 24 Elemente.

Anschließend kann in COMSOL zwischen verschiedenen Lösungsverfahren ausgewählt werden. In dieser Arbeit wurde das Verfahren "Eigenfrequency" gewählt, um die Resonanzfrequenzen zu bestimmen.

Die letzte Stufe in COMSOL besteht in der Darstellung der Ergebnisse, z. B. die berechneten Amplituden oder Spannungen an bestimmten Punkten, Linien oder Flächen der untersuchten Struktur.

## *5.2 FEM-Modellierung der freien Schwingungen der Federbalken*

Als "freie Schwingungen" werden hier die Moden bezeichnet, die entstehen, wenn die Sensorspitze frei ist, also keine Kraftwechselwirkung mit einer Probenoberfläche erfährt. Abbildung 5.4 zeigt zwei diskretisierte Federbalken mit konstantem Querschnitt, links einen Rechteckbalken und rechts eine Blattfeder mit trapezförmiger Querschnittsfläche. Es wurde die Stufe "Extremely fine" gewählt, diese ergab 7674 Tetraeder für den Rechteckbalken und 9914 Tetraeder für den Trapezbalken. Für den Federbalken mit dem Rechteck-Querschnitt wurden die Dimensionen Länge L = 240 μm, Breite w = 36,1 μm und Dicke t = 6,8 μm angenommen. Die Dimensionen des Federbalkens mit dem trapezförmigen Querschnitt sind Länge L = 240 μm, obere Breite w<sub>1</sub> = 54,2 μm, untere Breite w<sub>2</sub> = 18 μm und Dicke t = 6,8 μm. An einer Stirnfläche der Balken wurde jeweils als Randbedingung eine feste Einspannung in alle drei Raumrichtungen definiert. Alle anderen Punkte an der Oberfläche der Balken waren frei.

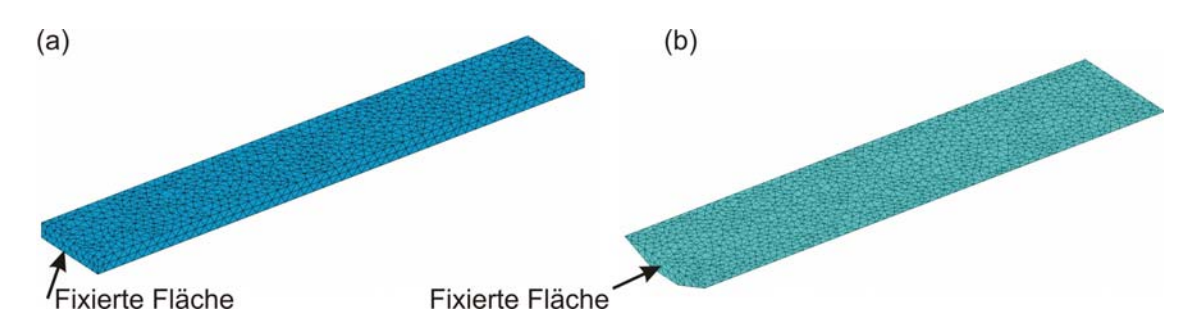

**Abbildung 5.4:** Elemente-Unterteilung des einseitig eingespannten Federbalkens für die Finite Elemente Rechnung bei Wahl der Diskretisierungsstufe "Extremely fine". (a) Querschnitt in Form eines Rechtecks, 7674 Tetraeder und (b) Querschnitt in Form eines symmetrischen Trapezes, 9914 Tetraeder.

### *5.2.1 Freie Schwingungen des Rechteckbalkens*

In Tabelle 5.1 sind die ersten acht Resonanzfrequenzen des in Abbildung 5.4 a gezeigten rechteckigen Federbalkens ohne Probenkontakt aufgelistet. Die FEM Berechungen wurden mit den geometrischen Dimensionen Länge 240 μm, Breite 36,1 μm und Dicke 6,8 μm durch-

geführt. Die mit Gleichung 3.15 und 3.35 analytisch berechneten freien Resonanzfrequenzen sind ebenfalls zum Vergleich angegeben. Hier steht im Weiteren  $B<sub>n</sub>$  für den n-ten Biegemode des Blattbalkens,  $L_n$  für den n-ten Lateralmode und  $T_n$  für den n-ten Torsionsmode. Die Tabelle zeigt den Einfluss der Diskretisierung auf das Ergebnis. Die zwei relativ groben Unterteilungen "Finer" und "Fine" sind nicht ausreichend und liefern Unterschiede in den Resultaten im Vergleich zu der feineren Unterteilung "Extremely fine". Der Unterschied zwischen dem mit "Extra fine" und mit "Extremely fine" erzielten Ergebnis ist in der letzten Spalte von Tabelle 5.1 angegeben. In der vorletzten Spalte in Tabelle 5.1 sind jeweils die Abweichungen zwischen den mit FEM, "Extremely fine", berechneten Resonanzen und dem analytischen Ergebnis angegeben. Bei den ersten drei Biegenmoden ist der Unterschied weniger als 1%, für den vierten Biegemode ist der Unterschied größer. Auch für die Torsions- und Lateralmoden ist der Fehler größer. Je höher der Mode, desto stärker steigt der Fehler an.

Der Grund für die Abweichungen liegt in den geometrischen Annahmen, die für die Herleitung der analytischen Balkengleichungen notwendig sind, nämlich die Annahme Länge >> Breite >> Dicke. Aus dieser Annahme in der analytischen Berechung folgt, dass je größer die Länge des Balkens im Vergleich zu Breite und Dicke und auch je größer die Breite des Balkens im Vergleich zur Dicke ist, desto besser erfüllen die geometrischen Dimensionen des Federbalkens die Voraussetzung und um so kleiner sollten die Abweichungen zwischen analytischem und FEM-Ergebnis der Resonanzfrequenzen sein. Bei dem hier untersuchten Rechteckbalken ist die Breite (36,1 μm) nur 5,3-mal so groß wie die Dicke (6,8 µm). Das erklärt, dass die Abweichung der freien Resonanzfrequenzen beim vierten Mode größer als 1% ist. Bei der analytischen Berechung der Resonanzfrequenzen von Lateralmoden werden Breite und Dicke des Federbalkens in Gleichung (3.15) vertauscht, so dass für Lateralmoden die Dimension in Schwingungsrichtung größer ist, d.h. Breite < Dicke. Deshalb ist zu erwarten, dass die analytische Formel keine besonders guten Werte für die Frequenzen der Lateralmoden liefert, was den großen Fehler bei Lateralmoden erklärt.

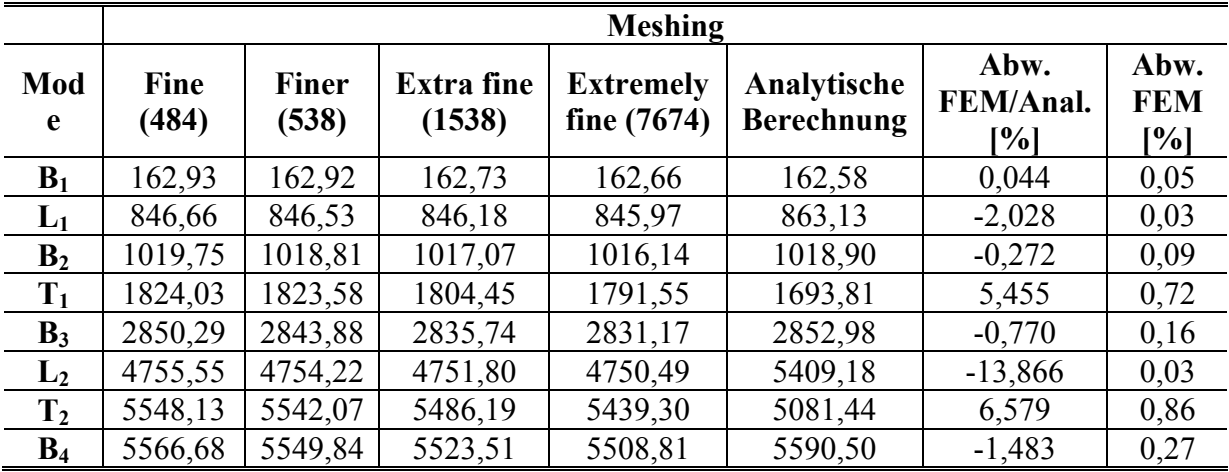

**Tabelle 5.1:** Freie Resonanzfrequenzen der ersten acht Schwingungsmoden des Rechteckbalkens in kHz. Zusätzlich sind die mit dem analytischen Modell berechneten Werte sowie die Unterschiede zu den mit FEM berechneten Werten angeben. Geometrische Dimensionen:  $36,1 \times 6,8 \times 240 \text{ }\mu\text{m}^3$  (Breite  $\times$  Dicke  $\times$  Länge).

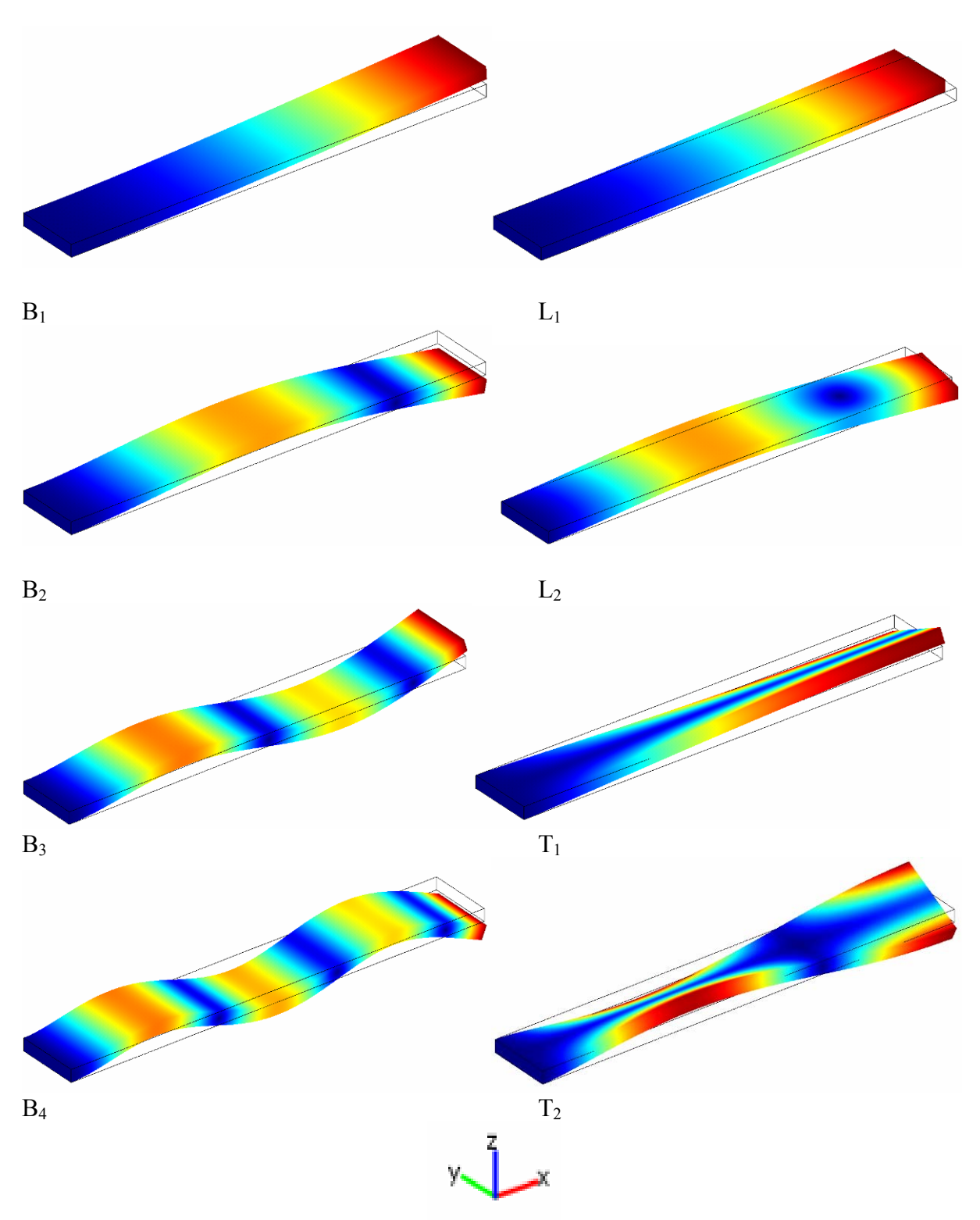

**Abbildung 5.5:** Die Amplitudenverteilung der ersten acht Schwingungsmoden eines Rechteckbalkens mit COMSOL modelliert. Die ersten vier Biegmoden sowie die jeweils ersten zwei Lateral- und Torsionsmoden sind zu sehen. Die eingespannte Seite befindet sich immer links unten.

Tabelle 5.2 zeigt den Einfluss der Dicke des Federbalkens. Mit abnehmender Dicke nehmen die Abweichungen zwischen analytischen und FEM-Werten für die ersten drei Biegemoden auch ab, aber die Resonanzfrequenz des ersten lateralen Biegemodes verändert sich kaum. Die Abweichung für die ersten beiden Torsionsmoden nimmt als Funktion der Dicke nicht einfach zu oder ab, sondern die Abweichung ändert sich in einer komplexeren Weise. Im Kapitel 3.3 wird ein gerader dünner Stab (Breite >> Dicke) von beliebigem Querschnitt betrach-

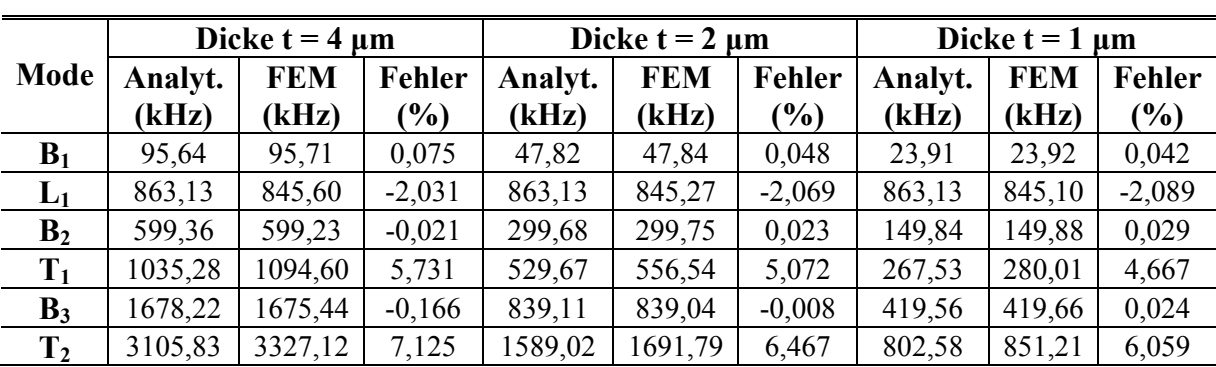

tet. Der Grund für die größere Abweichung bei den Torsionsmoden ist daher, dass die hier benutzten Dimensionen des Felderbalkens nicht genügend den Voraussetzungen (Breite >> Dicke) entsprechen.

**Tabelle 5.2:** Freie Resonanzfrequenzen der ersten sechs Schwingungsmoden des Rechteckbalkens bei verschiedener Dicke t, t = 4, 2, 1  $\mu$ m. Breite (36,1  $\mu$ m) und Länge (240  $\mu$ m) sind unverändert. Als Fehler ist die Differenz zwischen den analytisch und den mit FEM berechneten Werten angegeben.

Abbildung 5.5 zeigt die Amplitudenverteilung der ersten acht Schwingungsmoden. Links sind die ersten vier Biegemoden, rechts oben die ersten zwei Lateralmoden und rechts unten die ersten beiden Torsionsmoden zu sehen. In Abbildung 5.5 zeigen die schwarzen Linien den unverformten Federbalken in Ruheposition. Dieses Ergebnis ist im Einklang mit dem analytischen Modell.

## *5.2.2 Freie Schwingungen des trapezförmigen Balkens*

Die realen Federbalken werden aus Silizium-Einkristall nasschemisch anisotrop geätzt. Deshalb ist ihr Querschnitt trapezförmig (Abbildung 5.3) und nicht rechteckig wie in der Betrachtung im vorangehenden Kapitel. In Tabelle 5.3 sind die ersten acht freien Resonanzfrequenzen eines Federbalkens mit konstantem trapezförmigem Querschnitt (Abbildung 5.4 b) aufgelistet. Die FEM-Berechnungen wurden mit den geometrischen Dimensionen Länge 240 μm, obere Breite 54,2 μm, untere Breite 18 μm und Dicke 6,8 μm durchgeführt. Die relativ groben Unterteilungen "Finer" und "Fine" sind nicht ausreichend und liefern andere Ergebnisse als mit der feineren Unterteilung "Extremely fine" erreicht werden. Der Unterschied zwischen dem mit "Extra fine" und mit "Extremely fine" erzielten Ergebnis ist in der letzten Spalte von Tabelle 5.3 angegeben. In der vorletzten Spalte in Tabelle 5.3 sind jeweils die Abweichungen zwischen den mit FEM, "Extremely fine", berechneten Resonanzen und dem analytischen Ergebnis angegeben. Bei dem Federbalken mit trapezförmigem Querschnitt beträgt der Unterschied in den Resonanzfrequenzen der Biegenmoden nur für die ersten und zweiten Moden unter 1%, nicht für die ersten drei Biegemoden wie beim Rechteckbalken. Auch hier steigt mit zunehmender Modenzahl die Abweichung an.

Wie beim Rechteckbalken ist der Grund für die mit der Modennummer zunehmende Abweichung zwischen FEM und analytischem Ergebnis darin zu suchen, dass die Dimensionen des Balkens mit trapezförmigem Querschnitt denen eines langen dünnen Balkens nicht gut genug entsprechen. Die analytischen Frequenzen der Torsionsmoden wurden unter Verwendung der nach der Energiemethode bestimmten Torsionssteifigkeit berechnet. Die Übereinstimmung zwischen mit FEM und analytisch berechneter Torsionsresonanzfrequenz ist für  $T_1$  und  $T_2$ sogar besser als beim Rechteckbalken. Die Abweichung bei den Lateralmoden ist wie beim Rechtecksbalken groß. Wie die Tabellen 5.3 und 5.4 zeigen und auch aus der Berechung für

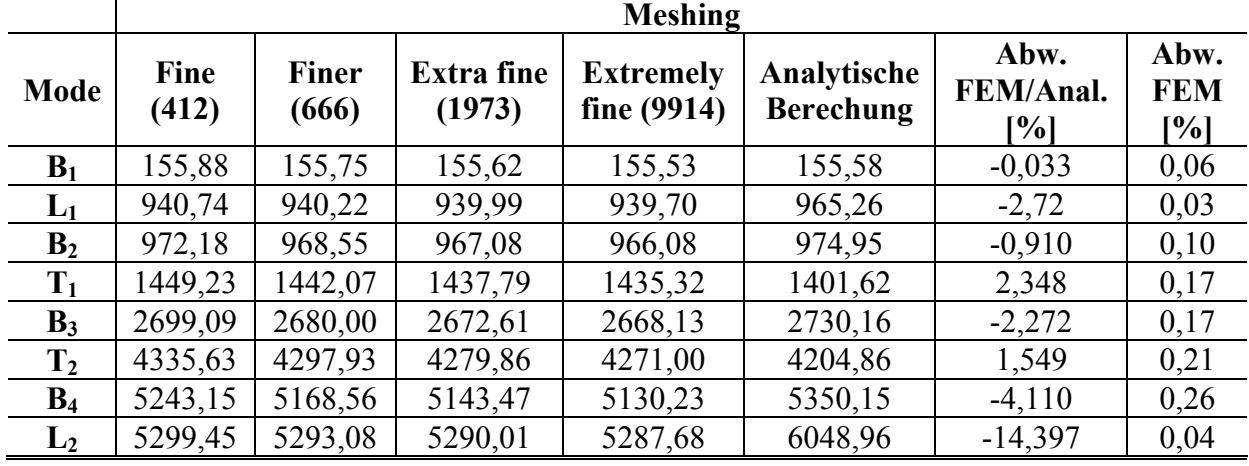

den Rechtecksbalken schon ersichtlich ist, ist die Gleichung (3.15) zur Berechnung der Lateralmoden nicht geeignet.

**Tabelle 5.3:** Freie Resonanzfrequenzen (in kHz) der ersten acht Schwingungsmoden des Balkens mit trapezförmigem Querschnitt. Zusätzlich sind die mit dem analytischen Modell berechneten Werte sowie die Unterschiede zu den mit FEM berechneten Werten angeben. Geometrische Dimensionen: obere Breite 54,2 μm, untere Breite 18 μm, Dicke 6,8 µm, Länge 240 μm.

Tabelle 5.4 zeigt den Einfluss der Dicke des Federbalkens. Mit abnehmender Dicke nehmen die Abweichungen zwischen analytischen Werten und FEM-Werten für die ersten drei Biegemoden ab. Die Resonanzfrequenz des ersten lateralen Biegemodes verändert sich relativ wenig. Bei den Torsionmoden sind die Unterschiede zwischen den analytisch berechneten Resonanzen und den FEM-Werten für Federbalken mit trapezförmigem Querschnitt sehr viel kleiner als für den Rechteckbalken (Tabelle 5.4). Offensichtlich führt die Energiemethode, Gleichung (3.21), zu einem sehr guten Wert für die Torsionssteifigkeit des symmetrischen trapezförmigen Querschnitts.

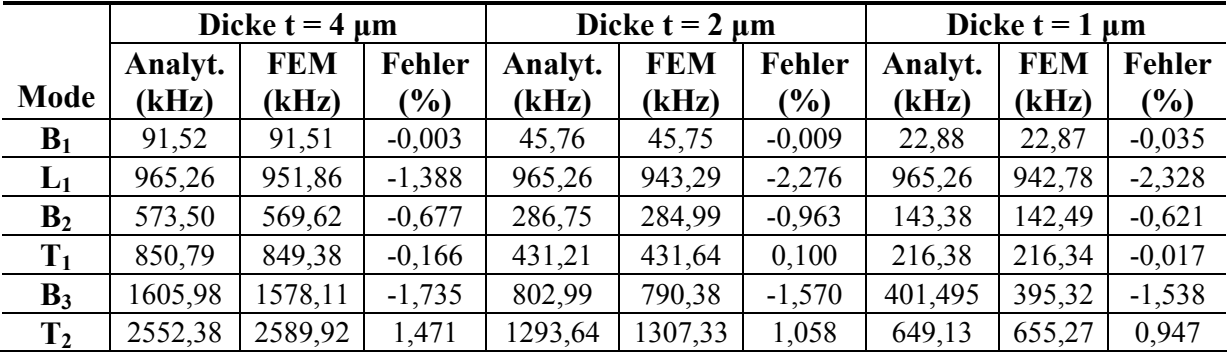

**Tabelle 5.4:** Freie Resonanzfrequenzen der ersten sechs Schwingungsmoden des Trapezbalkens bei verschiedener Dicke t, t = 4, 2,  $\hat{1}$  µm. Obere Breite (54,2 µm), untere Breite (18 µm) und Länge (240 µm) sind unverändert. Als Fehler ist die Differenz zwischen den analytisch und den mit FEM berechneten Werten angegeben.

Bei den bisher durchgeführten Rechnungen war das Volumen des Federbalkens mit trapezförmigem Querschnitt gleich dem Volumen des rechteckigen Blattbalkens, weil Dicke und Länge der beiden Balken dieselbe waren, und die Breite des rechteckigen Querschnitts so gewählt wurde, dass sie gleich der mittleren Breite bei trapezförmigem Querschnitt war. Bei gleicher Querschnittsfläche A ist das Flächenträgheitsmoment Iz des Balkens mit trapezförmigem Querschnitt geringer als das des Rechteckbalkens (Tabelle 3.1). Die Resonanzfrequenzen

der Biegemoden sind daher bei rechteckigem Querschnitt immer größer als bei trapezförmigem Querschnitt. Auch die Frequenzen der Torsions- und Lateralmoden sind bei dem Balken mit Rechteckquerschnitt immer höher als bei dem Balken mit trapezförmigem Querschnitt.

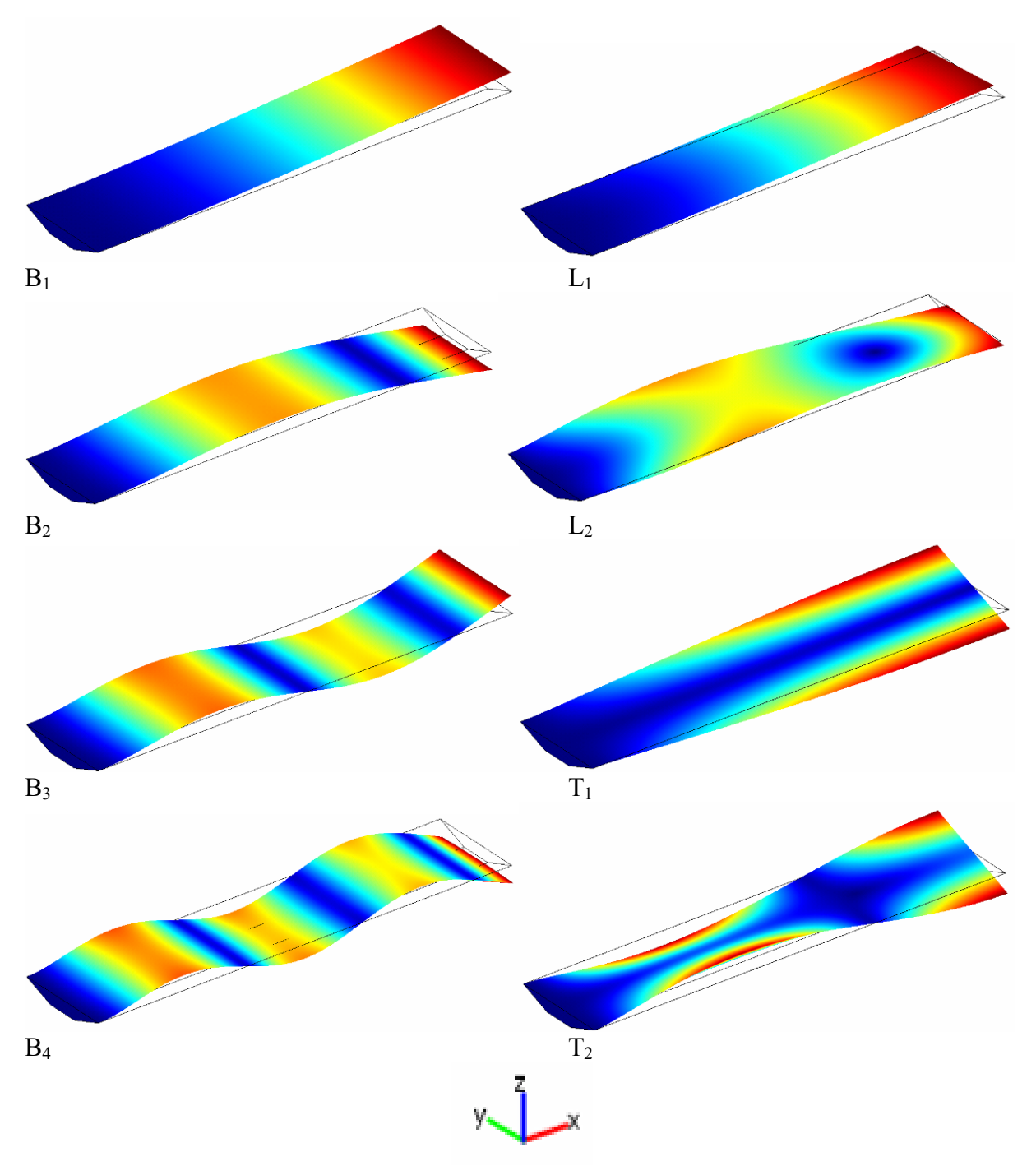

**Abbildung 5.6:** Die Amplitudenverteilung der ersten acht Schwingungsmoden eines Federbalkens mit trapezförmigem Querschnitt mit COMSOL modelliert. Die ersten vier Biegmoden sowie die jeweils ersten zwei Lateral- und Torsionsmoden sind zu sehen.

In Abbildung 5.6 ist die Amplitudenverteilung der ersten acht Schwingungsmoden abgebildet. Auf der linken Seite sind die ersten vier Biegemoden, rechts oben die ersten zwei Lateralmoden und rechts unten die ersten beiden Torsionsmoden zu sehen. Die schwarzen Linien zeigen den unverformten Federbalken in Ruheposition. Beim zweiten Lateralmode verformt sich der Balken nicht nur in Schwingungsrichtung (y-Achse in Abbildung 5.6), sondern auch in z-Richtung. Das bedeutet, dass es kein reiner Lateralmode ist [39].

### *5.2.3 Freie Schwingungen des realen Federbalkens*

Bis jetzt wurden nur Federbalken mit konstantem Querschnitt untersucht. Dies entspricht Federbalken bei denen das Dreieck am freien Ende abgeschnitten wurde [8]. In dieser Arbeit soll das Modell des Federbalkens besser an die Realität angepasst werden. Der trapezförmige Querschnitt, die Sensorspitze und das Dreieck am freien Ende des Balkens werden berücksichtigt. Außerdem wird das Modell an der eingespannten Seite des Balkens verbessert. Hier wurde bisher eine unendlich starre Halterung angenommen. Wie man in Abbildung 5.3 erkennt, ist der Federbalken in einem Stück mit dem Chip gefertigt. Er ist also elastisch aufgehängt. Mit dem optischen Mikroskop kann man weiterhin erkennen, dass die Aufhängung sich in Form eines Steges auf dem Chip fortsetzt (Abbildung 5.3). Bei der Herstellung eines Federbalkens wird die größere Fläche des trapezförmigen Balkens, d.h. die Seite ohne Spitze, weiter abgeätzt, so dass die Dicke des Balkens geringer ist als die Höhe des Steges mit trapezförmigem Querschnitt auf dem Chip. Diese Aufhängung ist wiederum elastisch an den Chip angebunden.

Abbildung 5.8 zeigt eine Skizze des vollständigen FEM-Modells, und Abbildung 5.9 zeigt das diskretisierte Modell. In Tabelle 5.5 sind die in Abbildung 5.8 gezeigten Größen erklärt. Der eigentliche Federbalken hat die Länge a. In einer Veröffentlichung wird die elastische Anbindung des Federbalkens an den Chip mit Hilfe der Federn und Dämpfungen wie in Abbildung 5.7 dargestellt [33]. Analytische Rechnungen zeigten, dass die Elastizität der Aufhängung die Resonanzfrequenzen der Federbalken beeinflussen kann. Da der Chip sehr viel größer als der Federbalken ist (die Länge des Chips beträgt ca. 4 mm), wurde in dem FEM-Modell nur ein Teil des Chips berücksichtigt. Der Federbalken wird um ein zweites Element der Länge lo verlängert. Dieses Element mit ebenfalls trapezförmigem Querschnitt gibt einen Teil des Steges auf dem Chip wider. Die obere Fläche dieses Zusatzelements wird mittels Randbedingungen in COMSOL in alle drei Raumrichtungen festgehalten. Alle anderen Punkte an der Oberfläche der Balken sind frei. Dieses FEM-Modell mit Federbalken und Aufhängung wird im Folgenden als AFAM-Sensor-Modell bezeichnet. Mit Rücksicht auf den Rechenaufwand wurde die Diskretisierungsstufe "Extra fine"(8923 Elemente) gewählt.

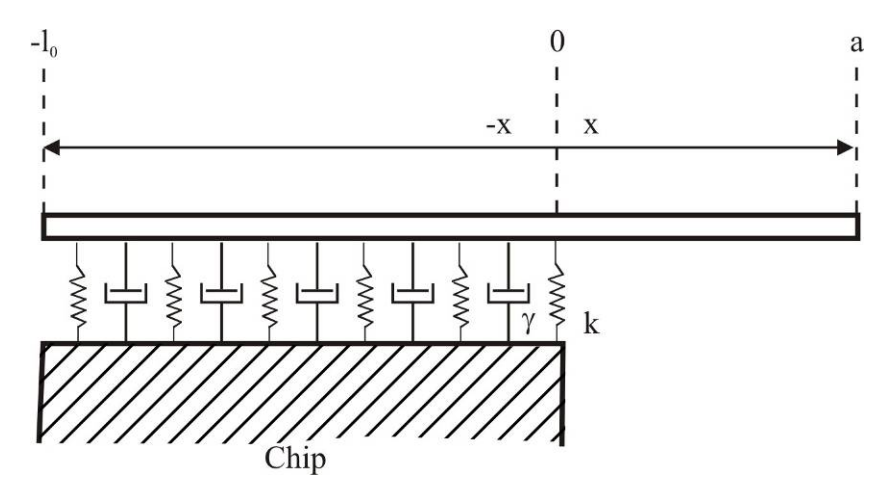

**Abbildung 5.7:** Schematische Skizze der Blattfederaufhängung als elastische Anbindung.

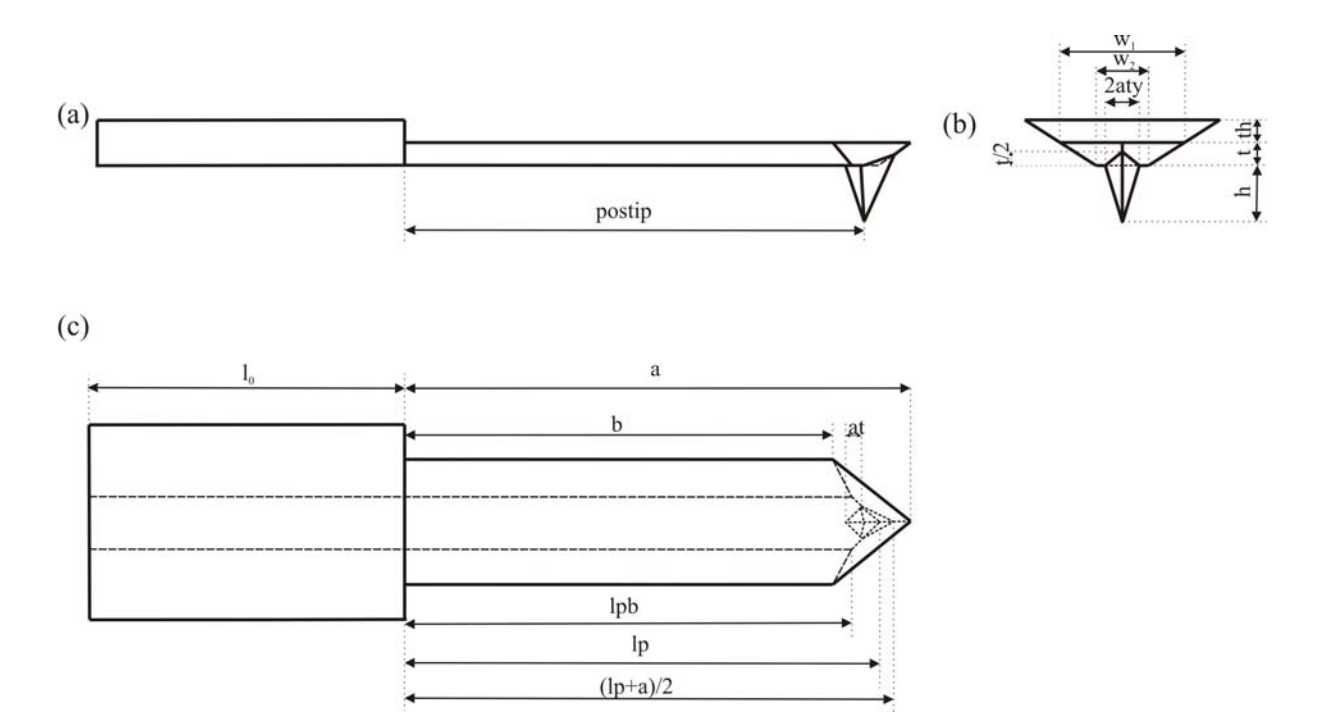

**Abbildung 5.8:** Geometrisches Modell, das in COMSOL für die Federbalken verwendet wurde.

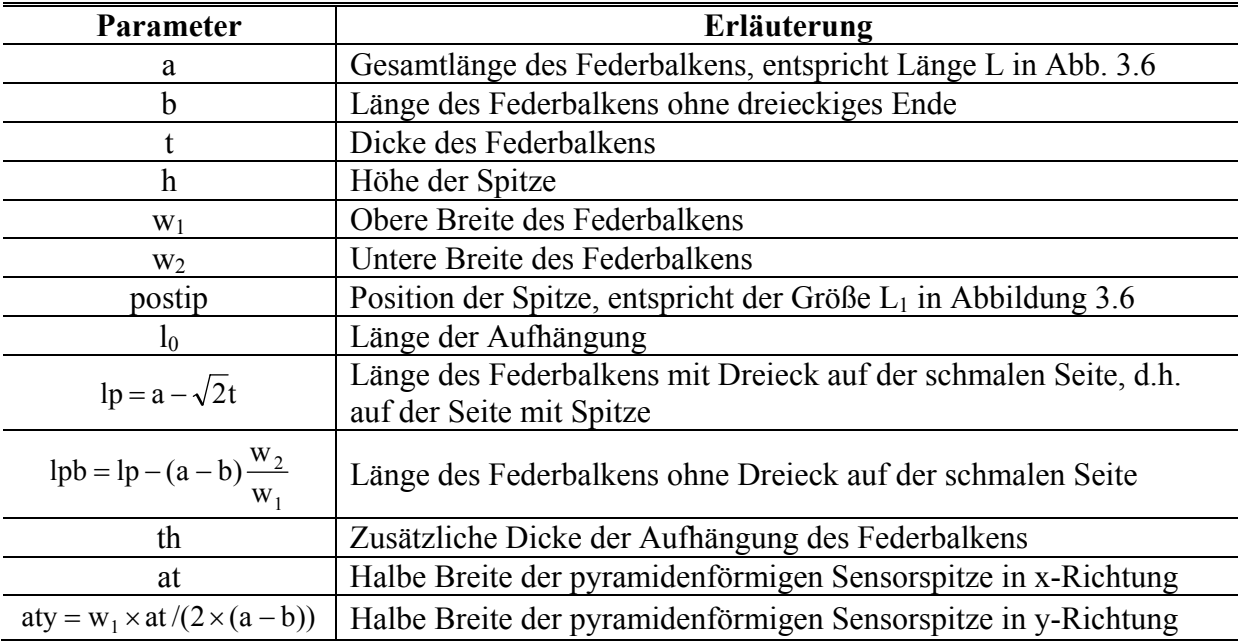

**Tabelle 5.5:** Erläuterung der in Abbildung 5.8 gezeigten Größen, die auch in dem zugehörigen MAT-LAB Programm benutzt wurden. Ein Ausschnitt aus diesem Programm wird im Anhang 8.2 gezeigt.

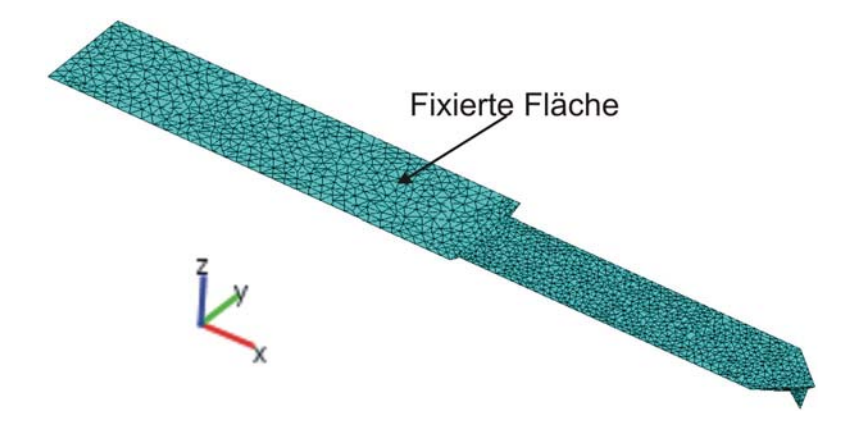

**Abbildung 5.9:** Finite Elemente Modell eines NCL-Balkens. Die geometrischen Dimensionen sind in Tabelle 5.5 aufgelistet.

Wegen der ausgeprägten elastischen Anisotropie von Silizium-Einkristall ist es sehr wichtig, die Matrix der elastischen Konstanten (Abbildung 5.2) in zutreffender Weise relativ zum Federbalken zu orientieren. Der in Abbildung 5.9 gezeigte Federbalken wurde in Schritten von 5 Grad relativ zum Einkristall-Koordinatensystem gedreht, und die erste freie Resonanzfrequenz wurde berechnet, um ihre Änderung zu untersuchen. Das Ergebnis ist in Abbildung 5.10 zu sehen. Dem Winkel 0° in den Polfiguren entspricht die Orientierung des Federbalkens, bei der die Längsachse des Balkens in  $\lceil \overline{1} \rceil 10 \rceil$ -Richtung zeigt. Bei Drehung um die z-Achse (Abbildung 5.10a) ergibt sich eine symmetrische Änderung mit Maxima bei den Drehwinkeln 0°, 90°, 180° und 270° und Minima bei den Drehwinkeln 45°, 135°, 225° und 315°. Bei Drehung um die y-Achse (Abbildung 5.10 b) liegen die Minima bei einem Drehwinkel von 270° und 90°, und die maximalen Resonanzfrequenzen liegen bei den Drehwinkeln 35,26°, 125,26°, 215,26° und 305,26°. In Abhängigkeit von der Einkristall-Orientierung variiert die berechnete Resonanzfrequenz des Balkens zwischen 150,5 kHz und 178,4 kHz. Experimentell kann die Frequenz des ersten Biegemode mit unter 1% Genauigkeit gemessen werden. Im Verhältnis dazu sind die durch die Einkristall-Orientierung verursachten Unterschiede sehr groß. Dies zeigt, dass es ausgesprochen wichtig ist, die in Kapitel 2 berechnete gedrehte Matrix der elastischen Konstanten zu verwenden.

In dieser Arbeit wurden zwei NCL-Balken detailliert untersucht. Die Balken haben die Seriennummern NCL2, Unit Nr.: 52461F2L406 und NCL2, Unit Nr.: 36635F11L488. Mit Hilfe des optischen Mikroskops wurden die geometrischen Abmessungen des Federbalkens bestimmt, z. B. die Gesamtlänge des Balkens a, die Länge b, die Position der Sensorspitze postip, die untere Breite w<sub>2</sub> und obere Breite w<sub>1</sub>. Die Dicke der Balken wird vom Hersteller interferometrisch gemessen und kann einem Datenblatt entnommen werden. Die Länge der Sensorspitze kann mit dem optischen Mikroskop nicht gemessen werden, hier sind Rasterelektronenmikroskopische Messungen notwendig. Die Auflösung aller Messmethoden ist begrenzt. Daher sind die gemessenen Dimensionen mit Fehlern behaftet.

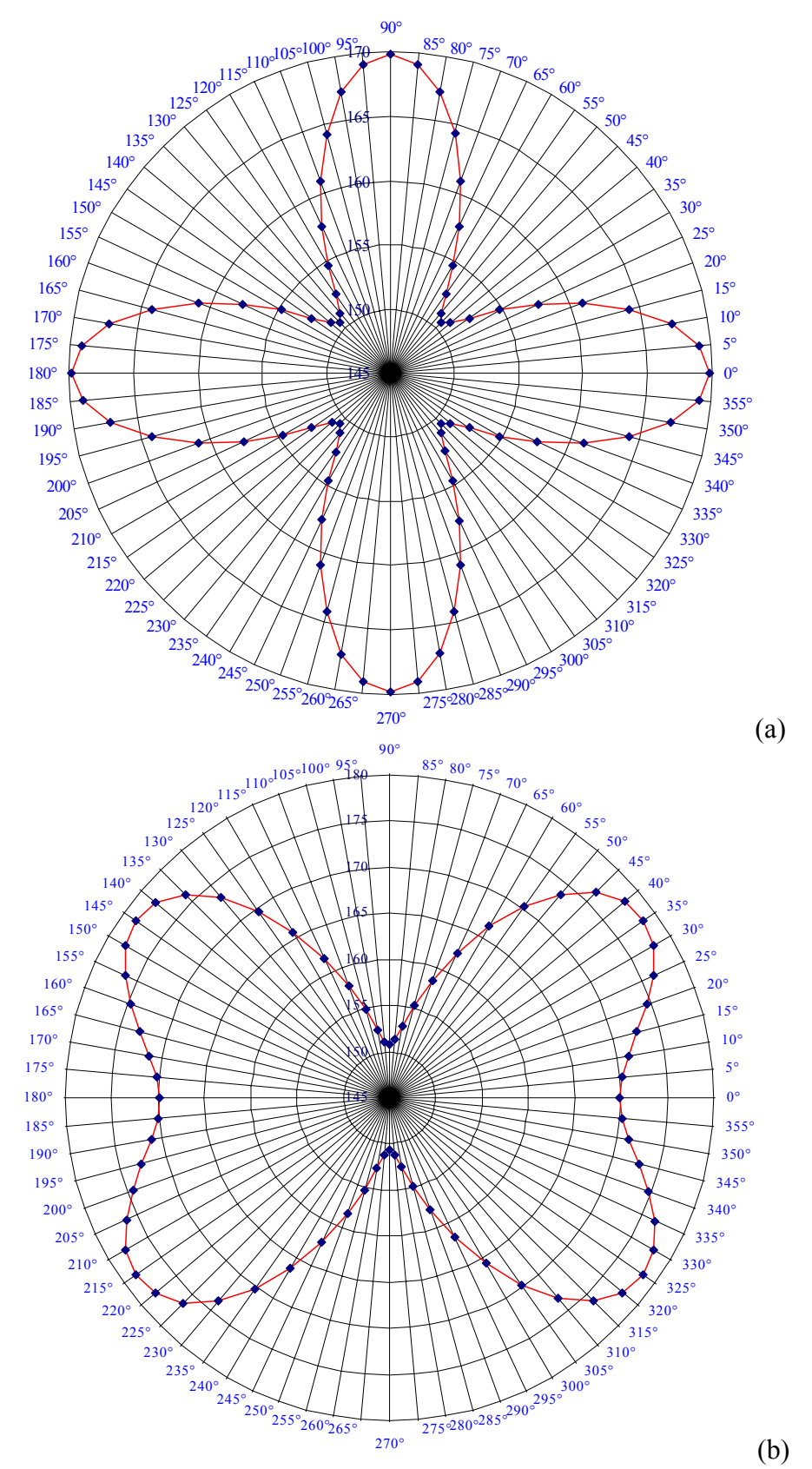

**Abbildung 5.10:** Erste Biegeresonanzfrequenz des Federbalkens bei Drehung um die z-Achse (a) und um die y-Achse (b) relativ zum Koordinatensystem des Einkristalls. Für die Rechnung wurde die Länge a = 237,07 µm gewählt. Alle übrigen Dimensionen waren dieselben wie in Tabelle 5.7, Spalte "FEM".

Mit einem optischen Interferometer [40] wurden einige Resonanzfrequenzen der Federbalken gemessen (Tabellen 5.8 und 5.10). Da die Güten der gemessenen Resonanzkurven mindestens 100 betrugen, konnten die Resonanzfrequenzen der Sensoren experimentell mit einer Genauigkeit besser als 1 % bestimmt werden. Durch geringe Variation der geometrischen Dimensionen – möglichst innerhalb der Grenzen der Messgenauigkeit – wurde dann versucht, das Ergebnis der FEM-Simulationen möglicht gut an die experimentell bestimmten Resonanzfrequenzen des Balkens anzupassen. Es wurde also versucht, einen optimalen Satz geometrischer Dimensionen zu finden, bei dem die Abweichung der freien Resonanzfrequenzen von den ersten drei Biegenmoden zwischen Experiment und Finite Elemente Simulationen minimal war.

| Parameter                          | <b>Experiment</b> | Analyt. | <b>FEM</b> | Differenz $(\% )$ |
|------------------------------------|-------------------|---------|------------|-------------------|
| $a \, (\mu m)$                     | $234,9 \pm 3$     |         | 237,25     | 1,00              |
| $b(\mu m)$                         |                   |         | 210,15     |                   |
| $w_1$ ( $\mu$ m)                   | $54,2\pm0,8$      | 54,2    | 54,2       | $\theta$          |
| $w_2$ ( $\mu$ m)                   | $18,9 \pm 0,9$    | 18,8    | 18,8       |                   |
| $t$ ( $\mu$ m)                     | $6,7\pm0,1$       | 6,7     | 6,7        | $\theta$          |
| postip $(\mu m)$                   | $224 \pm 2$       |         | 224        | $\boldsymbol{0}$  |
| $L_{\text{effekt}} = (postip+a)/2$ |                   | 229,45  |            |                   |
| $h_{\text{tip}}$ (µm)              | $10 - 15$         |         | 14         |                   |
| $l_0 \, (\mu m)$                   |                   |         | 300,0      |                   |
| at $(\mu m)$                       |                   |         | 4,4        |                   |

**Tabelle 5.7:** Mit dem optischen Mikroskop gemessene geometrische Dimensionen und die mit FEM optimierten Dimensionen. Zusätzlich ist die Differenz zwischen beiden geometrischen Abmessungen eingetragen. In der analytischen Berechung werden vier geometrische Parameter benutzt, nämlich die obere Breite w<sub>1</sub>, die untere Breite w<sub>2</sub>, die Dicke t und die effektive Länge L<sub>effekt</sub>. (NCL2, Unit Nr.: 52461F2L406)

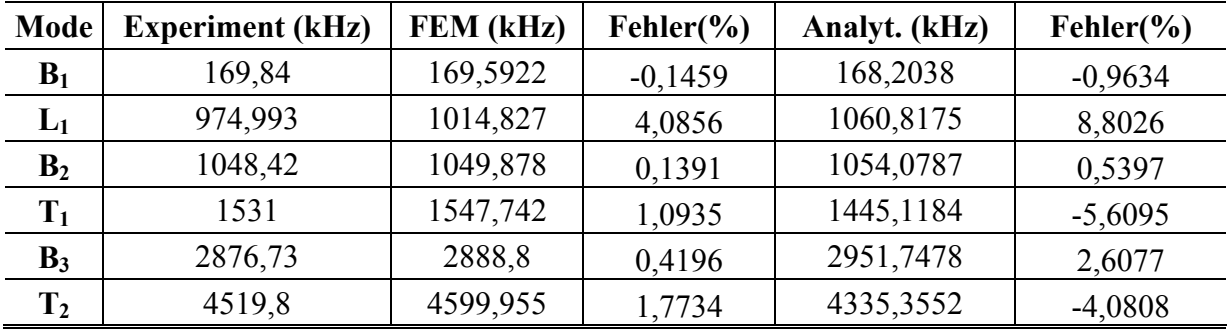

**Tabelle 5.8:** Freie Resonanzfrequenzen der ersten sechs Schwingungsmoden des AFAM-Sensor-Modells mit trapezförmigem Querschnitt. Zusätzlich sind die mit dem analytischen Modell berechneten Werte sowie die Unterschiede zu mit FEM berechneter Werte angeben.

In Tabelle 5.8 werden die experimentell gemessenen freien Resonanzfrequenzen der ersten sechs Schwingungsmoden des ersten NCL-Balkens mit den Werten aus der FEM-Berechung und der analytischen Berechnung verglichen. Tabelle 5.9 zeigt die geometrischen Abmessungen des zweiten untersuchten NCL-Balkens und Tabelle 5.10 die dazugehörigen Resonanzfrequenzen. Wie die Tabellen 5.8 und 5.10 zeigen, gibt es auch bei Verwendung der optimierten geometrischen Dimensionen eine Abweichung der Resonanzfrequenzen zwischen Experiment und FEM-Simulation. Diese Abweichung ist bei den ersten drei mit FEM berechneten Resonanzfrequenzen der Biegmoden kleiner als 1% (Tabelle 5.8) bzw. sogar kleiner als 0,5%

(Tabelle 5.10). Die Abweichung der ersten zwei mit FEM berechneten Resonanzfrequenzen der Torsionsmoden ist kleiner als 2%. Nur der erste Lateralmode zeigt eine große Abweichung von mehr als 4%. Die Ergebnisse der analytischen Berechnung stimmen weniger gut mit den experimentellen Werten überein. Die beiden Beispiele der Simulationen in COMSOL zeigen also, dass die Resonanzfrequenzen der realen NCL-Balken mit FEM-Simulationen besser wiedergegeben werden als mit den analytischen Modellen.

| Parameter        | <b>Experiment</b> | <b>FEM</b> | Differenz $(\% )$ |
|------------------|-------------------|------------|-------------------|
| $a \, (\mu m)$   | $243\pm3$         | 246,1      | 1,275             |
| $b(\mu m)$       |                   | 216,6      |                   |
| $w_1$ ( $\mu$ m) | $54\pm0.8$        | 54,2       | 0,37              |
| $w_2$ ( $\mu$ m) | 18±0,9            | 18         |                   |
| $t$ ( $\mu$ m)   | $6,8\pm0,1$       | 6,8        |                   |
| postip (µm)      | $230 \pm 2$       | 236,75     |                   |
| $h(\mu m)$       | $10 - 15$         | 14         | 2,935             |
| $l_0 \, (\mu m)$ |                   | 300,0      |                   |
| at $(\mu m)$     |                   | 5,2        |                   |

**Tabelle 5.9:** Mit dem optischen Mikroskop gemessene geometrische Dimensionen und die für FEM benutzten geometrischen Dimensionen. Zusätzlich ist die Differenz zwischen beiden geometrischen Abmessungen angegeben. (NCL2, Unit Nr.: 36635F11L488)

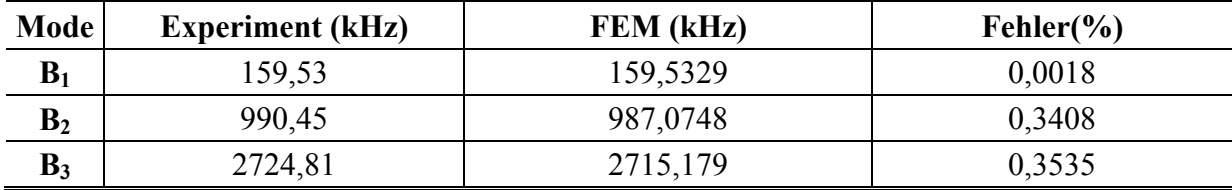

**Tabelle 5.10:** Freie Resonanzfrequenzen der ersten drei Biegemoden des zweiten NCL-Balkens mit trapezförmigem Querschnitt. Zusätzlich sind die Unterschiede zu den mit FEM berechneten Werten angeben. (NCL2, Unit Nr.: 36635F11L488)

Die Ergebnisse aus der FEM-Simulation der freien Resonanzfrequenzen können folgendermaßen zusammengefasst werden:

- 1. Wenn die Voraussetzung Länge >> Breite >> Dicke für das analytische Modell erfüllt ist, erhält man eine gute Übereinstimmung mit dem FEM-Ergebnis bei der Berechnung der freien Resonanzfrequenzen.
- 2. Für die lateralen Biegemoden kann die analytische Gleichung (3.15) nicht benutzt werden, weil die Voraussetzung Länge >> Breite >> Dicke nicht erfüllt wird (Breite < Dicke). Allerdings ist auch bei FEM die Abweichung zwischen Simulation und Experiment für die Lateralmoden am größten.
- 3. Bei den zwei mit verschiedenen Blattfedern mit konstantem Querschnitt sind, wenn die Querschnittsfläche gleich groß ist, die Resonanzfrequenzen der Biegemoden und Torsionsmoden bei dem Balken mit trapezförmigem Querschnitt immer kleiner als die beim rechteckigen Federbalken. Für Biegemoden sind die Abweichungen zwischen analytisch berechneten Frequenzen und FEM-Frequenzen bei trapezförmigem Querschnitt im Mittel größer, bei Torsionsmoden im Mittel kleiner.
- 4. Das AFAM-Sensor-Modell, bei dem ein Steg mit trapezförmigem Querschnitt und ein komplexes Dreieck mit Spitze berücksichtigt werden, ist geeignet, um die Biege- und Torsionsfrequenzen von NCL-Balken zu berechnen. Die Abweichung zwischen simu-

lierten und gemessenen Frequenzen liegt bei Biegemoden unter 1 % und bei Torsionsmoden nahe 1 %.

Die Präzision des optischen Mikroskops reicht nicht aus, um die geometrischen Dimensionen der Balken so genau zu messen, dass die Resonanzfrequenzen so exakt berechnet werden können, wie sie gemessen werden können. Um die Übereinstimmung zwischen Simulation und Experiment zu verbessern, müsste jeder Federbalken individuell im Rasterelektronenmikroskop untersucht werden.

### *5.3 FEM zur Schwingung des Federbalkens im Kontakt mit Oberflächen*

### *5.3.1 Kontaktresonanzfrequenzen von Federbalken mit konstantem Querschnitt*

Um Messungen auszuwerten, bei denen die Spitze des Federbalkens in Kontakt mit einer Probenoberfläche ist, wird die statische Federkonstante benötigt. Im analytischen Modell kann die Steifigkeit  $k_C$  des Federbalkens durch die Gleichung (3.38) berechnet werden. Bei FEM Simulationen kann die Steifigkeit des Federbalkens mit Hilfe des statischen Analyse-Moduls bestimmt werden. Abbildung 5.11 zeigt, wie mit Hilfe von statischer Kraft und statischer Auslenkung die Federkonstante bestimmt wird. In Tabelle 5.11 sieht man das Ergebnis für die Steifigkeit eines NCL-Balkens. Es wurden dieselben geometrischen Dimensionen verwendet wie für die Balken mit konstantem Querschnitt in Kapitel 5.2.1 und 5.2.2.

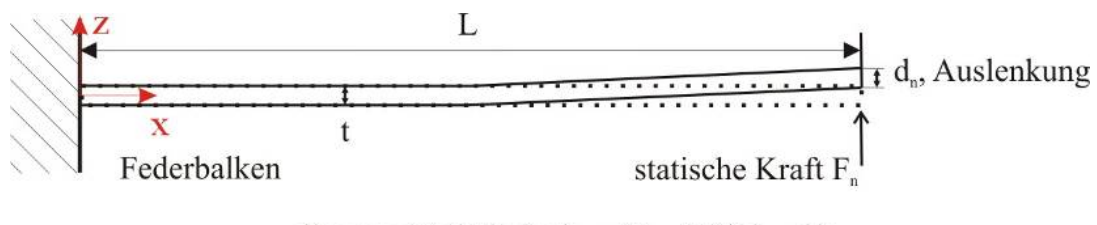

lineares Verhältnis:  $k_e = (F_{n+1} - F_n)/(d_{n+1} - d_n)$  $n = 1, 2, 3, \dots$ 

**Abbildung 5.11:** Prinzipskizze zur Berechnung der Steifigkeit des Balkens mit FEM-Simulation durch statische Analyse.

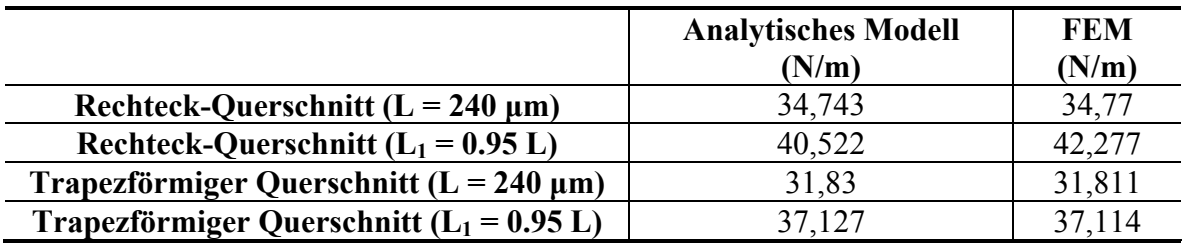

**Tabelle 5.11:** Federkonstante  $k_c$  [N/m] analytisch und mit FEM berechnet.  $L_1$  und L sind in Abbildung 5.12 zu sehen. Die geometrischen Parameter betragen für den Rechteckbalken 36,1  $\times$  6,8  $\times$  240  $\mu$ m<sup>3</sup> (Breite × Dicke × Länge) und für den Federbalken mit dem trapezförmigen Querschnitt (54,2 + 18) / 2  $\times$  6.8  $\times$  240  $\mu$ m<sup>3</sup> ((obere Breite + untere Breite) / 2  $\times$  Dicke  $\times$  Länge).

Für die statische Federkonstante ist der Abstand der Sensorspitze von der Aufhängung des Balkens maßgeblich. Diese Länge kann bei realen Federbalken etwas geringer sein als die Gesamtlänge L (siehe Abbildung 5.12).

Wie schon erwähnt, können die Kräfte auf die Spitze durch lineare Federn und Dämpfungstöpfe dargestellt werden. Das lineare Modell für den Federbalken mit konstantem Querschnitt wurde in Abbildung 3.6 gezeigt. Hier werden zunächst zwei einfachere Spezialfälle behandelt, die in Abbildung 5.12 zu sehen sind.

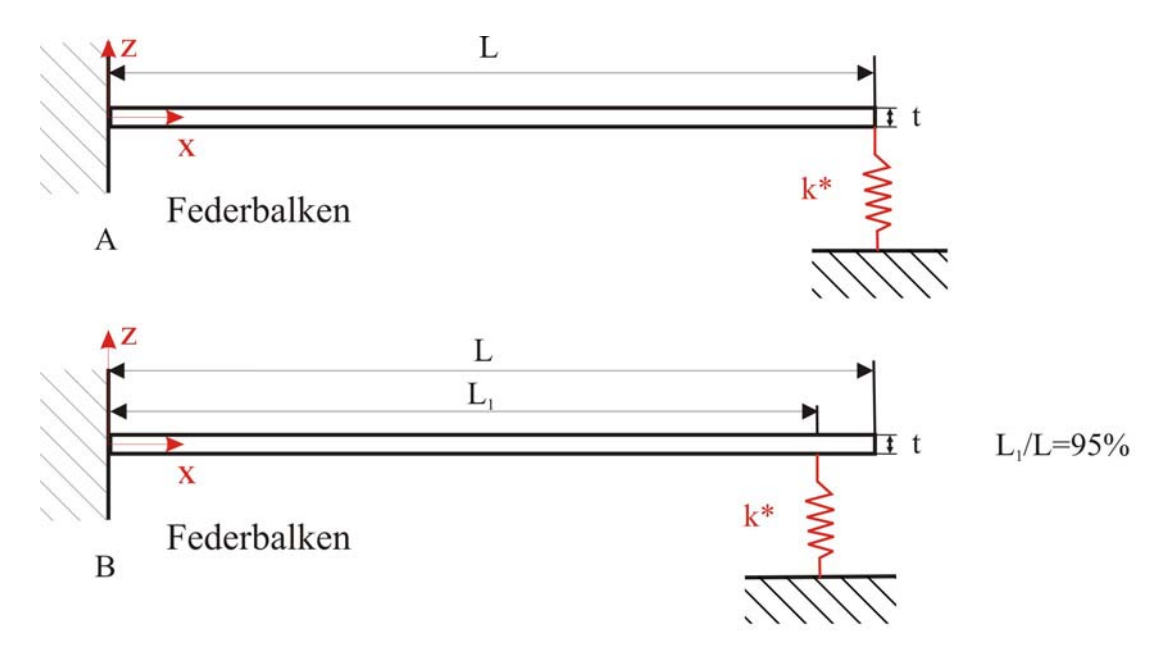

**Abbildung 5.12:** Zwei verschiedene Randbedingungen für den Federbalken mit konstantem Querschnitt. (A) Eine vertikale Feder k\* ist am Ende des Balkens befestigt. (B) Die vertikale Feder ist vom freien Ende des Balkens näher an die Aufhängung verschoben.

Die Kontaktresonanzfrequenzen der ersten drei Biegemoden wurden für die zwei verschiedenen Fälle, die in Abbildung 5.10 gezeigt sind, berechnet. Es wurden analytische Modelle und FEM-Simulationen benutzt. Die analytischen Rechnungen wurden mit den am IZFP verfügbaren Programmen in der Software LabVIEW [41] durchgeführt. In den Abbildungen 5.13, 5.14 und 5.15 sind die Ergebnisse für die ersten drei Biegemoden dargestellt. Die normierten Frequenzen  $f_{nK}/f_0$  sind gegenüber der normierten Kontaktsteifigkeit k\*/k<sub>C</sub> aufgetragen. Die Frequenz  $f_0$  ist die erste freie Biegeresonanz B<sub>1</sub> des jeweiligen Balkens. Um die analytisch berechneten Kontaktresonanzfrequenzen mit den FEM-Ergebnissen zu vergleichen, wurden zunächst die in Kapitel 5.2.1 und 5.2.2 diskutierten Modelle mit konstantem Querschnitt verwendet. Die Randbedingung am eingespannten Ende des Balkens bleibt unverändert. Auf eine detaillierte Modellierung der Kontaktmechanik wird hier verzichtet. Die Randbedingung am anderen Ende des Federbalkens wird in COMSOL für die Schwingung im Kontakt mit der Probenoberfläche durch drei an einen Punkt angreifende lineare Kräfte dargestellt. Die Position dieses Angriffspunkts liegt bei L1. Die angreifende Kraft hängt vom Neigungswinkel φ des Federbalkens zur Oberfläche ab (Abbildung 3.6). In diesem vereinfachten Fall gilt zunächst φ = 0°. Daher müssen die folgenden Kräfte in COMSOL als Randbedingungen eingegeben werden:

- Kraft in Richtung der z-Achse:  $F_{z\text{-COMSOL}} = -k^* \times w$
- Kraft in Richtung der x-Achse:  $F_{x\text{-COMSOL}} = 0$
- Kraft in Richtung der y-Achse:  $F_{y\text{-COMSOL}} = 0$ .

Die Größe w bezeichnet in COMSOL die Auslenkung in z-Richtung.

Die Ergebnisse in den Abbildungen 5.13, 5.14 und 5.15 zeigen, dass in den Fällen A und B (Abbildung 5.12) die analytischen Kurven fast genau über den FEM-Kurven liegen. Insbesondere gilt dies für die erste normierte Kontaktresonanzfrequenz der Biegeschwingung in Fall A, d.h. wenn die Feder am Ende des Balkens ist und keine Lateralkräfte herrschen. Mit steigender Modennummer n wird die Abweichung zwischen den Ergebnissen der FEM-

Berechnung und den analytischen Werten größer. Im analytischen Modell wurde hier nur der rechteckige Querschnitt verwendet. Die FEM-Ergebnisse für Rechteckbalken passen daher besser zu den analytischen Frequenzen als die FEM-Ergebnisse für den Federbalken mit dem trapezförmigen Querschnitt.

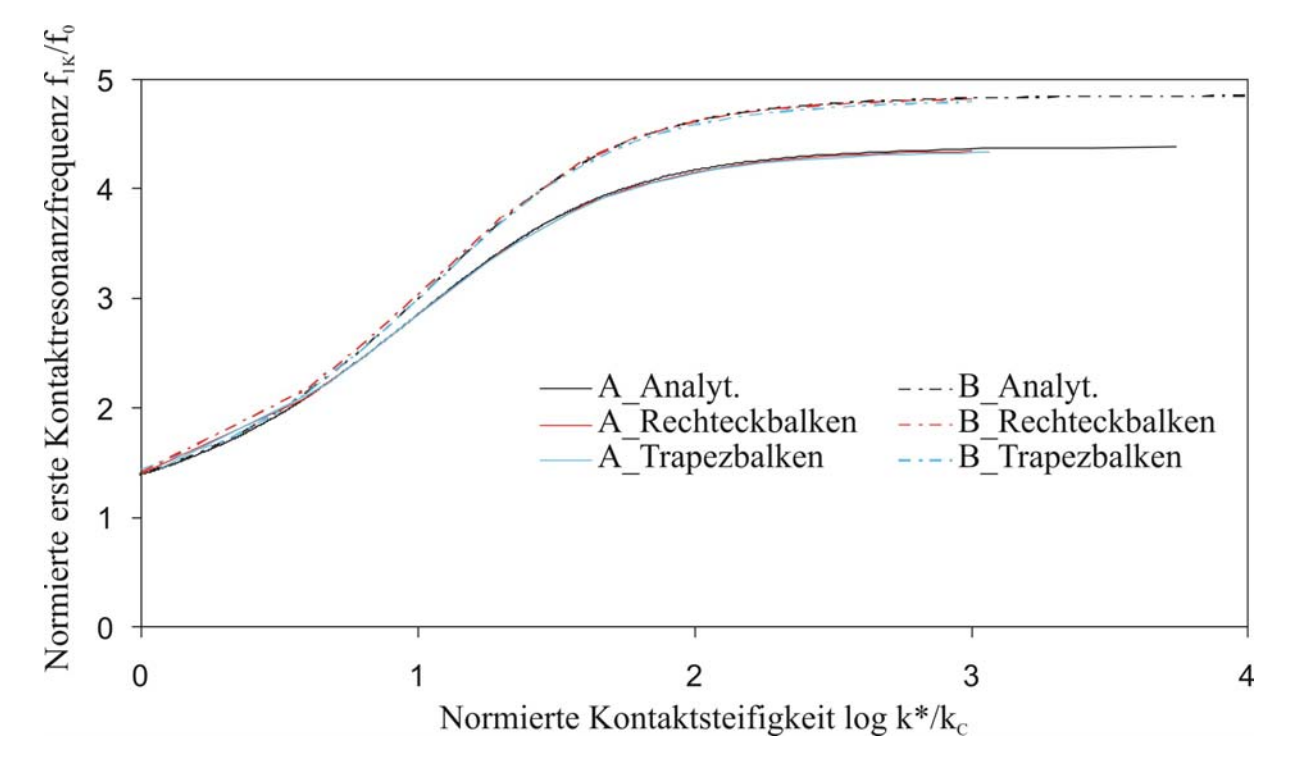

Abbildung 5.13: Normierte erste Kontaktresonanzfrequenz f<sub>1K</sub>/f<sub>0</sub> in Abhängigkeit von der normierten Kontaktsteifigkeit log k\*/k<sub>c</sub>.

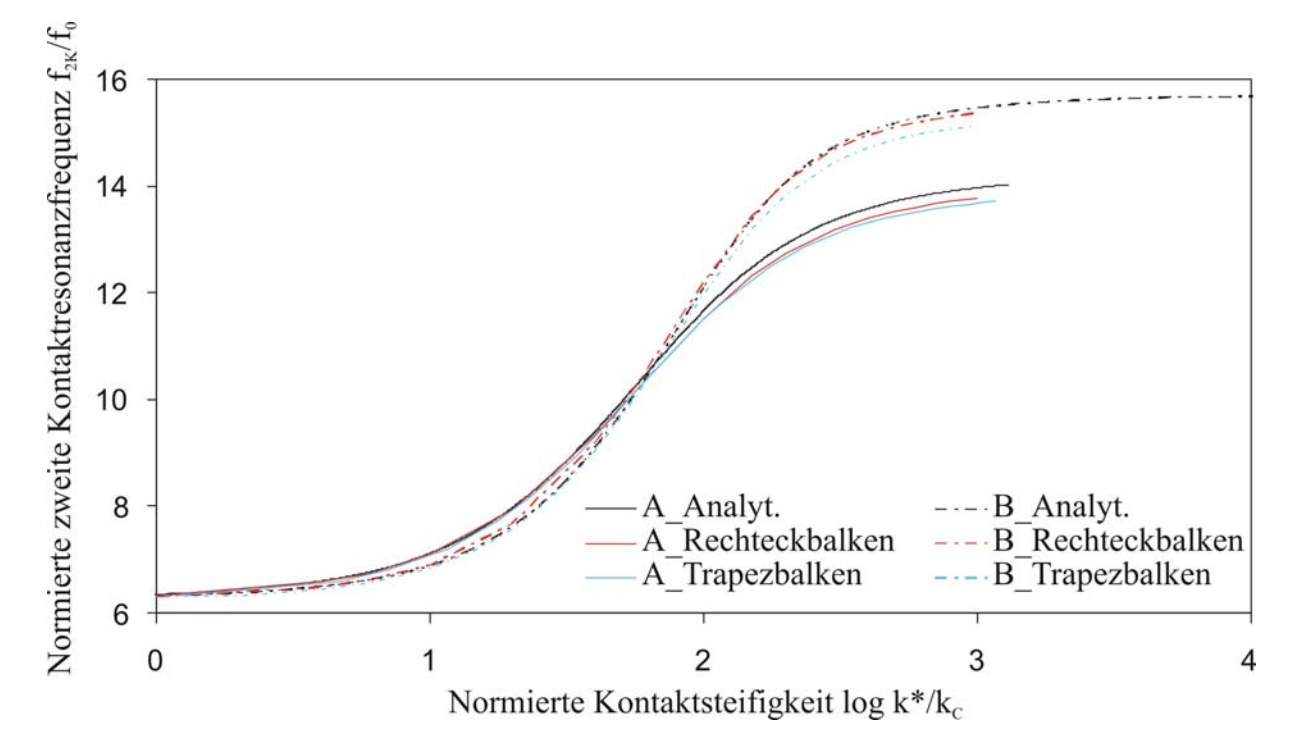

Abbildung 5.14: Normierte zweite Kontaktresonanzfrequenz f<sub>2K</sub>/f<sub>0</sub> in Abhängigkeit von der normierten Kontaktsteifigkeit log k\*/k<sub>c</sub>.

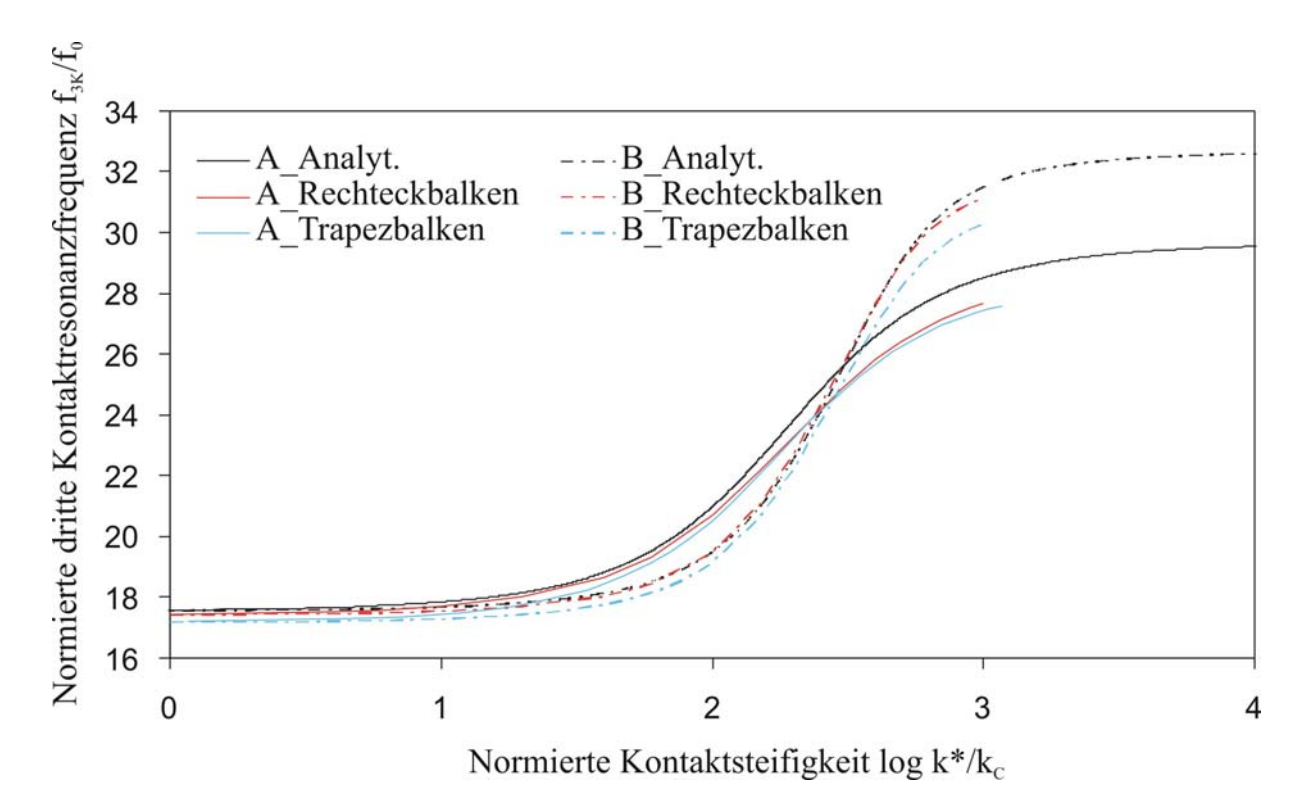

**Abbildung 5.15:** Normierte dritte Kontaktresonanzfrequenz f<sub>3K</sub>/f<sub>0</sub> in Abhängigkeit von der normierten Kontaktsteifigkeit  $\log k^*/k_c$ .

#### *5.3.2 Kontaktresonanzfrequenzen des AFAM-Sensors*

Im letzten Kapitel 5.3.1 wurden nur die Federbalken mit konstantem Querschnitt und mit starrer Randbedingung an der Aufhängung betrachtet. In Kaptitel 5.2.3 wurde ein verfeinertes Modell für die Federbalken vorgestellt und anhand der freien Resonanzen untersucht. Dieses Modell des Federbalkens wird nun für FEM-Simulationen in COMSOL verwendet, um die Kontaktresonanzfrequenzen der ersten drei Biegemoden zu berechnen. Es wird wieder zwischen FEM-Modell und analytischem Modell verglichen. Hier werden zwei Fälle betrachtet, nämlich Federbalken, die parallel zur Oberfläche ausgerichtet sind, und um 11° zur Oberfläche der Probe geneigte Federbalken. In allen Kraftmikroskopen muss der Federbalken aus technischen Gründen um 11° bis 15° zur Oberfläche der Probe geneigt werden, weil es sonst nicht gelingt, nur die Spitze in Kontakt mit der Probenoberfläche zu bringen, ohne dass ein anderer Teil des Chips die Probe berührt. In den FEM-Simulationen wurden die an die Spitze angreifenden Kräfte um 11° zur z-Achse des Federbalkens gedreht. Die y-Achse ist die Drehachse. Weil das Material des Federbalkens anisotrop ist, darf auf keinen Fall der Federbalken in dem in COMSOL definierten 3-dimensionalen Arbeitsraum um 11° gedreht werden. Die Matrix der elastischen Konstanten bezieht sich nämlich auf die x-, y- und z-Koordinate dieses Arbeitsraumes. Die Randbedingungen für das AFAM-Sensor-Modell in Kontakt mit der Probenoberfläche sind dieselben wie für den freien Sensor mit Ausnahme der Stelle, an der die Kontaktkräfte angreifen. Die Randbedingung für den Kontakt wird durch drei an einen Punkt der Sensorspitze angreifende lineare Kräfte dargestellt. Falls der Neigungswinkel (Abbildung 3.6) Null ist ( $\varphi = 0$ ), ergibt sich:

- Kraft in Richtung der z-Achse:  $F_{z\text{-COMSOL}} = -k^* \times w$
- Kraft in Richtung der x-Achse:  $F_{x\text{-COMSOL}} = 0$
- Kraft in Richtung der y-Achse:  $F_{v\text{-COMSOL}} = 0$ .

Falls der Neigungswinkel nicht Null ist ( $\varphi = 11^{\circ}$ ) ergibt sich:

- Kraft in Richtung der z-Achse:  $F_{z\text{-COMSOL}} = -k^* \times (\cos \varphi \times w \sin \varphi \times u)$
- Kraft in Richtung der x-Achse:  $F_{x\text{-COMSOL}} = -k*_{\text{Lat}} \times (\text{sin}\varphi \times w + \cos\varphi \times u)$
- Kraft in Richtung der y-Achse:  $F_y$ -COMSOL = -k\*Lat × v.

In COMSOL sind u, v und w die Auslenkungen in die drei Raumrichtungen.

Die FEM Simulationen wurden für zwei Modelle des Federbalkens durchgeführt, nämlich das AFAM-Sensor-Modell nach 5.2.3 mit sehr scharfer Spitze (Abbildung 5.16) und das AFAM-Sensor-Modell mit einer Zylinder-Spitze (Abbildung 5.17). Die Zylinder-Spitze wurde gewählt, weil die realen Sensorspitzen bei Benutzung im AFAM-Modus oft abbrechen und danach ein flaches Ende von ca. 200 nm Durchmesser haben. Die statischen Federkonstanten dieser zwei Federbalken sind in Tabelle 5. aufgelistet. Sie wurden mit statischer Analyse bestimmt. Obwohl die Kraft an der Spitze angreift, hängt die statische Federkonstante kaum davon ab, wie die Sensorspitze geformt ist.

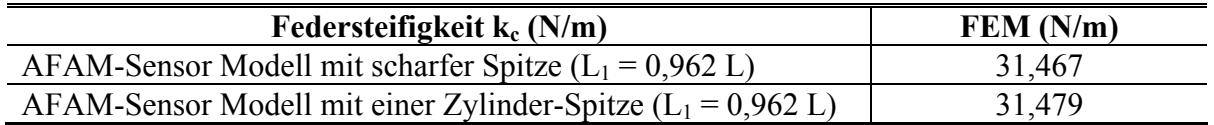

**Tabelle 5.12:** Federsteifigkeit k<sub>c</sub> durch statische Analyse in FEM berechnet. L<sub>1</sub> und L sind in Abbildung 5.12 zusehen. Die geometrischen Parameter für das AFAM-Sensor-Modell finden sich in Tabelle 5.5 und in Tabelle 5.9.

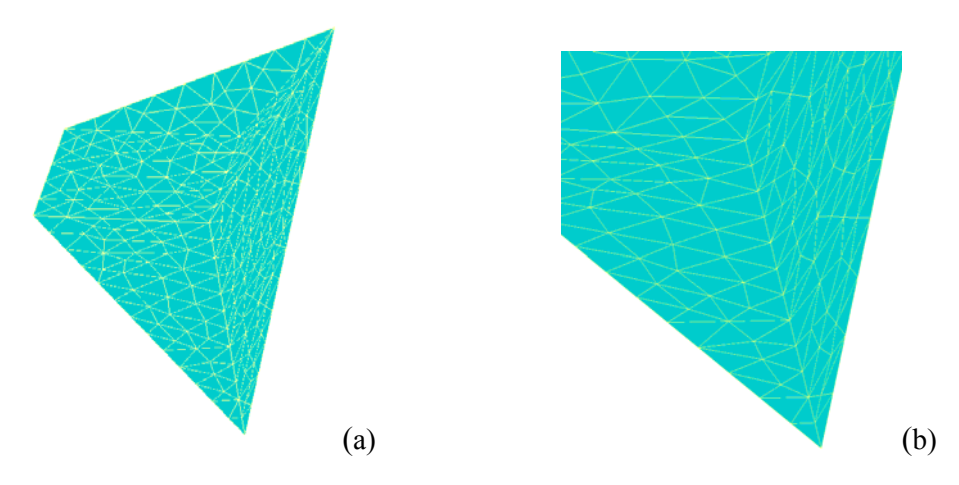

**Abbildung 5.16:** Scharfe Spitze: (a) Übersichtsaufnahme, (b) Vergrößerung der Spitze in (a)

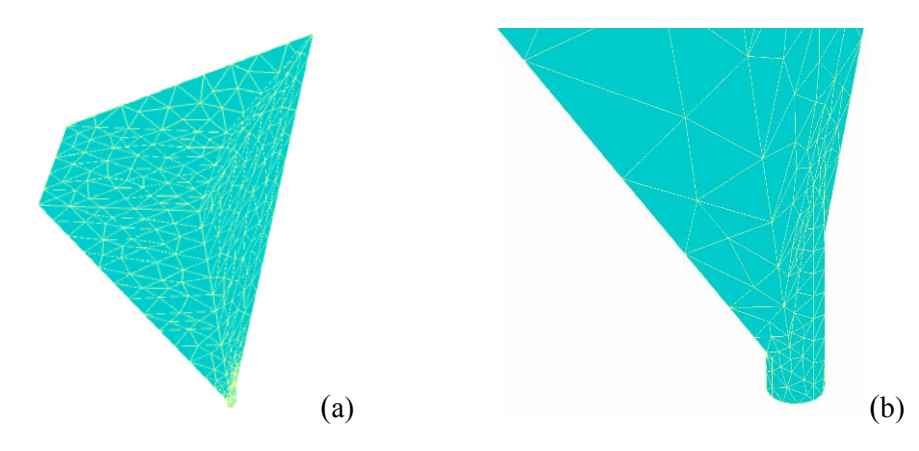

**Abbildung 5.17:** Zylinder-Spitze: (a) Übersichtsaufnahme, (b) Vergrößerung der Spitze in (a); der Radius des kleinen Zylinders ist 0,1 μm.

In den Abbildungen 5.18, 5.19 und 5.20 ist wiederum die normierte Kontaktresonanzfrequenz in Abhängigkeit von der normierten Kontaktsteifigkeit für die ersten drei Biegemoden aufgetragen. Im Unterschied zu den Abbildungen 5.13 bis 5.15 wurde nur ein kleinerer, für die AFAM-Messungen relevanter Bereich der normierten Kontaktsteifikeit  $k^*/k_C$  untersucht. Auch wurde  $k^*/k_C$  linear und nicht logarithmisch dargestellt. Folgendes kann festgestellt werden:

- 1. Die mit dem AFAM-Sensor-Modell berechneten Kontaktresonanzfrequenzen unterscheiden sich von den analytischen Ergebnissen. Die Spitze wird in der analytischen Berechnung als starr angenommen. Die Spitze des AFAM-Sensor-Modells ist dagegen aus Silizium-Einkristall und daher elastisch. Durch die elastische Spitze wird das Gesamtsystem weicher und die Frequenzen liegen niedriger.
- 2. Der allgemeine Verlauf der Kurven in den Abbildungen 5.18 bis 5.20 ist bei analytischer und bei FEM-Berechnung ähnlich.
- 3. Ein Unterschied im Ergebnis für die beiden verschiedenen Sensorspitzen ist beim AFAM-Sensor-Modell klar zu sehen. Ein Grund hierfür könnte sein, dass die Spitze im FEM-Modell zu scharf ist und deshalb die Elementaufteilung am unteren Ende der Spitze nicht ausreichend ist. Ein anderer Grund ist, dass die Steifigkeit einer Zylinder-Spitze größer ist als die Steifigkeit einer scharfen Spitze. Tatsächlich ist die Spitze des realen im AFAM-Modus benutzten Federbalkens nicht scharf sondern flach oder verrundet.

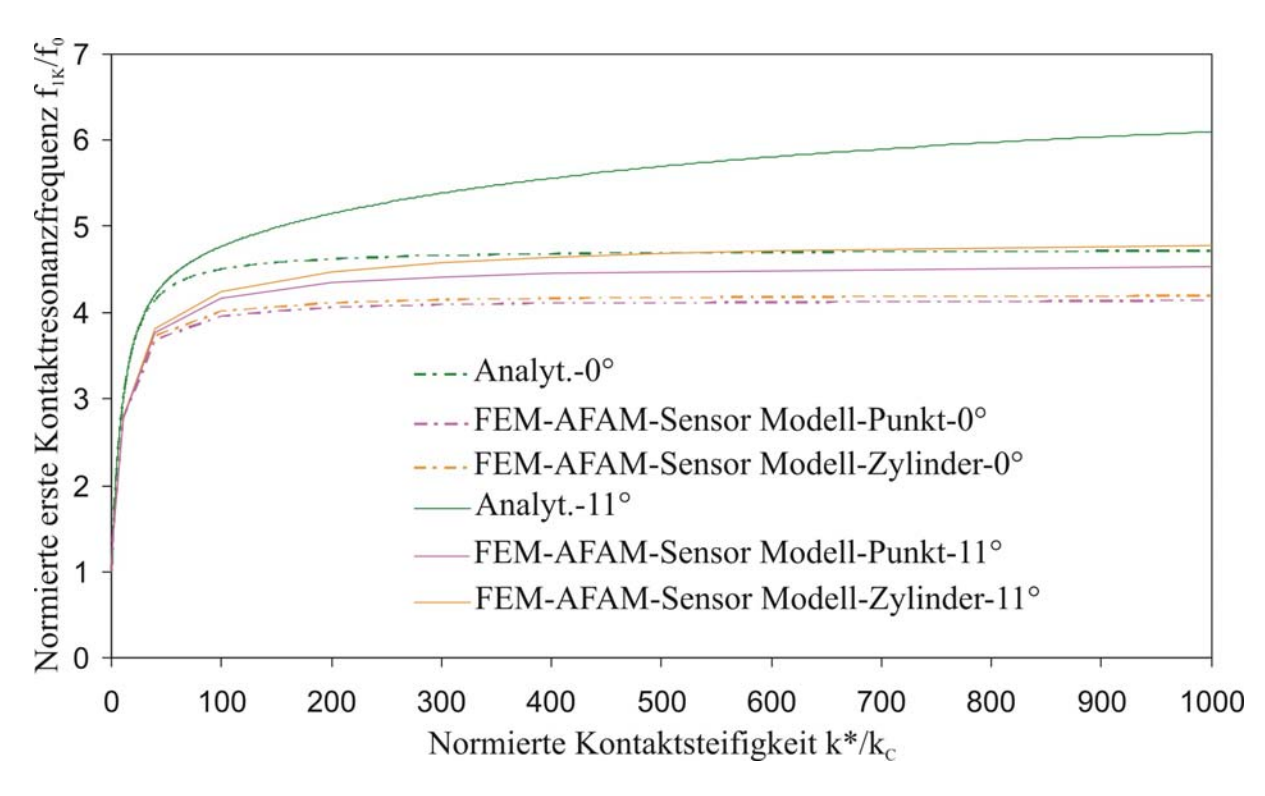

**Abbildung 5.18:** Normierte erste Kontaktresonanzfrequenz f<sub>1K</sub>/f<sub>0</sub> in Abhängigkeit von der normierten Kontaktsteifigkeit k\*/kc, Vergleich zwischen dem vollständigen analytischen Modell mit Neigung und dem AFAM-Sensor-Modell mit den Parametern aus Tabelle 5.9.

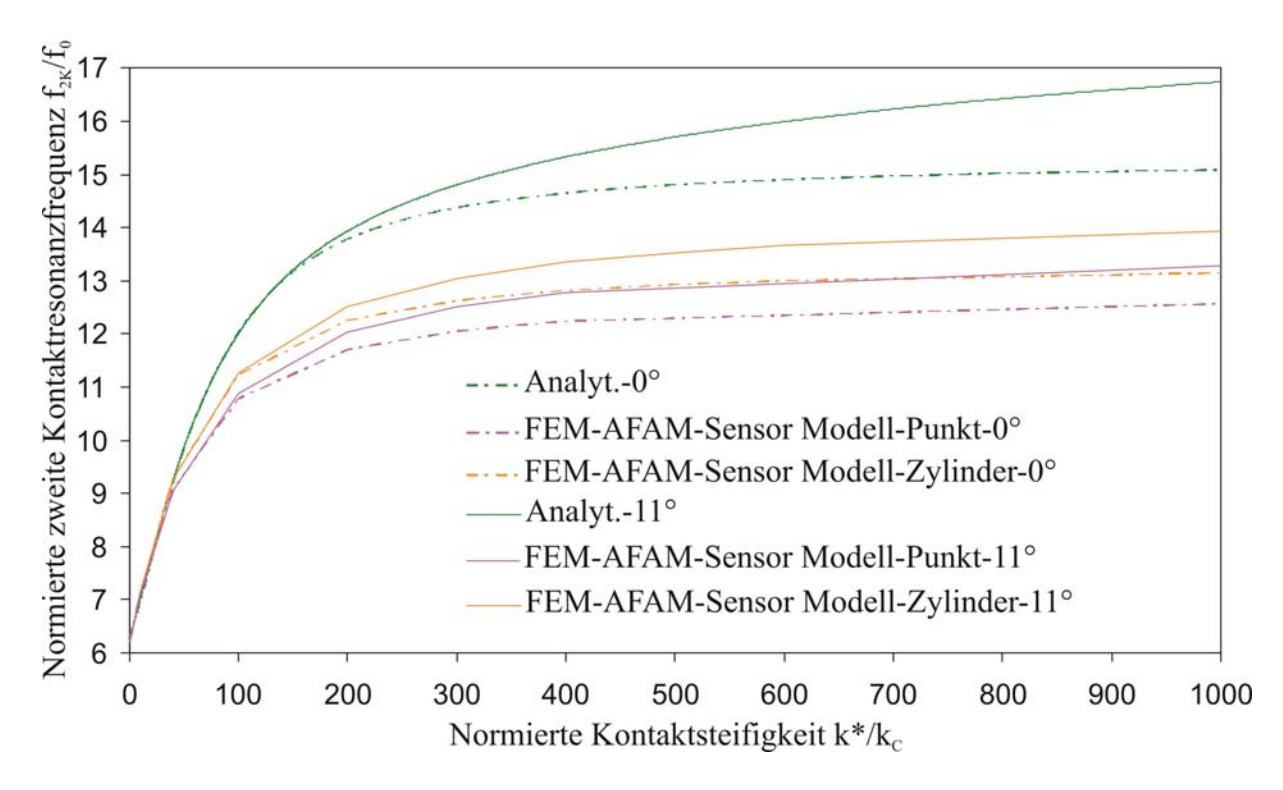

**Abbildung 5.19:** Normierte zweite Kontaktresonanzfrequenz f<sub>2K</sub>/f<sub>0</sub> in Abhängigkeit von der normierten Kontaktsteifigkeit k\*/kc, Vergleich zwischen dem vollständigen analytischen Modell mit Neigung und dem AFAM-Sensor-Modell.

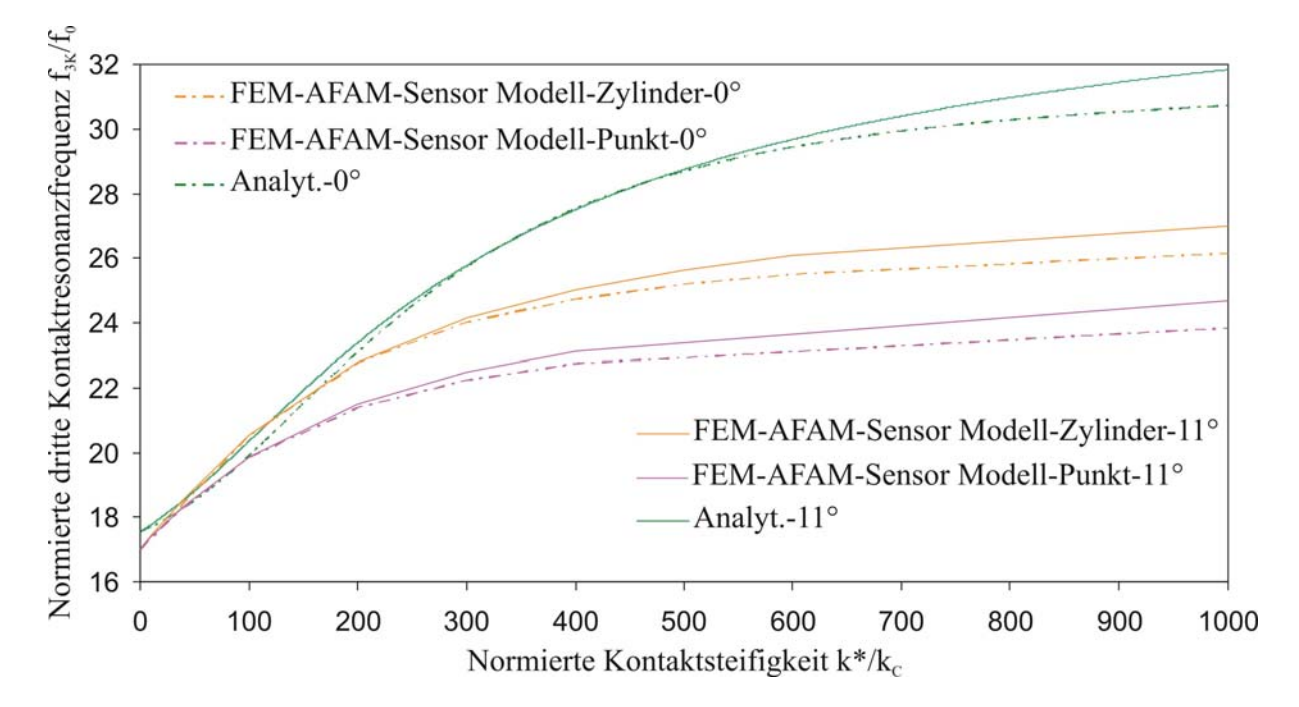

Abbildung 5.20: Normierte dritte Kontaktresonanzfrequenz f<sub>3K</sub>/f<sub>0</sub> in Abhängigkeit von der normierten Kontaktsteifigkeit k\*/k<sub>c</sub>, Vergleich zwischen dem vollständigen analytischen Modell mit Neigung und dem AFAM-Sensor-Modell.

### *5.3.3 Anwendung des AFAM-Sensor Modells zur Auswertung von Messdaten*

Der Messaufbau eines AFAM-Experiments wurde schon in Abb. 3.1 dargestellt und kurz beschrieben. Zunächst werden die Kontaktresonanzspektren kontinuierlich bei variabler Auflagekraft aufgenommen. Es wird eine maximale statische Auslenkung des AFAM-Federbalkens für die Messung festgelegt. Im Kraft-Abstand-Modus wird die statische Auflagekraft automatisch kontinuierlich bis zum Erreichen der maximalen Auslenkung erhöht und dann erniedrigt. Der Federbalken befindet sich zuerst nicht in Kontakt mit der Probe und wird weiter an die Probe herangefahren, bis Kontakt entsteht. Die Auflagekraft nimmt bis zum vorher definierten Maximalwert zu. Ist dieser erreicht, wird der Federbalken wieder von der Probe weg aus dem Kontakt herausgefahren. Währenddessen werden mit Hilfe eines Labview-Programms kontinuierlich Spektren im Bereich der Kontaktresonanz aufgenommen und gespeichert. Aus den Spektren werden die Kontaktresonanzfrequenzen bestimmt. In Kontakt nimmt die Resonanzfrequenz mit steigender Auflagekraft zu und bei Zurückziehen des Federbalkens nimmt sie wieder ab [8].

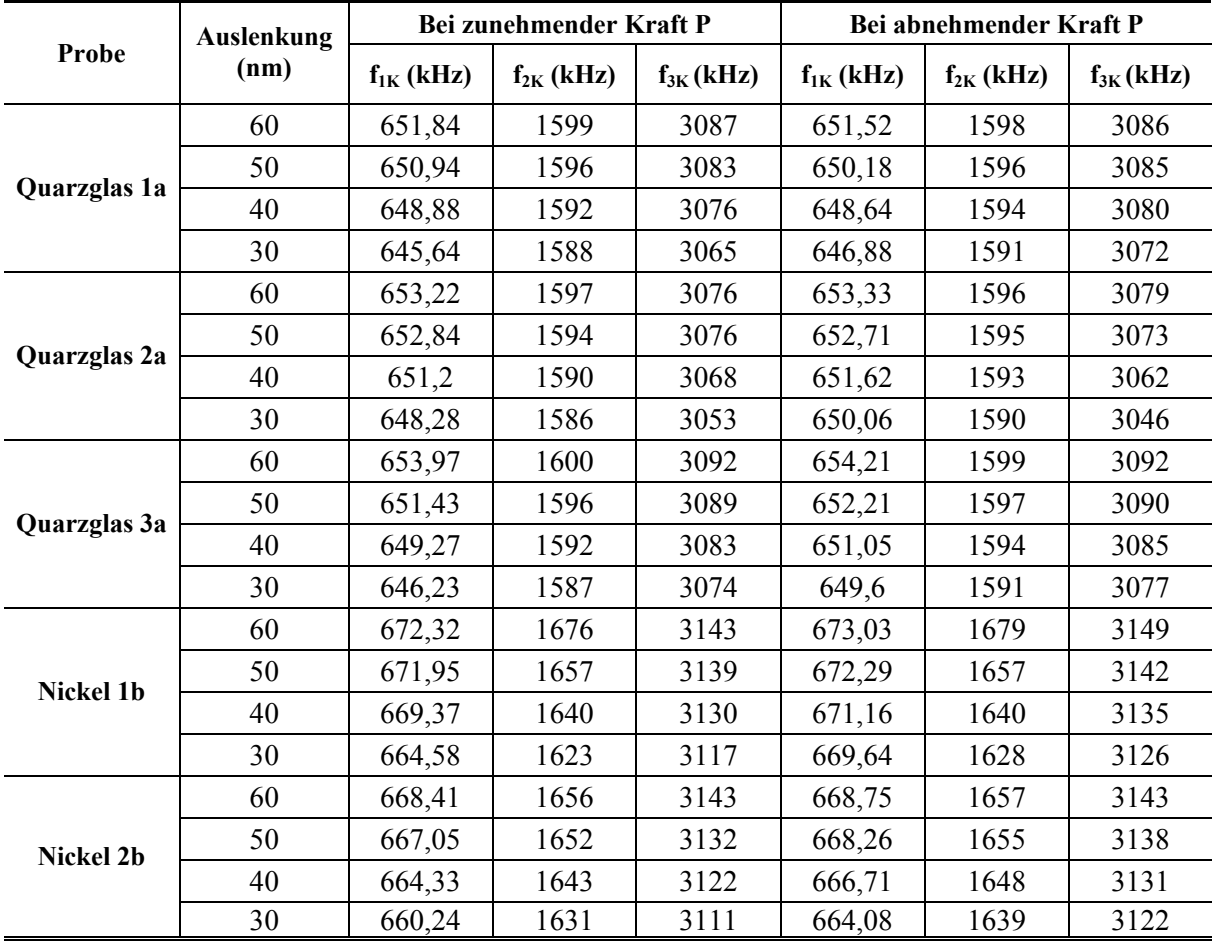

**Tabelle 5.13:** Die mit AFAM gemessenen ersten drei Kontaktresonanzfrequenzen von einer Nickel und einer Quarzglas-Probe, statische Auslenkung von 30 bis 60 nm.

Die Ergebnisse eines AFAM-Experiments an zwei Referenzproben, Quarzglas und Nickel-Einkristall, sind in Tabelle 5.13 aufgelistet. Die Kontaktresonanzfrequenzen der ersten drei Biegemoden sind für verschiedene statische Auslenkungen des Federbalkens angegeben. Die Messungen wurden im Wechsel mehrmals auf denselben Proben durchgeführt. Die Bezeichungen 1a, 2a, 3a, 1b, 2b dienen der Nummerierung der Messungen. Für diese Messungen wurde der Federbalken NCL-2 (Unit Nummer: 52461F2L406) verwendet, dessen freie Resonanzfrequenzen schon in Kaptitel 5.2.3. behandelt wurden. Die geometrischen Parameter sind

nochmals in Tabelle 5.14 aufgelistet. Derselbe Datensatz wurde von F. Espinoza-Beltrán in Mexiko mit ANSYS analysiert. Um Vergleichbarkeit der Ergebnisse zu gewährleisten, wurden dieselben geometrischen Parameter für COMSOL und ANSYS genutzt. Die für die FEM-Simulationen verwendeten Dimensionen wurden von der mexikanischen Gruppe übernommen und unterscheiden sich daher leicht von den Werten in Tabelle 5.7.

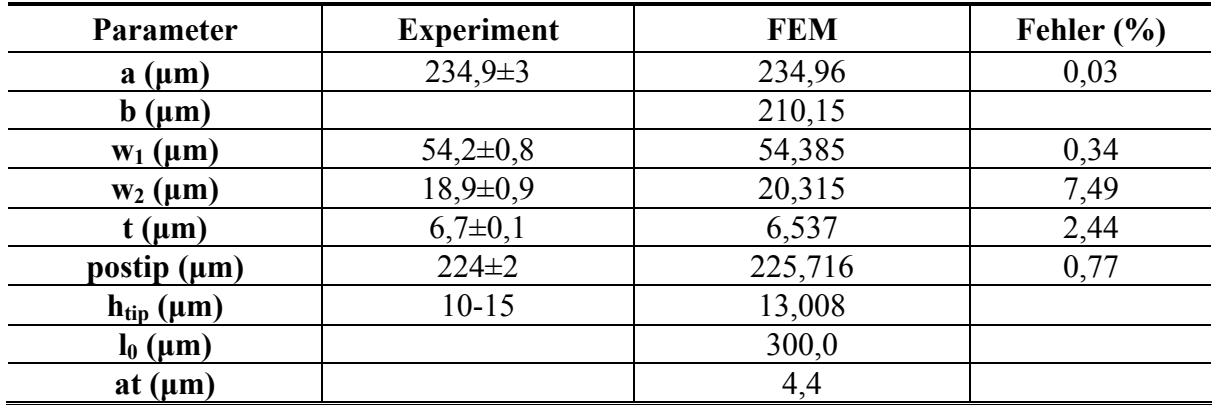

**Tabelle 5.14:** Mit dem optischen Mikroskop gemessene geometrische Dimensionen und die für FEM benutzten geometrischen Dimensionen, sowie Abweichung zwischen den geometrischen Abmessungen (NCL2, Unit Nr.: 52461F2L406).

Um die Kontaktsteifigkeit zu bestimmen, wurden die Federkonstanten in der Randbedingung in COMSOL solange variiert, bis die simulierten Kontaktresonanzfrequenzen gut mit den gemessenen übereinstimmten. Für die Optimierung wurden die ersten beiden Biegeresonanzfrequenzen verwendet. Es fällt auf, dass geringe laterale Kontaktsteifigkeiten angenommen werden mussten, um die gemessenen Frequenzen zu reproduzieren. Dies gilt sowohl für die COMSOL als auch für die ANSYS-Ergebnisse. Nach den Modellen der Kontaktmechanik Gleichung (4.27) ergibt sich z.B. für Quarzglas mit den elastischen Konstanten in Tabelle 5.16 ein theoretisches Verhältnis  $k^*$ <sub>lat</sub>/k\* von 0,907. Die experimentellen Ergebnisse liefern dagegen k $*_{\text{lat}}/k^* \approx 0.1$ .

Die Tabelle 5.15 zeigt ferner, dass die mit ANSYS bestimmten Kontaktsteifigkeiten größer sind als die Werte aus COMSOL, obwohl dieselbe Geometrie des Federbalkens verwendet wurde. Als mögliche Ursachen für diesen Unterschied kann genannt werden:

- 1. Die Diskretisierung der beiden FEM-Simulationsprogramme ist unterschiedlich.
- 2. Die Randbedingungen für die beiden FEM-Berechnungen könnten unterschiedlich sein. Es ist noch zu überprüfen, ob die drei eindimensionalen Kontaktelemente für die drei verschiedenen Richtungen an der Spitze in der ANSYS-Simulation [35] genau den bei COMSOL verwendeten linearen Kräften entsprechen.
- 3. Der Code für die Berechnung der Resonanzfrequenzen ist bei beiden Softwarelösungen verschieden.

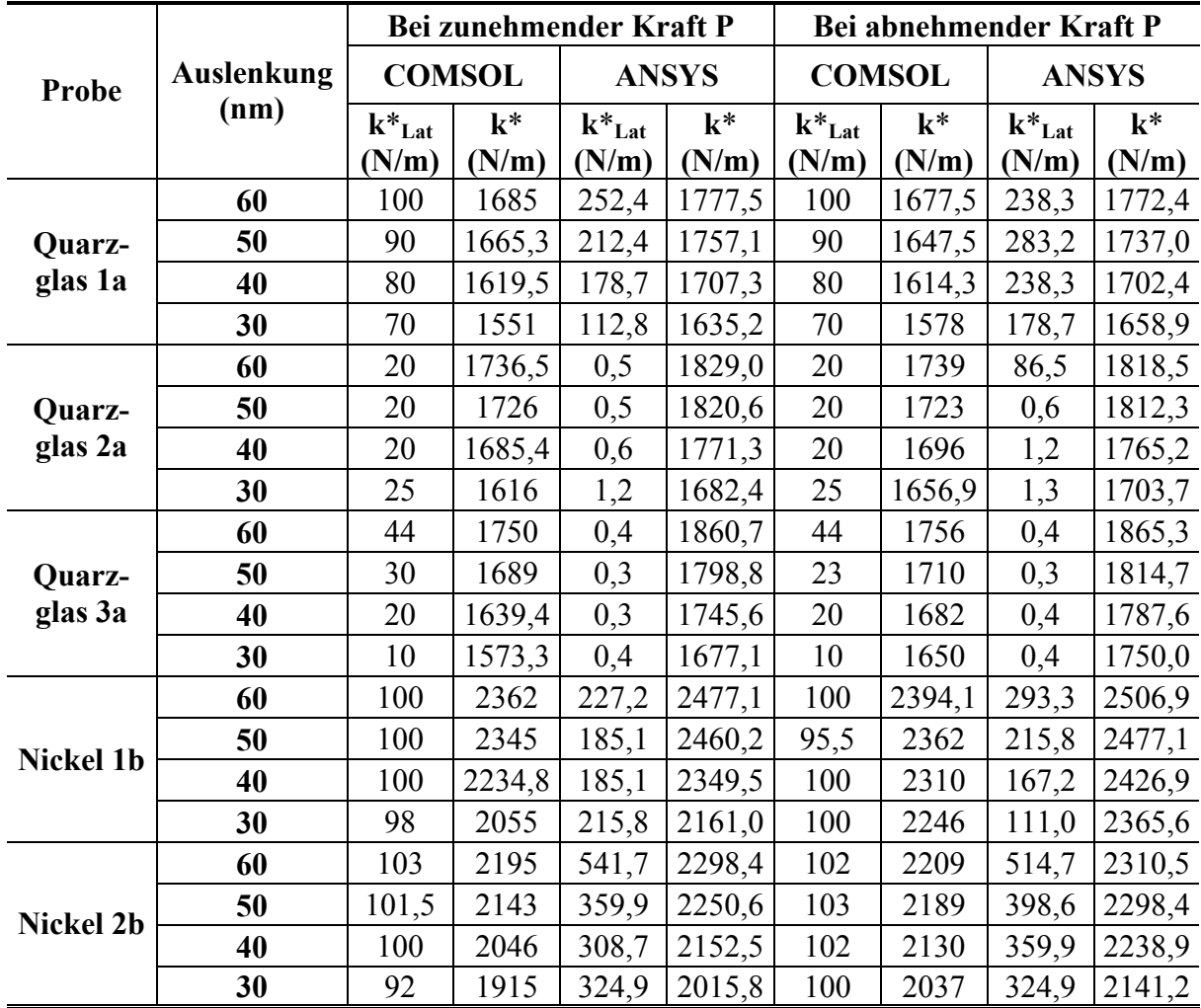

**Tabelle 5.15:** Die mit FEM in COMSOL und in ANSYS (F. Espinoza-Beltrán) bestimmten normalen und lateralen Kontaktsteifigkeiten für Quarzglas und Nickel.

Aus den mit FEM bestimmten Kontaktsteifigkeiten für die beiden Proben kann der Indentationsmodul  $M_{Spitze}$ , der Radius der Spitze R<sub>Spitze</sub> und die Adhäsionskraft F<sub>Ad</sub> mit Hilfe der Kontaktmechanik berechnet werden. Die Gleichung (4.13) kann für die Berechnung des Indentationsmoduls MSpitze benutzt werden. Voraussetzung ist, dass zwei Messungen miteinander verglichen werden, bei denen die statische Auflagekraft gleich ist und bei denen die Adhäsionskraft Fad gleich oder vernachlässigbar klein ist. Hier wird in vier Gruppen unterteilt, nämlich die Gruppe Quarzglas 1a – Nickel 1b, Nickel 1b - Quarzglas 2a, Quarzglas 2a – Nickel 2b und Nickel 2b - Quarzglas 3a.

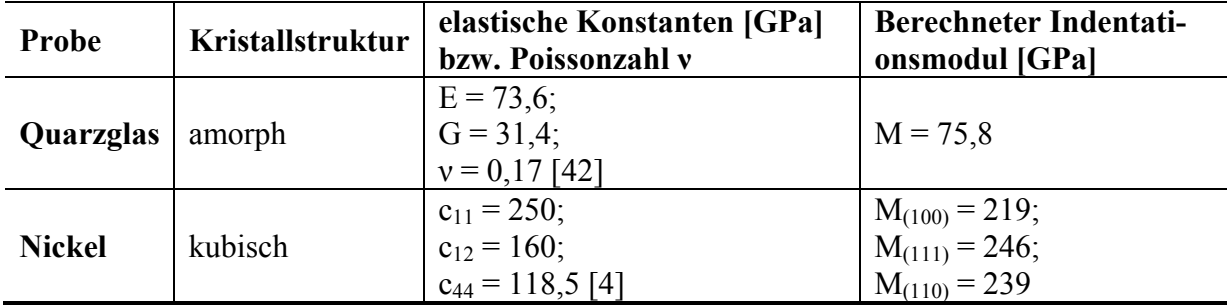

**Tabelle 5.16:** Literaturdaten der Referenzproben Quarzglas und Nickel und aus diesen Daten berechnete Indentationsmoduln der Proben.

Die elastischen Konstanten der Referenzproben und die aus diesen Daten berechneten Indentationsmoduln der zwei Referenzproben sind in Tabelle 5.16 aufgelistet. Bei der Berechnung wird  $M_{(100)} = 219$  GPa für Nickel benutzt, weil die Oberfläche der Nickel – Probe in (100) Richtung orientiert war. Tabelle 5.17 zeigt das Ergebnis für den Indentationsmodul der Spitze. Für die verschiedenen Gruppen von Messungen ergeben sich verschiedene Indentationsmoduln für die Spitze.

|                          | Bei zunehmender Last P | Bei abnehmender Last P |  |
|--------------------------|------------------------|------------------------|--|
| Gruppe                   | $M_{Spitze}$ [GPa]     | $M_{Spitze}$ [GPa]     |  |
| Quarzglas 1a – Nickel 1b | 107,4186               | 131,2401               |  |
| Nickel 1b – Quarzglas 2a | 86,6224                | 101,2312               |  |
| Quarzglas 2a – Nickel 2b | 51,4890                | 60,5300                |  |
| Nickel 2b – Quarzglas 3a | 57,5999                | 61,5622                |  |

**Tabelle 5.17:** Die Indentationsmoduln M <sub>Spitze</sub> wurden aus den Daten in Tabelle 5.15 mit der Gleichung (4.13) für vier Gruppen berechnet.

Um zu untersuchen, ob der Kraftverlauf dem Hertz'schen Modell entspricht, kann k\* als Funktion der Auflagekraft P untersucht werden. Bei Vorhandensein von Adhäsionskräften (DMT-Modell) kann die Gleichung (4.9) umgeschrieben werden:

$$
k^{*3} = 6R_{\text{Spitze}}E^{*2}(P + F_{\text{Ad-DMT}}). \tag{5.1}
$$

Die dritte Potenz der Kontaktsteifigkeit k<sup>\*3</sup> kann also als eine lineare Funktion von P in folgender Gleichung geschrieben werden:

$$
y = ax + b, \tag{5.2}
$$

mit

$$
x = P \text{ und } y = k^{*3},\tag{5.3}
$$

$$
a = 6R_{\text{Spitze}}E^{*2},\tag{5.4}
$$

$$
b = 6R_{\text{Spitze}}E^{*2}F_{\text{Ad}-\text{DMT}}.\tag{5.5}
$$

Die statische vertikale Auflagekraft P in z-Richtung an der Spitzenposition des Federbalkens ist durch die statische Auslenkung d<sub>Vet, static</sub> des Federbalkens gegeben:

$$
P = k_{c, \text{Auslenkung}} d_{\text{Vet}, \text{static}} \,, \tag{5.6}
$$

wobei kc,Auslenkung die vertikale Steifigkeit der Blattfeder in der Auslenkungsrichtung senkrecht zur Probenoberfläche und in einem Winkel von 11° zur Achse des Federbalkens darstellt. Für diesen Federbalken beträgt  $k_{c,Auslenkung}$  38,55 N/m.

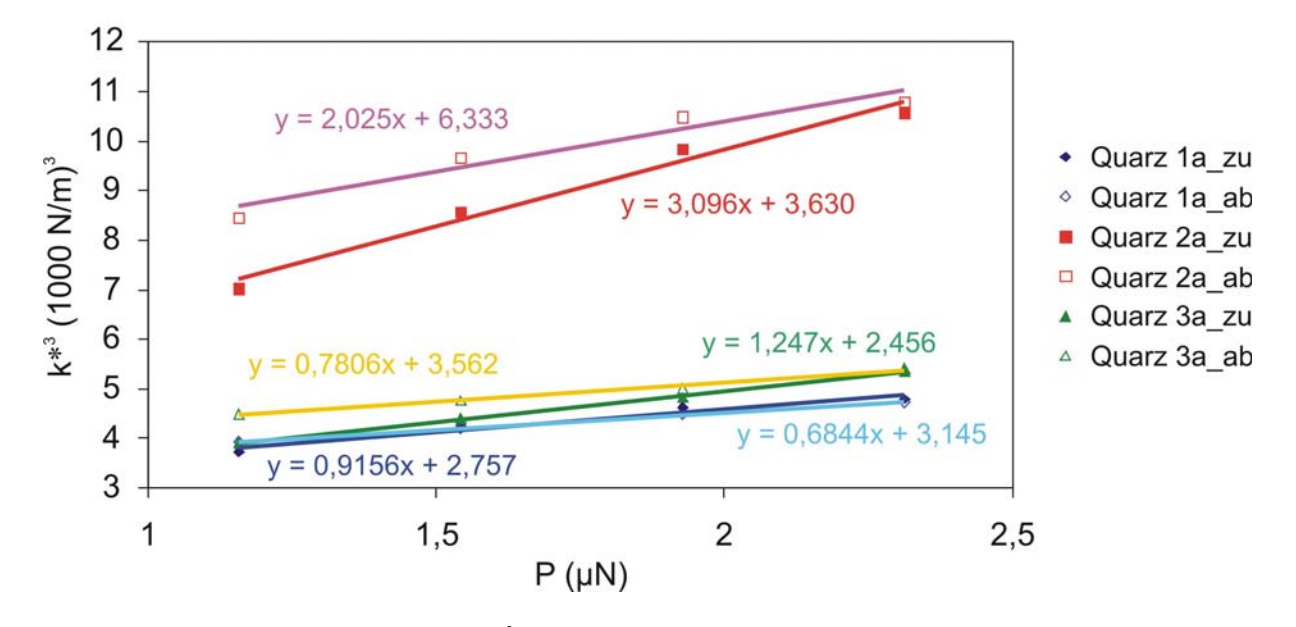

**Abbildung 5.21:** Kontaktsteifigkeit k\*3 als Funktion von vertikaler Auslagekraft P für Quarzglas. Die Messdaten für zunehmende Auflagekraft sind durch gefüllte Symbole, die bei abnehmender Kraft durch offene Symbole gekennzeichnet. Die Geraden entsprechen dem linearen Fit nach Gleichung (5.1) durch die Messdaten. Links im Bild sind die Gleichungen für ansteigende Last, rechts für absinkende Last angegeben.

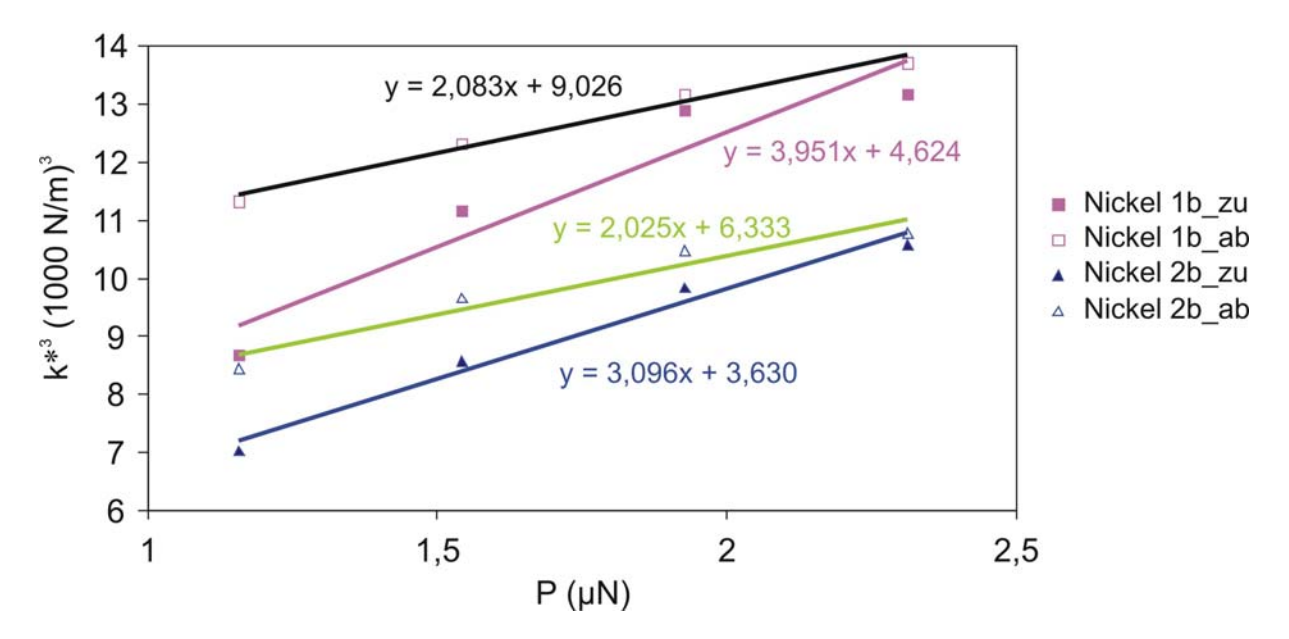

**Abbildung 5.22:** Kontaktsteifigkeit k\*3 als Funktion von vertikaler Auslagekraft P für Nickel-Einkristall. Die Messdaten für zunehmende Auflagekraft sind durch gefüllte Symbole, die bei abnehmender Kraft durch offene Symbole gekennzeichnet. Die Geraden entsprechen dem linearen Fit nach Gleichung (5.1) durch die Messdaten. Links im Bild sind die Gleichungen für ansteigende Last, rechts für absinkende Last angegeben.

In den Abbildungen 5.21 und 5.22 sind die gefitteten Geraden von k\*3 als Funktion der vertikalen Auslagekraft P entsprechend den Gleichungen von (5.1) bis (5.5) dargestellt. Aus den Gleichungen (5.4) und (5.5) wurde die Adhäsionskraft bestimmt. Die Ergebnisse für die Adhäsionskräfte F<sub>Ad-DMT</sub> für die beiden Proben werden in Tabelle 5.18 gezeigt. Die Adhäsionskraft FAd-DMT bei zunehmender Last P ist kleiner als bei abnehmender Last P.

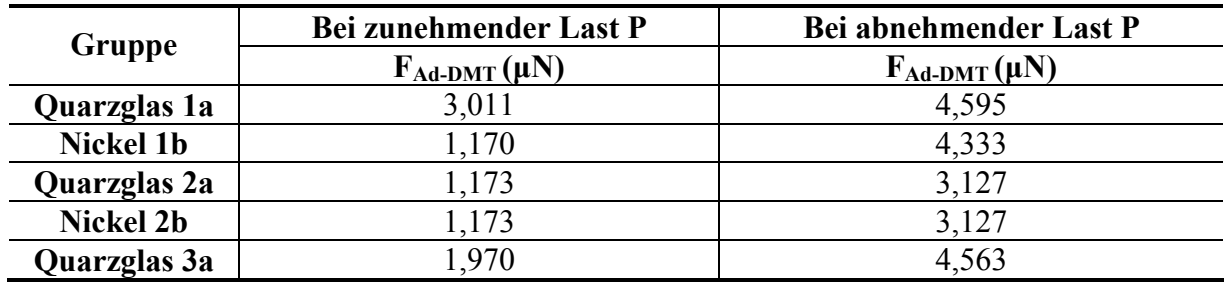

**Tabelle 5.18:** Aus den linearen Fits in den Abbildungen 5.21 und 5.22 bestimmte Adhäsionskräfte FAd-DMT für die beiden Referenzproben.

Zusammenfassed ist Folgendes festzustellen. Der aus den Experimenten bestimmte Indentationsmodul ist kleiner als der theoretische Indentationsmodul von Silizium-Einkristall ( $M_{(100)}$  = 165 GPa) [8]. Der Indentationsmodul der Spitze verändert sich im Laufe des Experiments (Tabelle 5.17). Insbesondere nimmt er nach den ersten drei Messungen (Quarzglas 1a, Nickel 1b und Quarzglas 2a) ab. Es ist bekannt, dass die Form der Spitze sich bei AFAM-Messungen aufgrund von Abnutzung ändert, häufig brechen Spitzen ab [8]. Die mit dem linearen Fit bestimmte Adhäsionskraft ist kleiner als 5 μN. Eine Adhäsionskraft von mehreren µN ist jedoch für ein AFAM-Experiment ausgesprochen hoch. Aus der Tatsache, dass sich der Indentationsmodul der Spitze anscheinend ändert und dass die Adhäsionskraft anscheinend sehr hoch ist, kann geschlossen werden, dass das Kontaktmechanik-Modell noch verbessert werden muss. Z.B. kennt man die Form der Sensorspitze bei dieser Messreihe nicht, und vermutlich war sie nicht rund, wie in der Hertz'schen Theorie vorausgesetzt wird. Wegen dieser Inkonsistenzen macht es keinen Sinn, den Radius der Sensorspitze aus Gleichung (4.7) zu berechnen. In zukünftigen Messreihen müssen die Form der Sensorspitze und die statische Adhäsionskraft genau untersucht und das Kontaktmechanik-Modell entsprechend angepasst werden.

# 6 Zusammenfassung und Ausblick

Im Rahmen dieser Arbeit wurden die Schwingungsmoden von AFM Federbalken mit rechteckigem und trapezförmigem Querschnitt mit der kommerziell erhältlichen FEM Software COMSOL und mit analytischen Modellen berechnet. Zunächst wurden mit einem optischen Mikroskop die geometrischen Dimensionen der für AFAM benutzten Federbalken bestimmt. Diese Daten wurden für die analytische Berechnung und die FEM-Simulationen verwendet. Im Fall des Balkens mit konstantem Querschnitt wurden die berechneten freien Frequenzen mit den FEM-Simulationen verglichen und es zeigte sich, dass die Voraussetzung Länge >> Breite >> Dicke sehr wichtig ist. Es konnte gezeigt werden, dass die Abweichung zwischen analytischem Ergebnis und FEM-Ergebnis mit steigender Dicke der Balken zunimmt. Für die Lateralmoden ist die Voraussetzung Dicke < Breite nicht erfüllt, deshalb ist das analytische Modell für die Bestimmung dieser freien Resonanzfrequenzen nicht sehr gut geeignet. Die FEM-Simulationen für die Lateralmoden stimmen besser mit dem Experiment überein, und die lokale Schwingungsamplitude der Lateralmoden kann abgebildet werden. Die mit der Energiemethode berechnete Näherungslösung der Torsionssteifigkeit  $C_t$  eines Balkens mit symmetrischem Trapezquerschnitt (Gleichungen (3.21), (3.22) und (3.23)) führt zu guten Werten bei der analytischen Berechnung der Torsionsresonanzfrequenzen. In FEM-Simulationen können die Einzelheiten in der Form der kommerziell erhältlichen Federbalken, wie zum Beispiel das dreieckige Ende, die Sensorspitze und die Aufhängung, genau wiedergegeben werden. Es wurde in Zusammenarbeit mit F. Espinzoa-Beltrán ein FEM-Modell für die üblicherweise für die AFAM-Messungen verwendeten Federbalken entwickelt. Es wurde ein Matlab-Programm geschrieben, mit dessen Hilfe die geometrischen Dimensionen im FEM-Modell leicht variiert werden können. Dadurch kann das FEM-Modell so angepasst werden, dass die Abweichung zwischen den simulierten Resonanzfrequenzen und den gemessenen Resonanzfrequenzen eines realen Sensors möglichst klein wird. Die Einzelheiten der Geometrie des Balkens beeinflussen die Resonanzfrequenzen wesentlich. Mit dem AFAM-Sensor-Modell und FEM-Simulationen können die kommerziellen, in AFAM benutzten Federbalken besser modelliert werden als mit den bisherigen analytischen Modellen.

Wie die Ergebnisse bei der Simulation der Schwingung in Kontakt zeigen, beeinflussen die Form und Größe der Sensorspitze wesentlich die Kontaktresonanzfrequenzen. Falls die Kräfte zwischen Spitze und Probe mit nur einer vertikalen Feder als Randbedingung berechnet werden, stimmen die mit FEM berechneten Kontaktresonanzfrequenzen mit den Werten aus dem analytischem Modell gut überein. Die mit dem AFAM-Sensor-Modell berechneten Kontaktresonanzfrequenzen sind niedriger als die analytischen Ergebnisse. Die Spitze wird in der analytischen Berechnung als starr angenommen. Die Spitze des AFAM-Sensor Modells ist dagegen aus Silizium-Einkristall und daher elastisch. Durch die elastische Spitze wird das Gesamtsystem weicher und die Frequenzen liegen niedriger. In dieser Arbeit wurden die Wechselwirkungskräfte zwischen der Spitze des Balkens und die Oberfläche der Probe analytisch mit Kontinuumsmechanik berechnet. Tatsächlich hat die Spitze neuer Federbalken am unteren Ende einen Radius von wenigen nm. Der Kontaktradius zwischen Spitze und Probe liegt dann auch im Nanometer-Bereich. Selbst wenn die Spitzen abgebrochen sind, könnten Wechselwirkungen im Nanometer-Bereich eine Rolle spielen. Die Wechselkräfte zwischen Spitze und Probenoberfläche sollten daher eigentlich eher mit der Molekulardynamik berechnet werden. Die FEM-Theorie basiert auf der Kontinuumsmechanik, die nur bis in den Mikrometer-Bereich gilt. Deshalb ist die FEM-Simulation für die Modellierung von atomaren oder molekularen Wechselwirkungskräften auf Nanometer-Skala nicht genau genug. Ein Schwerpunkt liegt in der Frage, wie die Kontinuumsmechanik (FEM) für die Berechnung der

Schwingungsmoden zusammen mit der Molekulardynamik für die Berechnung der Wechselwirkung zwischen die Sensorspitze und Probeoberfläche effektiv eingesetzt werden kann.

Die Ergebnisse der beiden kommerziellen Software-Pakete COMSOL und ANSYS sind unterschiedlich, vermutlich wegen verschiedener Art der Diskretisierung sowie wegen der unterschiedlichen Art, wie die Randbedingung der Wechselwirkungskräfte in der jeweiligen Software berücksichtigt werden. Der Grund für die unterschiedlichen Ergebnisse muss noch genauer untersucht werden.

Ein Ziel zukünftiger Arbeiten könnte sein, die Untersuchung der geometrischen Dimensionen des Sensorbalkens genauer zu machen. Die Form der Sensorspitze sollte sehr genau im FEM-Modell wiedergegeben werden. Die Wechselwirkungskräfte zwischen der Spitze und der Probeoberfläche sollten mit Hilfe der Molekulardynamik berechnet werden, und diese Ergebnisse sollten verwendet werden, um die als Modell des Kontaktes verwendeten Federn zu modifizieren. Mit einem solchen Modell könnte die Bestimmung der elastischen Moduln der Probe genauer werden.

In Zukunft sollten die Biegeschwingungen unter Berücksichtigung der Dämpfung durch Luftreibung und Kontaktreibung in COMSOL berechnet werden, und mit Hilfe der FEM-Simulationen sollten vollständige Spektren berechnet werden.

## 7 Literatur

- [1] G. Binnig, C. F. Quate, und Ch. Gerber, Phys. Rev. Lett. 56 (1986) 930.
- [2] U. Rabe, K. Janser und W. Arnold, Rev. Sci. Instrum. 67 (1996) 3281.
- [3] D. S. Lieberman und S. Zirinsky, Acta Cryst. 9 (1956) 431.
- [4] G. Simmons und H. Wang, Single crystal elastic constants and calculated aggregate properties: A handbook, The MIT Press, Cambridge, Mass. USA.
- [5] Structural Mechanics Module User's Guide, Comsol Multiphysics Version 3.2.
- [6] U. Rabe, S. Amelio, E. Kester, V. Scherer, S. Hirsekorn und W. Arnold, Ultrasonics 38 (2000) 430.
- [7] U. Rabe, S. Amelio, M. Kopycinska, S. Hirsekorn, M. Kempf, M. Göken und W. Arnold, Surf. and Interf. Anal. 33 (2002) 65.
- [8] U. Rabe, K. Schwarz, S. Hirsekorn und W. Arnold, ,,Verbundprojekt: Prüfmethode zur quantitativen Bestimmung elastischer Eigenschaften in nanoskaligen Dimensionen mit Rastersondenmikroskopie – Teilvorhaben: Kontaktresonanzen", IZFP Bericht (Nr. 060405-TW).
- [9] http://de.wikipedia.org/wiki/Fl%C3%A4chentr%C3%A4gheitsmoment.
- [10] L. D. Landau und E. M. Lifschitz, Elastizitätstheorie, Akademie Berlin (1975).
- [11] S. P. Timoschenko und J. N. Goodier, Theory of Elasticity, McGraw-Hill Book Company, New York (2006).
- [12] K. Yamanaka und S. Nakano, Appl. Phys. A 66 (1998) 313.
- [13] U. Rabe und W. Arnold, Ann. Phys. 3 (1994) 589.
- [14] U. Rabe, Atomic Force Acoustic Microscop, Applied Scanning Probe Methods Vol. II, Eds. B. Buschan und H. Fuchs, Springer (2006) 37.
- [15] J. A. Turner und D. C. Hurley, Instrumentation, Measurement, and Metrology 3 (2003) 117.
- [16] O. Pietrement und M. Troyon, J. Colloid and Interface Science 226 (2000) 166.
- [17] H. Hertz, J. reine und angewandte Mathematik, 92 (1882) 156.
- [18] K. L. Johnson, Contact Mechanics, Cambridge University Press (1987).
- [19] J. J. Vlassak und W. D. Nix, Phil. Mag. A67 (1993) 1045.
- [20] U. Rabe, M. Kopycinska, S. Hirsekorn, J. Muñoz-Saldaña, G. A. Schneider und W. Arnold, J. Phys. D 35 (2002) 2621.
- [21] W. C. Oliver und G. M. Pharr, J. Mater. Res. 7 (1992) 1564.
- [22] B. V. Derjaguin, V. M. Muller und Yu. P. Toporov, J. Colloid Interf. Sci. 53 (1975) 314.
- [23] K. L. Johnson, K. Kendall und A. D. Robert, Proc R. Soc. Lond. A. 324 (1979) 301.
- [24] D. Maugis, J. Colloid Interf. Sci. 150 (1992) 243.
- [25] V. Scherer, ,,Ultraschallreibungsmikroskopie'' , Dissertation, Naturwissenschaftlich-Technische Fakultät III Universität des Saarlandes, 2002 und IZFP Bericht Nr. 020130-TW.
- [26] M. A. Lantz, S.J. O'Shea, A. C. F. Hoole und M. E. Welland, Appl. Phys. Lett. 70 (1997) 970.
- [27] R. D. Mindlin, W. P. Manson, J. F. Osmer und H. Deresiewicz, Proc. 1<sup>st</sup> US National Congress of Applied Mechanics, p. 203. New York: ASME.
- [28] P. E. Mazeran und J. L. Loubet, Tribology Letters 7 (1997) 199.
- [29] R. Arinero und G. Leveque, Rev. Sci. Instrum. 74 (2003) 104.
- [30] Y. Song und B. Bhushan, Ultramicroscopy 106 (2006) 847.
- [31] D. A. Mendels, M. Lowe, A. Cuenat, M. G Cain, E. Vallejo, D. Ellis und F. Mendels, J. Micromech. Microeng. 16 (2006) 1720.
- [32] D. C. Hurly, K. Shen, N. M. Jennett und J. A. Turner, J. Appl. Phys. 94 (2003) 2347.
- [33] U. Rabe, S. Hirsekorn, M. Reinstädtler, T. Sulzbach, Ch. Lehrer und W. Arnold, Nanotechnology 18 (2007) 044008.
- [34] F. J. Espinoza Beltrán, J. Muñoz-Saldaña, D. Torres-Torres, R. Torres-Martinez und G. A. Schneider, J. Mater. Res. 21 (2006) 3072.
- [35] F.J. Espinoza Beltrán, T. Scholz, G. A. Schneider, J. Muñoz-Saldaña,U. Rabe und W. Arnold, Journal of Physics: Conference Series 61 (2007) 293.
- [36] COMSOL Multiphysics 3.2 Im Internet unter www.comsol.com können Details zur Software gefunden werden.
- [37] MATLAB 7.0.1, The MathWorks, Inc.
- [38] Nanosenors, www.nanosensors.com.
- [39] A. Caron, U. Rabe, M. Reinstädtler, J. Turner und W. Arnold, Appl. Phys. Lett. 85 (2004) 6398.
- [40] M. Reinstädtler, U. Rabe, V. Scherer, J. Turner und W. Arnold, Surface Science 532- 535 (2003) 1152.
- [41] LabVIEWTM, National Instruments, Austin, Texas 78730-5039, USA.
- [42] MaTeck GmbH, Im Langenbroich 20, D-52428 Jülich, Quarz Platte SQ1, Größe 10 × 10 mm2 , Stärke 1 mm, beidseitig poliert.

# 8 Anhang

8.1 Näherungslösung für die Torsionssteifigkeit C<sub>t</sub> eines symmetrischen trapezförmigen *Balkens* 

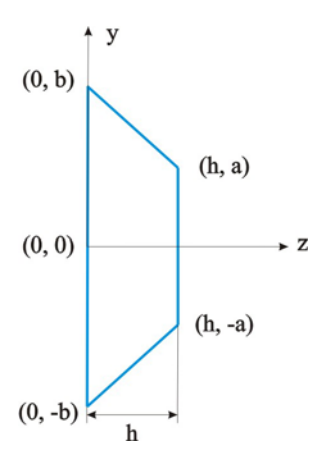

**Abbildung 8.1**: Die grafische Darstellung des symmetrischen Trapezquerschnittes eines Balkens

Die Näherungslösung für die Torsionssteifigkeit wurde mit der Ritz-Energie-Methode herleitet [11]. Diese Methode ist eine Nährungsmethode. Zunächst wird eine Spannungsfunktion gesucht, die an den Grenzen des Querschnitts Null wird:

$$
\phi_2 = \left( y - \frac{b-a}{h} z + b \right) \left( y + \frac{b-a}{h} z - b \right) (z - h) z. \tag{8.1}
$$

Die Spannungsfunktion  $\phi$ , erfüllt diese Randbedingung für den in Abb. 8.1 gezeigten Trapezquerschnitt. Die Randedingung wird durch die Gleichungen  $z = h$ ,  $z = 0$  und  $y = \pm ((b-a) \times z)$ h - b) gegeben. Der zweite Teil der Spannungsfunktion  $\phi'_1$  ist eine unendliche Reihe der Form:

$$
\phi_1' = \sum_{n=1,2,...} \sum_{m=1,2,...} a'_{mn} z^m y^n \,. \tag{8.2}
$$

Die  $a'_{mn}$  (m = 0, 1, 2, ... und n = 0, 1, 2, ...) sind Vorfaktoren. Die Energie U ist gegeben durch:

$$
U = \int_{-b}^{b} \int_{0}^{h} \left\{ \frac{1}{2} \left[ \left( \frac{\partial (\phi_1' \phi_2)}{\partial z} \right)^2 + \left( \frac{\partial (\phi_1' \phi_2)}{\partial y} \right)^2 - 2G'_{xy} \tau \phi_1' \phi_2 \right] dz dy \right\}.
$$
 (8.3)

Die Koeffizienten a'<sub>mn</sub> können durch die Bedingung bestimmt werden, dass U minimal werden soll:

$$
\frac{\partial U}{\partial a'_{mn}} = 0.
$$
\n(8.4)

Die Koeffizienten  $a'_{mn}$  werden jeweils als eine Funktion von  $\tau$ , G'<sub>xy</sub> und einem Vorfaktor  $a_{mn}$  $(m = 0, 1, 2, ...$  und  $n = 0, 1, 2, ...)$  geschrieben:

$$
a'_{mn} = a_{mn} G'_{xy} \tau. \tag{8.5}
$$

Unter Berücksichtigung der Genauigkeit von Ergebnisse der freien Resonanzfrequenzen bei Torsionsmoden wird die Entwicklung auf die ersten 15 Glieder amn beschränkt. Wegen der Symmetrie des Trapezes müssen die Potenzen von y immer gerade sein.

$$
\phi_1 = A + Bz + Cz^2 + Dy^2 + Ezy^2 + Fz^3 + Gz^2y^2 + Hz^4 + Iy^4 + Jzy^4 + Kz^3y^2 + Lz^5 + Mz^6 + Ny^6 + Oz^4y^2 + Pz^2y^4 \tag{8.6}
$$

Die Spannungsfunktion  $\phi_1'$  wird als eine Funktion von  $\tau$ , G'<sub>xy</sub> und  $\phi_1$  geschrieben:

$$
\phi_1' = \phi_1 G_{xy}' \tau \tag{8.7}
$$

Das Drehmoment M ist gleich

$$
M = 2 \int_{-b}^{b} \int_{0}^{b} \phi_1' \phi_2 dz dy
$$
 (8.8)

Dann kann die Torsionssteifigkeit  $C_t$  durch Einsetzen von Gleichung (8.7) in Gleichung (8.8) hergeleitet werden:

$$
C_t = \frac{M}{\tau} = 2 \int_{-b}^{b} \int_{0}^{h} G'_{xy} \phi_1 \phi_2 dz dy.
$$
 (8.9)

Hier ist  $\tau$  der Torsionswinkel. Schließlich ergibt sich:

$$
C_t = 2 \int_{-b}^{b} \int_{0}^{h} G'_{xy} \phi_1 \phi_2 dz dy , \qquad (8.10)
$$

Das kurze Programm zur Näherungslösung der Torsionssteifigkeit  $C_t$  wurde in MATLAB 7.01 erstellt.

```
syms y z a b h A B C D E F G H I J K L M N O P EE
%h ist die Dicke des Federbalkens
%a ist die untere Breite des Federbalkens
%b ist die obere Breite des Federbalkens
%A, B, C, D bis P sind die Koeffizienten der Gleichung(8.2)
%EE ist konstant gleich G'_{xy} = 51 GPa
diff(int(int(1/2*((diff((A+B*z+C*z^2+D*y^2+E*z*y^2+F*z^3+G*z^2*y^2+H*z^4+I*
y^4+J*z*y^4+K*z^3*y^2+L*z^5+M*z^6+N*y^6+O*z^4*y^2+P*z^2*y^4)*(y^2-(b-
a)^2/(h)^2*z^2+2*b*(b-a)/h*z-b^2)*(z^2-
h*z),'z'))^2+(diff((A+B*z+C*z^2+D*y^2+E*z*y^2+F*z^3+G*z^2*y^2+H*z^4+I*y^4+J*
z*y^4+K*z^3*y^2+L*z^5+M*z^6+N*y^6+O*z^4*y^2+P*z^2*y^4)*(y^2-(b-a)^2/(h)^2*z^2+2*b*(b-a)/h*z-b^2)*(z^2-h*z),'y'))^2)-
2*EE*((A+B*z+C*z^2+D*y^2+E*z*y^2+F*z^3+G*z^2*y^2+H*z^4+I*y^4+J*z*y^4+K*z^3*
y^2+L*z^5+M*z^6+N*y^6+O*z^4*y^2+P*z^2*y^4)*(y^2-(b-a)^2/(h)^2*z^2+2*b*(b-
a)/h*z-b^2)*(z^2-h*z)),z,0,h),y,-b,b),<sup>'</sup>A<sup>'</sup>)
```
[t,tt,ttt,tttt,ttttt,tttttt,ttttttt,tttttttt,ttttttttt,tttttttttt,ttttttttt tt,tttttttttttt,ttttttttttttt,tttttttttttttt,ttttttttttttttt,tttttttttttttt tt]=solve(diff(int(int(1/2\*((diff((A+B\*z+C\*z^2+D\*y^2+E\*z\*y^2+F\*z^3+G\*z^2\*y^  $2+H*z^4+I*y^4+J*z*y^4+K*z^3*y^2+L*z^5+M*z^6+N*y^6+O*z^4*y^2+P*z^2*y^4)*(y^2+Q^2+Q^2*Q^2+Q^2*Q^2+Q^2*Q^2+Q^2*Q^2+Q^2*Q^2+Q^2*Q^2+Q^2*Q^2+Q^2*Q^2+Q^2*Q^2+Q^2*Q^2+Q^2*Q^2+Q^2*Q^2+Q^2*Q^2+Q^2*Q^2+Q^2*Q^2+Q^2*Q^2+Q^2*Q^2+Q^2*Q^2+Q^2*Q^2+Q^2$  $-(b-a)^2/(h)^2*z^2+2*b*(b-a)/h*z-b^2)*(z^2$ h\*z),*'z'*))^2+(diff((A+B\*z+C\*z^2+D\*y^2+E\*z\*y^2+F\*z^3+G\*z^2\*y^2+H\*z^4+I\*y^4+J\*  $z*y^4+K*z^3*y^2+L*z^5+M*z^6+N*y^6+O*z^4*y^2+P*z^2*y^4)*(y^2-(b$ a)^2/(h)^2\*z^2+2\*b\*(b-a)/h\*z-b^2)\*(z^2-h\*z),<sup>'</sup>y'))^2)-2\*EE\*((A+B\*z+C\*z^2+D\*y^2+E\*z\*y^2+F\*z^3+G\*z^2\*y^2+H\*z^4+I\*y^4+J\*z\*y^4+K\*z^3\* y^2+L\*z^5+M\*z^6+N\*y^6+O\*z^4\*y^2+P\*z^2\*y^4)\*(y^2-(b-a)^2/(h)^2\*z^2+2\*b\*(ba)/h\*z-b^2)\*(z^2-h\*z)),z,0,h),y,b,b),*'A'*),diff(int(int(1/2\*((diff((A+B\*z+C\*z^2+D\*y^2+E\*z\*y^2+F\*z^3+G\*z^2\*y^2 +H\*z^4+I\*y^4+J\*z\*y^4+K\*z^3\*y^2+L\*z^5+M\*z^6+N\*y^6+O\*z^4\*y^2+P\*z^2\*y^4)\*(y^2-  $(b-a)^2/(h)^2*z^2+2*b*(b-a)/h*z-b^2)*(z^2$ h\*z),*'z'*))^2+(diff((A+B\*z+C\*z^2+D\*y^2+E\*z\*y^2+F\*z^3+G\*z^2\*y^2+H\*z^4+I\*y^4+J\*  $z*y^4+K*z^3*y^2+L*z^5+M*z^6+N*y^6+O*z^4*y^2+P*z^2*y^4)*(y^2-(b$ a)^2/(h)^2\*z^2+2\*b\*(b-a)/h\*z-b^2)\*(z^2-h\*z),<sup>'</sup>y'))^2)- $2*EE*($ (A+B\*z+C\*z^2+D\*y^2+E\*z\*y^2+F\*z^3+G\*z^2\*y^2+H\*z^4+I\*y^4+J\*z\*y^4+K\*z^3\* y^2+L\*z^5+M\*z^6+N\*y^6+O\*z^4\*y^2+P\*z^2\*y^4)\*(y^2-(b-a)^2/(h)^2\*z^2+2\*b\*(ba)/h\*z-b^2)\*(z^2-h\*z)),z,0,h),y,b,b),*'B'*),diff(int(int(1/2\*((diff((A+B\*z+C\*z^2+D\*y^2+E\*z\*y^2+F\*z^3+G\*z^2\*y^2 +H\*z^4+I\*y^4+J\*z\*y^4+K\*z^3\*y^2+L\*z^5+M\*z^6+N\*y^6+O\*z^4\*y^2+P\*z^2\*y^4)\*(y^2-  $(b-a)^2/(h)^2*z^2+2*b*(b-a)/h*z-b^2)*(z^2$ h\*z),*'z'*))^2+(diff((A+B\*z+C\*z^2+D\*y^2+E\*z\*y^2+F\*z^3+G\*z^2\*y^2+H\*z^4+I\*y^4+J\*  $z*y^4+K*z^3*y^2+L*z^5+M*z^6+N*y^6+O*z^4*y^2+P*z^2*y^4)*(y^2-(b$ a)^2/(h)^2\*z^2+2\*b\*(b-a)/h\*z-b^2)\*(z^2-h\*z),*'y'*))^2)-  $2*EE*($ (A+B\*z+C\*z^2+D\*y^2+E\*z\*y^2+F\*z^3+G\*z^2\*y^2+H\*z^4+I\*y^4+J\*z\*y^4+K\*z^3\* y^2+L\*z^5+M\*z^6+N\*y^6+O\*z^4\*y^2+P\*z^2\*y^4)\*(y^2-(b-a)^2/(h)^2\*z^2+2\*b\*(ba)/h\*z-b^2)\*(z^2-h\*z)),z,0,h),y,b,b),*'C'*),diff(int(int(1/2\*((diff((A+B\*z+C\*z^2+D\*y^2+E\*z\*y^2+F\*z^3+G\*z^2\*y^2 +H\*z^4+I\*y^4+J\*z\*y^4+K\*z^3\*y^2+L\*z^5+M\*z^6+N\*y^6+O\*z^4\*y^2+P\*z^2\*y^4)\*(y^2-  $(b-a)^2/(h)^2*z^2+2*b*(b-a)/h*z-b^2)*(z^2$ h\*z),*'z'*))^2+(diff((A+B\*z+C\*z^2+D\*y^2+E\*z\*y^2+F\*z^3+G\*z^2\*y^2+H\*z^4+I\*y^4+J\*  $z*y^4+K*z^3*y^2+L*z^5+M*z^6+N*y^6+O*z^4*y^2+p*z^2*y^4)*(y^2-(b$ a)^2/(h)^2\*z^2+2\*b\*(b-a)/h\*z-b^2)\*(z^2-h\*z),*'y'*))^2)-  $2*EE*($ (A+B\*z+C\*z^2+D\*y^2+E\*z\*y^2+F\*z^3+G\*z^2\*y^2+H\*z^4+I\*y^4+J\*z\*y^4+K\*z^3\*  $y^2+L*z^5+M*z^6+N*y^6+0*z^4*y^2+p*z^2*y^4)*(y^2-(b-a)^2/(h)^2*z^2+b*(b$ a)/ $h * z - b^2$ )\*(z<sup>2</sup>-h\*z)),z,0,h),y,b,b),*'D'*),diff(int(int(1/2\*((diff((A+B\*z+C\*z^2+D\*y^2+E\*z\*y^2+F\*z^3+G\*z^2\*y^2 +H\*z^4+I\*y^4+J\*z\*y^4+K\*z^3\*y^2+L\*z^5+M\*z^6+N\*y^6+O\*z^4\*y^2+P\*z^2\*y^4)\*(y^2-  $(b-a)^2/(h)^2*z^2+2*b*(b-a)/h*z-b^2)*(z^2$ h\*z),*'z'*))^2+(diff((A+B\*z+C\*z^2+D\*y^2+E\*z\*y^2+F\*z^3+G\*z^2\*y^2+H\*z^4+I\*y^4+J\* z\*y^4+K\*z^3\*y^2+L\*z^5+M\*z^6+N\*y^6+O\*z^4\*y^2+P\*z^2\*y^4)\*(y^2-(ba)^2/(h)^2\*z^2+2\*b\*(b-a)/h\*z-b^2)\*(z^2-h\*z),*'y'*))^2)-  $2*EE*( (\text{A+B*z+C*z^2+b*y^2+E*z*y^2+F*z^3+G*z^2*y^2+H*z^4+I*y^4+J*z*y^4+K*z^3*$ y^2+L\*z^5+M\*z^6+N\*y^6+O\*z^4\*y^2+P\*z^2\*y^4)\*(y^2-(b-a)^2/(h)^2\*z^2+2\*b\*(ba)/ $h*z-b^2)*(z^2-h*z)$ , z, 0, h), y, b,b),*'E'*),diff(int(int(1/2\*((diff((A+B\*z+C\*z^2+D\*y^2+E\*z\*y^2+F\*z^3+G\*z^2\*y^2 +H\*z^4+I\*y^4+J\*z\*y^4+K\*z^3\*y^2+L\*z^5+M\*z^6+N\*y^6+O\*z^4\*y^2+P\*z^2\*y^4)\*(y^2-  $(b-a)^2/(h)^2*z^2+2*b*(b-a)/h*z-b^2)*(z^2$ h\*z),*'z'*))^2+(diff((A+B\*z+C\*z^2+D\*y^2+E\*z\*y^2+F\*z^3+G\*z^2\*y^2+H\*z^4+I\*y^4+J\*  $z*y^4+K*z^3*y^2+L*z^5+M*z^6+N*y^6+O*z^4*y^2+P*z^2*y^4)*(y^2-(b$ a)^2/(h)^2\*z^2+2\*b\*(b-a)/h\*z-b^2)\*(z^2-h\*z),<sup>'</sup>y'))^2)- $2*EE*($ (A+B\*z+C\*z^2+D\*y^2+E\*z\*y^2+F\*z^3+G\*z^2\*y^2+H\*z^4+I\*y^4+J\*z\*y^4+K\*z^3\*  $y^2+L*z^5+M*z^6+N*y^6+O*z^4*y^2+P*z^2*y^4)*(y^2-(b-a)^2/(h)^2*z^2+2*b*(b-b^2)/2$ a)/h\*z-b^2)\*(z^2-h\*z)),z,0,h),y,-

b,b),*'F'*),diff(int(int(1/2\*((diff((A+B\*z+C\*z^2+D\*y^2+E\*z\*y^2+F\*z^3+G\*z^2\*y^2 +H\*z^4+I\*y^4+J\*z\*y^4+K\*z^3\*y^2+L\*z^5+M\*z^6+N\*y^6+O\*z^4\*y^2+P\*z^2\*y^4)\*(y^2-  $(b-a)^2/(h)^2*z^2+2*b*(b-a)/h*z-b^2)*(z^2$ h\*z),*'z'*))^2+(diff((A+B\*z+C\*z^2+D\*y^2+E\*z\*y^2+F\*z^3+G\*z^2\*y^2+H\*z^4+I\*y^4+J\*  $z*y^4+K*z^3*y^2+L*z^5+M*z^6+N*y^6+O*z^4*y^2+P*z^2*y^4)*(y^2-(b$ a)^2/(h)^2\*z^2+2\*b\*(b-a)/h\*z-b^2)\*(z^2-h\*z),<sup>'</sup>V<sup>'</sup>))^2)- $2*EE*($ (A+B\*z+C\*z^2+D\*v^2+E\*z\*v^2+F\*z^3+G\*z^2\*v^2+H\*z^4+I\*v^4+J\*z\*v^4+K\*z^3\* y^2+L\*z^5+M\*z^6+N\*y^6+O\*z^4\*y^2+P\*z^2\*y^4)\*(y^2-(b-a)^2/(h)^2\*z^2+2\*b\*(ba)/ $h * z - b^2$ )\*(z^2- $h * z$ )),z,0,h),y,b,b),*'G'*),diff(int(int(1/2\*((diff((A+B\*z+C\*z^2+D\*y^2+E\*z\*y^2+F\*z^3+G\*z^2\*y^2 +H\*z^4+I\*y^4+J\*z\*y^4+K\*z^3\*y^2+L\*z^5+M\*z^6+N\*y^6+O\*z^4\*y^2+P\*z^2\*y^4)\*(y^2-  $(b-a)^2/(h)^2*z^2+2*b*(b-a)/h*z-b^2)*(z^2$ h\*z),*'z'*))^2+(diff((A+B\*z+C\*z^2+D\*y^2+E\*z\*y^2+F\*z^3+G\*z^2\*y^2+H\*z^4+I\*y^4+J\*  $z*y^4+k*z^3*y^2+L*z^5+M*z^6+N*y^6+O*z^4*y^2+P*z^2*y^4)*(y^2-(b$ a)^2/(h)^2\*z^2+2\*b\*(b-a)/h\*z-b^2)\*(z^2-h\*z),<sup>'</sup>V<sup>'</sup>))^2)- $2*EE*($ (A+B\*z+C\*z^2+D\*y^2+E\*z\*y^2+F\*z^3+G\*z^2\*y^2+H\*z^4+I\*y^4+J\*z\*y^4+K\*z^3\* y^2+L\*z^5+M\*z^6+N\*y^6+O\*z^4\*y^2+P\*z^2\*y^4)\*(y^2-(b-a)^2/(h)^2\*z^2+2\*b\*(ba)/ $h * z - b^2$ )\*(z<sup>2</sup>-h\*z)),z,0,h),y,b,b),*'H'*),diff(int(int(1/2\*((diff((A+B\*z+C\*z^2+D\*y^2+E\*z\*y^2+F\*z^3+G\*z^2\*y^2 +H\*z^4+I\*y^4+J\*z\*y^4+K\*z^3\*y^2+L\*z^5+M\*z^6+N\*y^6+O\*z^4\*y^2+P\*z^2\*y^4)\*(y^2-  $(b-a)^2/(h)^2*z^2+2*b*(b-a)/h*z-b^2)*(z^2$ h\*z),*'z'*))^2+(diff((A+B\*z+C\*z^2+D\*y^2+E\*z\*y^2+F\*z^3+G\*z^2\*y^2+H\*z^4+I\*y^4+J\*  $z*y^4+K*z^3*y^2+L*z^5+M*z^6+N*y^6+O*z^4*y^2+P*z^2*y^4)*(y^2-(b$ a)^2/(h)^2\*z^2+2\*b\*(b-a)/h\*z-b^2)\*(z^2-h\*z),<sup>'</sup>y'))^2)-2\*EE\*((A+B\*z+C\*z^2+D\*y^2+E\*z\*y^2+F\*z^3+G\*z^2\*y^2+H\*z^4+I\*y^4+J\*z\*y^4+K\*z^3\* y^2+L\*z^5+M\*z^6+N\*y^6+O\*z^4\*y^2+P\*z^2\*y^4)\*(y^2-(b-a)^2/(h)^2\*z^2+2\*b\*(ba)/h\*z-b^2)\*(z^2-h\*z)),z,0,h),y,b,b),*'I'*),diff(int(int(1/2\*((diff((A+B\*z+C\*z^2+D\*y^2+E\*z\*y^2+F\*z^3+G\*z^2\*y^2+ H\*z^4+I\*y^4+J\*z\*y^4+K\*z^3\*y^2+L\*z^5+M\*z^6+N\*y^6+O\*z^4\*y^2+P\*z^2\*y^4)\*(y^2-  $(b-a)^2/(h)^2*z^2+2*b*(b-a)/h*z-b^2)*(z^2$ h\*z),*'z'*))^2+(diff((A+B\*z+C\*z^2+D\*y^2+E\*z\*y^2+F\*z^3+G\*z^2\*y^2+H\*z^4+I\*y^4+J\*  $z*y^4+K*z^3*y^2+L*z^5+M*z^6+N*y^6+O*z^4*y^2+P*z^2*y^4)*(y^2-(b$ a)^2/(h)^2\*z^2+2\*b\*(b-a)/h\*z-b^2)\*(z^2-h\*z),<sup>'</sup>y'))^2)- $2*EE*($ (A+B\*z+C\*z^2+D\*y^2+E\*z\*y^2+F\*z^3+G\*z^2\*y^2+H\*z^4+I\*y^4+J\*z\*y^4+K\*z^3\* y^2+L\*z^5+M\*z^6+N\*y^6+O\*z^4\*y^2+P\*z^2\*y^4)\*(y^2-(b-a)^2/(h)^2\*z^2+2\*b\*(ba)/h\*z-b^2)\*(z^2-h\*z)),z,0,h),y,b,b),*'J'*),diff(int(int(1/2\*((diff((A+B\*z+C\*z^2+D\*y^2+E\*z\*y^2+F\*z^3+G\*z^2\*y^2 +H\*z^4+I\*y^4+J\*z\*y^4+K\*z^3\*y^2+L\*z^5+M\*z^6+N\*y^6+O\*z^4\*y^2+P\*z^2\*y^4)\*(y^2-  $(b-a)^2/(h)^2*z^2+2*b*(b-a)/h*z-b^2)*(z^2$ h\*z),*'z'*))^2+(diff((A+B\*z+C\*z^2+D\*y^2+E\*z\*y^2+F\*z^3+G\*z^2\*y^2+H\*z^4+I\*y^4+J\*  $z*y^4+K*z^3*y^2+L*z^5+M*z^6+N*y^6+O*z^4*y^2+P*z^2*y^4)*(y^2-(b$ a)^2/(h)^2\*z^2+2\*b\*(b-a)/h\*z-b^2)\*(z^2-h\*z),*'y'*))^2)- 2\*EE\*((A+B\*z+C\*z^2+D\*y^2+E\*z\*y^2+F\*z^3+G\*z^2\*y^2+H\*z^4+I\*y^4+J\*z\*y^4+K\*z^3\*  $y^2+L*z^5+M*z^6+N*y^6+0*z^4*y^2+p*z^2*y^4)*(y^2-(b-a)^2/(h)^2*z^2+b*(b-a)^2$ a)/h\*z-b^2)\*(z^2-h\*z)),z,0,h),y,b,b),*'K'*),diff(int(int(1/2\*((diff((A+B\*z+C\*z^2+D\*y^2+E\*z\*y^2+F\*z^3+G\*z^2\*y^2 +H\*z^4+I\*y^4+J\*z\*y^4+K\*z^3\*y^2+L\*z^5+M\*z^6+N\*y^6+O\*z^4\*y^2+P\*z^2\*y^4)\*(y^2-  $(b-a)^2/(h)^2*z^2+2*b*(b-a)/h*z-b^2)*(z^2$ h\*z),*'z'*))^2+(diff((A+B\*z+C\*z^2+D\*y^2+E\*z\*y^2+F\*z^3+G\*z^2\*y^2+H\*z^4+I\*y^4+J\*  $z*y^4+K*z^3*y^2+L*z^5+M*z^6+N*y^6+O*z^4*y^2+P*z^2*y^4)*(y^2-(b$ a)^2/(h)^2\*z^2+2\*b\*(b-a)/h\*z-b^2)\*(z^2-h\*z),<sup>'</sup>y'))^2)- $2*EE*($ ( $A+B*z+C*z^2+D*y^2+E*z*y^2+F*z^3+G*z^2*y^2+H*z^4+I*y^4+J*z*y^4+K*z^3*$ y^2+L\*z^5+M\*z^6+N\*y^6+O\*z^4\*y^2+P\*z^2\*y^4)\*(y^2-(b-a)^2/(h)^2\*z^2+2\*b\*(ba)/h\*z-b^2)\*(z^2-h\*z)),z,0,h),y,b,b),*'L'*),diff(int(int(1/2\*((diff((A+B\*z+C\*z^2+D\*y^2+E\*z\*y^2+F\*z^3+G\*z^2\*y^2 +H\*z^4+I\*y^4+J\*z\*y^4+K\*z^3\*y^2+L\*z^5+M\*z^6+N\*y^6+O\*z^4\*y^2+P\*z^2\*y^4)\*(y^2-  $(b-a)^2/(h)^2*z^2+2*b*(b-a)/h*z-b^2)*(z^2-$ 

```
h*z),'z'))^2+(diff((A+B*z+C*z^2+D*y^2+E*z*y^2+F*z^3+G*z^2*y^2+H*z^4+I*y^4+J*
z*y^4+K*z^3*y^2+L*z^5+M*z^6+N*y^6+O*z^4*y^2+P*z^2*y^4)*(y^2-(b-a)^2/(h)^2*z^2+2*b*(b-a)/h*z-b^2)*(z^2-h*z),<sup>'</sup>V'))^2)-
2*EE*((A+B*z+C*z^2+D*y^2+E*z*y^2+F*z^3+G*z^2*y^2+H*z^4+I*y^4+J*z*y^4+K*z^3*
y^2+L*z^5+M*z^6+N*y^6+O*z^4*y^2+P*z^2*y^4)*(y^2-(b-a)^2/(h)^2*z^2+2*b*(b-
a)/h*z-b^2)*(z^2-h*z)),z,0,h),y,-
b,b),'M'),diff(int(int(1/2*((diff((A+B*z+C*z^2+D*y^2+E*z*y^2+F*z^3+G*z^2*y^
2+H*z^4+I*v^4+J*z*v^4+K*z^3*v^2+L*z^5+M*z^6+N*v^6+O*z^4*v^2+P*z^2*v^4)*(v^2+I*z^2+V*z^2+V*z^2+V*z^2+V*z^2+V*z^2+V*z^2+V*z^2+V*z^2+V*z^2+V*z^2+V*z^2+V*z^2+V*z^2+V*z^2+V*z^2+V*z^2+V*z^2+V*z^2+V*z^2+V*z^2+V*z^2+V*z^2+V*z^2+V-(b-a)^2/(h)^2^*z^2+2*b*(b-a)/h^*z-b^2)*(z^2-z^*b*(b-a)/h^*zh*z),'z'))^2+(diff((A+B*z+C*z^2+D*y^2+E*z*y^2+F*z^3+G*z^2*y^2+H*z^4+I*y^4+J*
z*y^4+K*z^3*y^2+L*z^5+M*z^6+N*y^6+O*z^4*y^2+p*z^2*y^4)*(y^2-(b-a)^2/(h)^2*z^2+2*b*(b-a)/h*z-b^2)*(z^2-h*z),'y'))^2)-
2*EE*((A+B*z+C*z^2+D*y^2+E*z*y^2+F*z^3+G*z^2*y^2+H*z^4+I*y^4+J*z*y^4+K*z^3*
y^2+L*z^5+M*z^6+N*y^6+0*z^4*y^2+p*z^2*y^4)*(y^2-(b-a)^2/(h)^2*z^2+b*(b-a)^2a)/h * z - b^2)*(z<sup>2</sup>-h*z)),z,0,h),y,-
b,b),'N'),diff(int(int(1/2*((diff((A+B*z+C*z^2+D*y^2+E*z*y^2+F*z^3+G*z^2*y^2
+H*z^4+I*y^4+J*z*y^4+K*z^3*y^2+L*z^5+M*z^6+N*y^6+O*z^4*y^2+P*z^2*y^4)*(y^2-
(b-a)^2/(h)^2*z^2+2*b*(b-a)/h*z-b^2)*(z^2-h*z),'z'))^2+(diff((A+B*z+C*z^2+D*y^2+E*z*y^2+F*z^3+G*z^2*y^2+H*z^4+I*y^4+J*
z^*y^4+K^*z^3*y^2+L^*z^5+M^*z^6+N^*y^6+Q^*z^4*y^2+P^*z^2*y^4 *(y^2-(b-
a)^2/(h)^2*z^2+2*b*(b-a)/h*z-b^2)*(z^2-h*z),'y'))^2)-
2*EE*((A+B*z+C*z^2+D*y^2+E*z*y^2+F*z^3+G*z^2*y^2+H*z^4+I*y^4+J*z*y^4+K*z^3*
y^2+L*z^5+M*z^6+N*y^6+0*z^4*y^2+p*z^2*y^4)*(y^2-(b-a)^2/(h)^2*z^2+b*(b-a)^2a)/h*z-b^2)*(z^2-h*z)),z,0,h),y,-
b,b),'O'),diff(int(int(1/2*((diff((A+B*z+C*z^2+D*y^2+E*z*y^2+F*z^3+G*z^2*y^2
+H*z^4+I*y^4+J*z*y^4+K*z^3*y^2+L*z^5+M*z^6+N*y^6+O*z^4*y^2+P*z^2*y^4)*(y^2-
(b-a)^2/(h)^2*x^2+2*b*(b-a)/h*z-b^2+k(z^2-1)h*z),'z'))^2+(diff((A+B*z+C*z^2+D*y^2+E*z*y^2+F*z^3+G*z^2*y^2+H*z^4+I*y^4+J*
z*y^4+K*z^3*y^2+L*z^5+M*z^6+N*y^6+O*z^4*y^2+P*z^2*y^4)*(y^2-(b-a)^2/(h)^2*z^2+2*b*(b-a)/h*z-b^2)*(z^2-h*z),'y'))^2)-
2*EE*((A+B*z+C*z^2+D*y^2+E*z*y^2+F*z^3+G*z^2*y^2+H*z^4+I*y^4+J*z*y^4+K*z^3*
y^2+L*z^5+M*z^6+N*y^6+0*z^4*y^2+p*z^2*y^4)*(y^2-(b-a)^2/(h)^2*z^2+b*(b-a)^2a)/h*z-b^2)*(z^2-h*z)),z,0,h),y,-b,b),'P'),A,B,C,D,E,F,G,H,I,J,K,L,M,N,O,P)
CT=int(int((t+tt*z+ttt*z^2+tttt*y^2+ttttt*z*y^2+ttttttt*z^3+tttttttt*z^2*y^2+tttttttt*z^4+ttttttttt*y^4+tttttttttt*z*y^4+ttttttttttt*z^3*y^2+ttttttttttt
t*z^5+ttttttttttttt*z^6+tttttttttttttt*y^6+ttttttttttttttt*z^4*y^2+tttttttt
ttttttt*z^2*y^4)*(y^2-(b-a)^2/(h)^2*z^2+2*b*(b-a)/h*z-b^2)*(z^2-
h*z),z,0,h),y,-b,b)*2
```
#### *8.2 Programm zur Erstellung des geometrischen Modells des AFAM-Sensors*

Die Parameter wurden schon in Abbildung 5.8 dargestellt.

```
% COMSOL Multiphzsics Model M-file
% Generated bz COMSOL 3.2b (COMSOL 3.2.0.304, $Date: 2006/04/04 14:56:13 $)
flclear zfem
% COMSOL version
clear vrsn
vrsn.name = 'COMSOL 3.2';
vrsn.ezt = 'b';
vrsn.major = 0;
vrsn.build = 304;
vrsn.rcs = '$Name: $';
vrsn.date = '$Date: 2006/04/04 14:56:13 $';
zfem.version = vrsn;
% Constants
t=6.8e-6; % Dicke des Federbalkens
w1=54.2e-6; <br> % Obere Breite des Federbalkens
w2=18e-6; % Untere Breite des Federbalkens
a=246.1e-6; % Gesamtlänge des Federbalkens, entspricht Länge L in 
Abb. 3.6
b=a-29.5e-6; % Länge des Federbalkens ohne dreieckiges Ende
lp=a-t*sqrt(2); % Länge des Federbalkens ohne Dreiecke auf der schmalen 
Seite, d.h. auf der Seite mit Spitze
postip=236.75e-6; % Position der Spitze, entspricht der Größe L_1 in Abb.
3.6 
ltip=14e-6+t; % Summe von Dicke und die Höhe der Spitze
at=5.2e-6; % Halbe Breite der pzramidenförmigen Sensorspitze in z-
Richtung
atz=w1*at/(2*(a-b));% Halbe Breite der pzramidenförmigen Sensorspitze in z-
Richtung
th=4.0e-6; % Zusätzliche Dicke der Aufhängung des Federbalkens
a0=0; % Originale Punkt
lpb=lp-(a-b)*(w2/w1);% Länge des Federbalkens ohne Dreiecke auf der schma-
len Seite
sl = sqrt((w1/2-w2/2)*(w1/2-w2/2)+t*t);zz1=((sqrt((a-b)*(a-b)+w1*u1/4)-sqrt((lp-lpb)*(lp-lpb)+w2*w2/4))*(sqrt((a-b)*(a-b)+w1*w1/4)-sqrt((lp-lpb)*(lp-lpb)+w2*w2/4))+(lpb-b)*(lpb-b)+(w1-
w2)*(w1-w2)/4-(a-1p)*(a-1p))/(2*(sqrt(a-b)*(a-b)+w1*w1/4)-sqrt(1p-1pb)*(1p-1pb)+w2*w2/4)));
zz2=sqrt((lp-lpb)^{2+(w2/2)^{2}+((sqrt2pt/(a-b)*(a-b)+w1*w1/4)-sqrt((lp-lb))^{2})+((sqrt2pt/4+b)+(w2/2)^{2})+((sqrt2pt/4+b)+(w1/v2/4)-sqrt(2pt/4))^{2})+((sqrt2pt/4+b)+(w2/4)-w2/4+(w2/4+b)+(w2/4)-w2/4)1pb)*(1p-1pb)+w2*w2/4))*(sqrt(.a-b)*(a-b)+w1*w1/4)-sqrt(.1p-1pb)*(1p-1cb)lpb)+w2*w2/4))+(lpb-b)*(lpb-b)+(w1-w2)*(w1-w2)/4-(a-lp)*(a-
1p) /(2*(sqrt(1a-b)*(a-b)+w1*w1/4)-sqrt(1p-1pb)*(1p-1pb)+w2*w2/4)));
zz1=sqrt((1pb-b)^2+t*t+(w1-w2)^2/4-((sqrt1pt+1)^*(a-b)+w1*w1/4)-sqrt((1pb-t))1pb)*(1p-1pb)+w2*w2/4) *(sqrt((a-b)*(a-b)+w1*w1/4)-sqrt((lp-lpb)*(lp-
1pb)+w2*w2/4))+(1pb-b)*(1pb-b)+(w1-w2)*(w1-w2)/4-(a-1p)*(a-
1p) /(2*(sqrt((a-b)*(a-b)+w1*w1/4)-sqrt((lp-lpb)*(lp-lpb)+w2*w2/4))))^2);
zz3=sqrt((a-b)^2+(w1/2)^2);zzz2=sqrt((lp-at-postip)^{2}+(atz)^{2}+(t-ltip)^{2};
```

```
zzz1=((1p+a)/2-postip)^2+(1tip-t/2)^2-(1p-at-(1pt+a)/2)^2-(atz)^2-(t/2)^2-(lp-at-postip)^{2-(atz)^{2-(t-1tip)^{2}}/(-2*sqrt((lp-at-postip)^{2}+(atz)^{2+(t-1)})}ltip)'2));
zzz1=sqrt((|lp+a)/2-lp+at)^{2}+(atz)^{2}+(t/2)^{2}-(zzz1)^{2};zzzz2=sqrt((lp-at-(lp+a)/2)^{2}+(atz)^{2}+(t/2)^{2};zzzz1=(((lp+a)/2-lp)^2+(t/2)^2-(at)^2-(atz)^2-((lp-at-
(lp+a)/2)^2+(atz)^2+(t/2)^2))/(-2*sqrt((lp-at-
(lp+a)/2<sup>2</sup>+(atz)<sup>2</sup>+(t/2)<sup>2</sup>);
zzzz1=sqrt((at)^2+(atz)^2-((((lp+a)/2-lp)^2+(t/2)^2-(at)^2-(atz)^2-((lp-at-
(lp+a)/2)^2+(atz)^2+(t/2)^2))/(-2*sqrt((lp-at-
(lp+a)/2<sup>2</sup>+(atz)<sup>^2</sup>+(t/2)<sup>^2</sup>)))<sup>^2</sup>);
uu2=sqrt((lp-at-(lp-2*at-0.01*at))^2+(atz)^2);
uu1=((lp-at-postip)^2+(atz)^2-(lp-2*at-0.01*at-postip)^2+((lp-at-(lp-2*at-0.01*at)<sup>2</sup>+(atz)^2))/(2*sqrt((lp-at-(lp-2*at-0.01*at))^2+(atz)^2));
vv1=sqrt((lp-at-postip)^2+(atz)^2+(ltip-t)^2-(((lp-at-postip)^2+(atz)^2-
(lp-2*at-0.01*at-postip)^2+((lp-at-(lp-2*at-
0.01*at)<sup>2</sup>+(atz)^2))/(2*sqrt((lp-at-(lp-2*at-0.01*at))^2+(atz)^2)))^2);
uuu2=sqrt((atz)^2+(at)^2);
uuu1=((lp-at-postip)^2+(atz)^2+(t-ltip)^2+(at)^2+(atz)^2-(lp-postip)^2-(t-
ltip)'2)/(2*sqrt(atz)'2+(at)'2);
vvv1=sqrt((lp-at-postip)^2+(atz)^2+(t-ltip)^2-(((lp-at-
postip)^2+(atz)^2+(t-ltip)^2+(at)^2+(atz)^2-(lp-postip)^2-(t-
ltip)'2)/(2*sqrt((atz)'2+(at)'2))(^2);% Geometrz 2
carr={curve2([a0,a0],[-w1/2,w1/2],[1,1]),...
    curve2([a0,b],[w1/2,w1/2],[1,1]),...
    curve2([b,a],[w1/2,0],[1,1]),...curve2([a,b],[0,-w1/2],[1,1]),...curve2([a0,b],[-w1/2,-w1/2],[1,1]);
g12=geomcoerce('solid',carr);
g13=embed(g12,'Wrkpln',[0 1 0;0 0 1;0 0 0]);
zfem.fem{2}=fem;
```

```
…
```